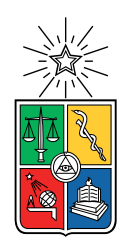

UNIVERSIDAD DE CHILE FACULTAD DE CIENCIAS FÍSICAS Y MATEMÁTICAS DEPARTAMENTO DE INGENIERÍA CIVIL

### MODELO COMPUTACIONALMENTE EFICIENTE DE MARCOS DE ACERO INCLUYENDO EFECTOS NO-LINEALES

### MEMORIA PARA OPTAR AL TÍTULO DE INGENIERO CIVIL

### JOSÉ ANTOINNE VILLANUEVA RIFFO

### PROFESOR GUÍA: RAFAEL RUIZ GARCÍA

### MIEMBROS DE LA COMISIÓN: FABIÁN ROJAS BARRALES RICARDO HERRERA MARDONES

SANTIAGO DE CHILE 2017

#### RESUMEN DE LA MEMORIA PARA OPTAR AL TÍTULO DE INGENIERO CIVIL POR: JOSÉ ANTOINNE VILLANUEVA RIFFO FECHA: 2017 PROF. GUÍA: RAFAEL RUIZ GARCÍA

#### MODELO COMPUTACIONALMENTE EFICIENTE DE MARCOS DE ACERO INCLUYENDO EFECTOS NO-LINEALES

La respuesta dinámica no lineal de un conjunto de marcos de acero es estudiada por medio de un modelo simplicado.

El ajuste a un modelo parsimónico se realiza mediante un análisis estático no lineal que tome en cuenta efectos de modos superiores (en particular del segundo modo). Esto genera una mejor predicción de la respuesta para el caso de los pisos superiores (donde el efecto del segundo modo es más relevante), manteniendo la calidad para los pisos inferiores con respecto al ajuste considerando únicamente el primer modo.

La eficiencia del modelo radica principalmente en su versatilidad para implementar distintas histéresis y el reducido tiempo de cálculo por sismo, siendo en promedio de 0.2 [s] para los casos tri-lineales y 0.06 [s] para la histéresis de BoucWen.

Se estudia el efecto de introducir incertidumbres tanto en las excitaciones de la base (lo cual se logra mediante la generación de sismos sintéticos) como en la estructura. En general se observa que los valores medios de la respuesta son poco sensibles a la incerteza del 10 % supuesta en las matrices de rigidez y masa, pero la covarianza tiende a aumentar entre un 1 % y un 3 % siendo más importante el efecto en pisos superiores.

La generación de curvas de fragilidad permite estudiar el comportamiento de la estructura frente a un banco de sismos con la variabilidad intrínseca de los registros naturales, para niveles crecientes de demanda.

Todos los modelos presentan un buen desempeño sísmico, estando casi todos por debajo del 10 % de probabilidad de colapso frente a una demanda de pga de 1[g].

ii

Las drogas son malas, porque si las tomas eres un hippie, y los hippies son unos apestosos. -Eric Cartman

iv

# Agradecimientos

Cuando comencé esta travesía, me dije que no le agradecería a nadie, pero he tenido que reconsiderarlo...

En primer lugar, gracias a mi mamá (Charo) y mi tía (Matty) por igual, sin ellas estaría consumiendo bencina en una COPEC. Charo, gracias por soportarme tantos años y no echarme de la casa, Tía Matty gracias por preocuparte tanto de nosotros. Las quiero muchísimo por todo (aunque lo demuestre poco).

A "Los Crazy", jefecito, Nachito, Ele, Kevin, Traslita, Román y Peillard, con los que podía reír de verdad en el rincón heterocurioso de Beauchef.

A los profesores de la comisión, a Don Rafa que debe haber rabiado mucho por mi desorden constante y dicultad para seguir instrucciones, al profesor Fabián Rojas por proporcionarme los registros sísmicos y ayudarme a lo largo de la tesis y al profesor Ricardo Herrera por facilitarme tesis de marcos de acero y recomendarme bibliografía.

También del ámbito universitario agradezco al profesor Eduardo Nuñez por su buena onda para explicarnos cualquier duda, y facilitarme junto a su tesista Pablo Báez estructuras dimensionadas para distintos tipos de suelo y zonas sísmicas, las que corresponden al grueso de aplicación de esta tesis.

No puedo NO incluir tres agradecimientos especiales más:

Al creador de la Coca Cola, MIL GRACIAS. . .

A Eric Cartman, por motivarme a ser mejor cada día. . .

Y también por supuesto agradezco a Jesús Cristo "el Nazareno", que murió por ti y por mi y por todos mis compañeros. Le doy gracias por todos los feriados que me ha dado (y espero me siga dando), y a dios por sacrificar a su único hijo para que yo pudiera comer huevitos de chocolate...

vi

# Tabla de Contenido

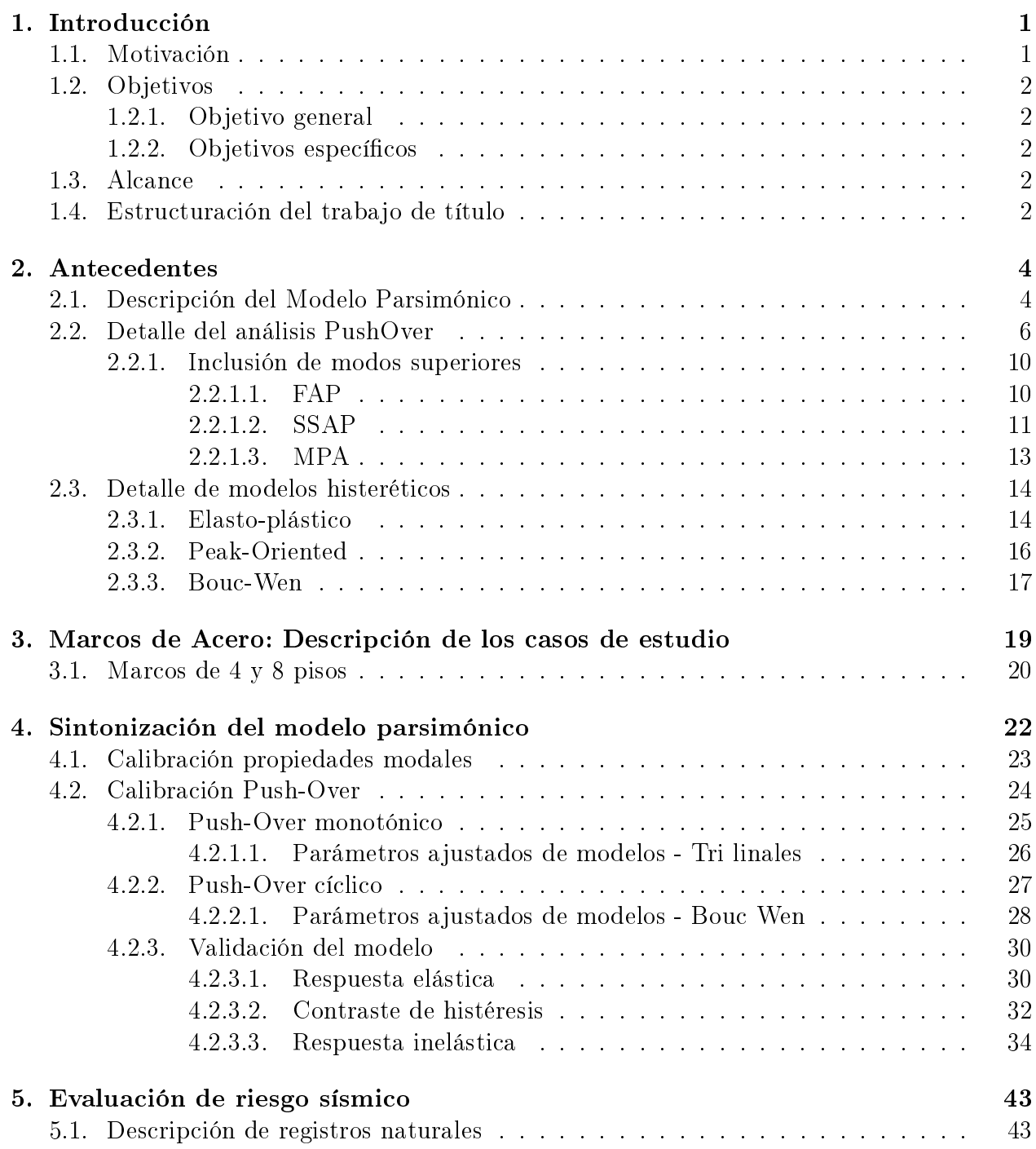

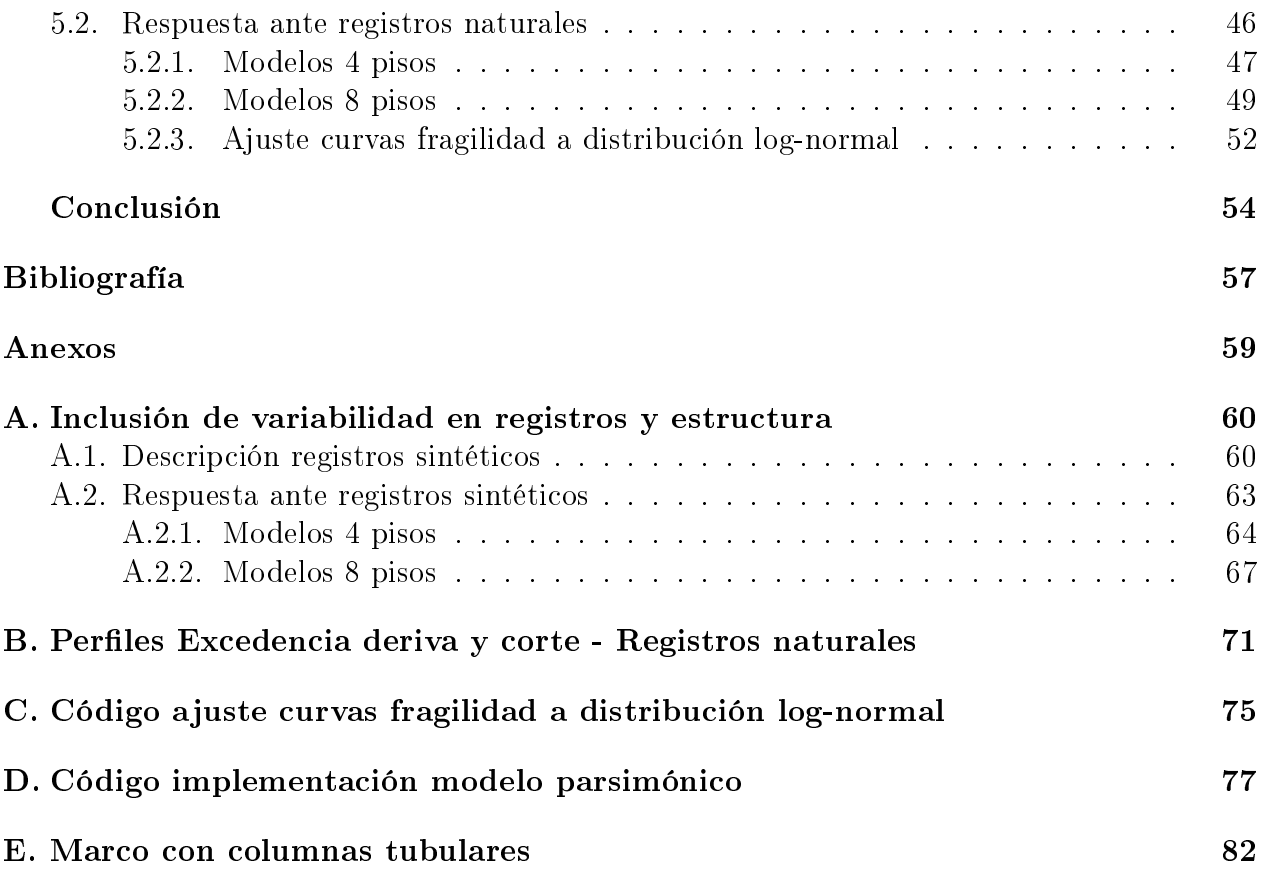

# Índice de Tablas

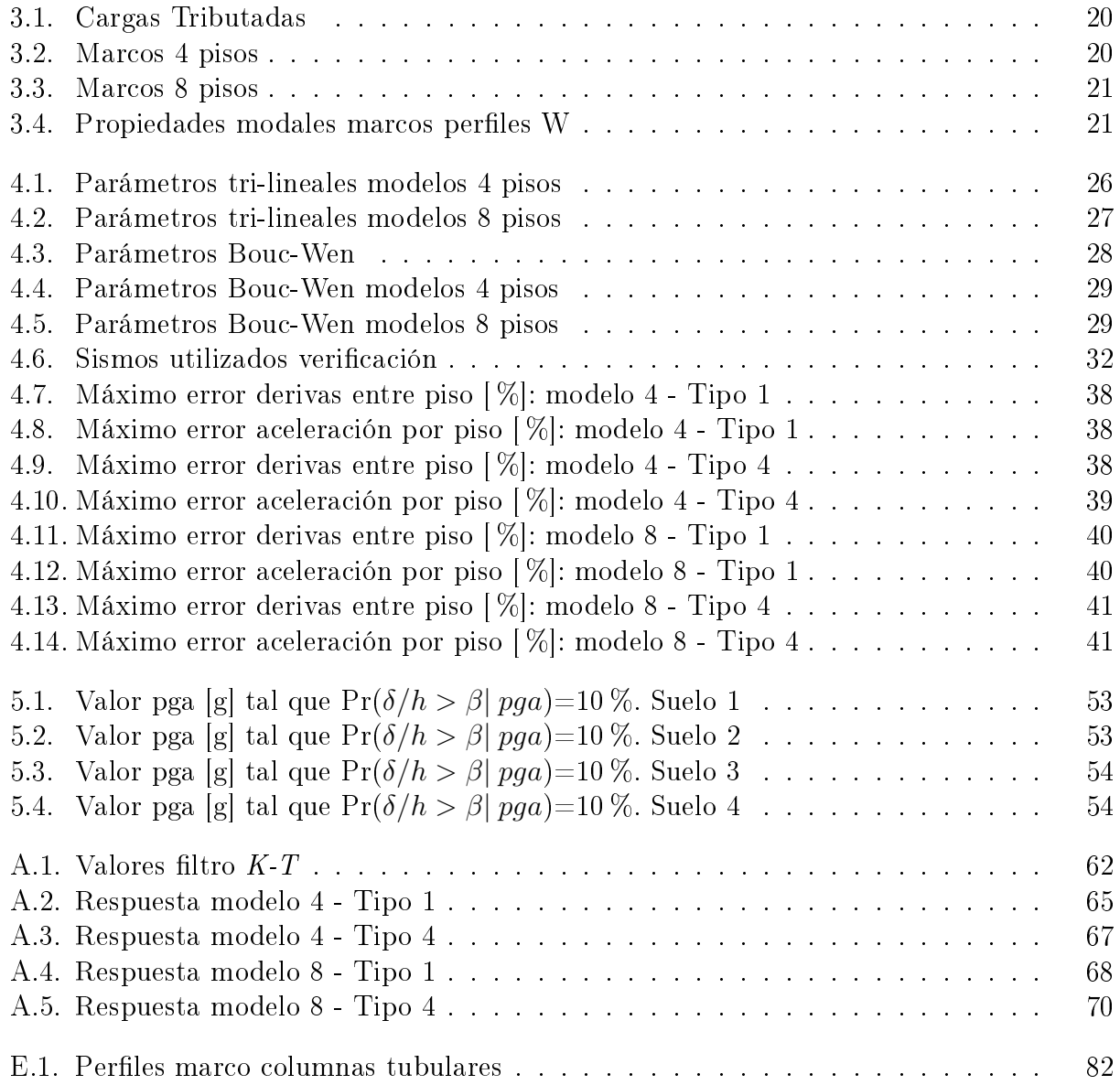

# Índice de Ilustraciones

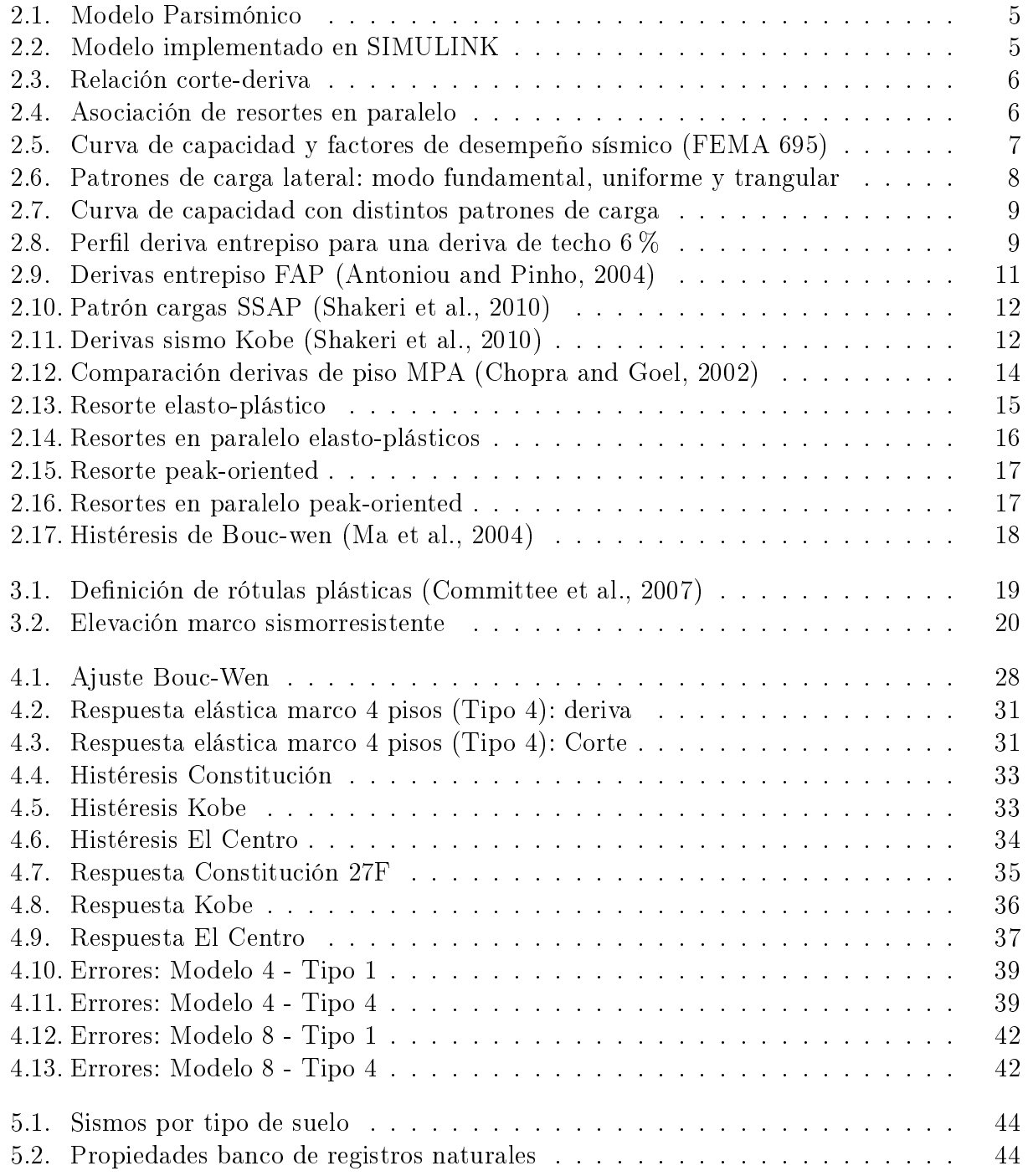

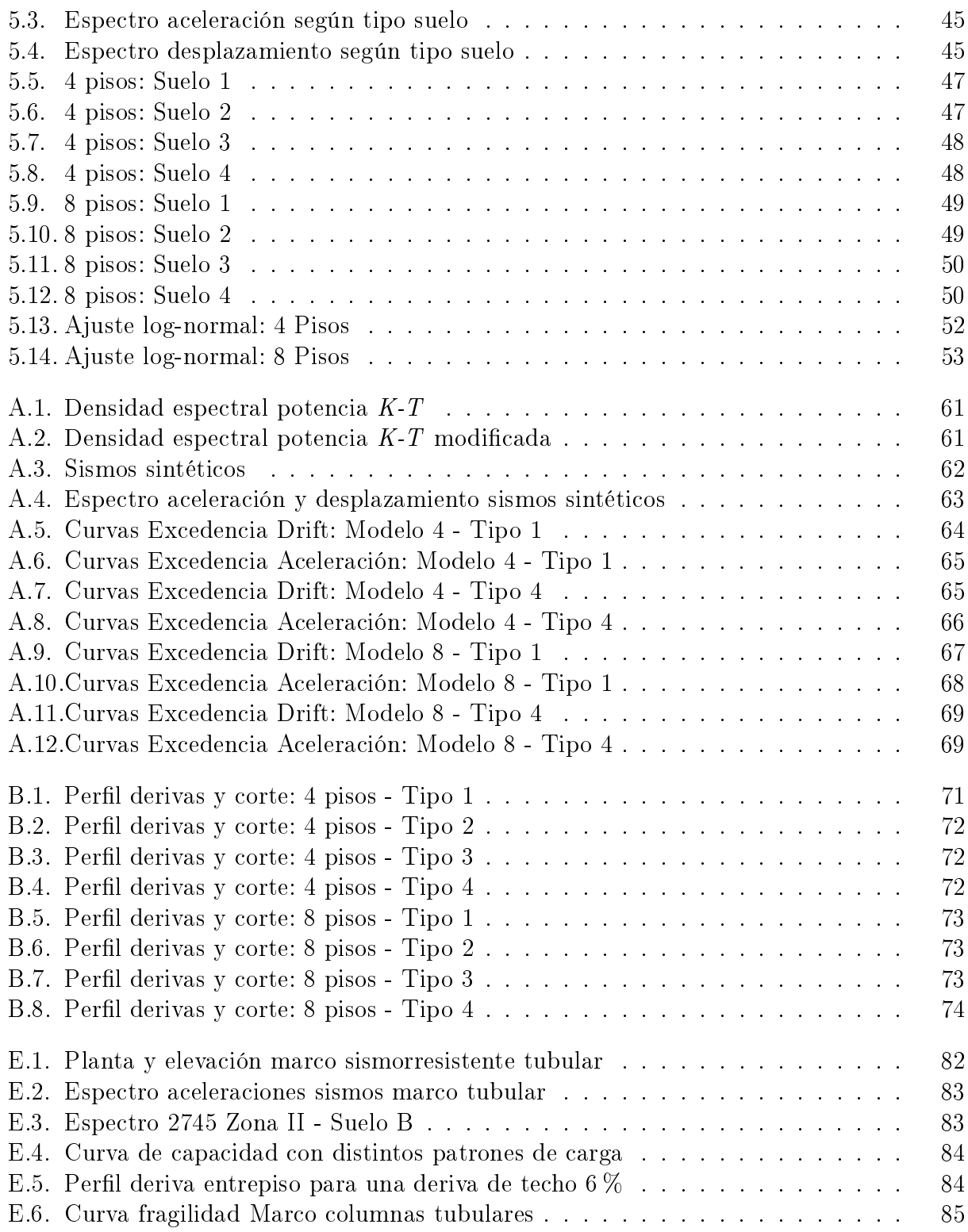

xii

# <span id="page-13-0"></span>Capítulo 1

# Introducción

# <span id="page-13-1"></span>1.1. Motivación

Las metodologías para modelar marcos de acero con comportamiento no lineal son altamente costosas desde el punto de vista computacional, por lo que toman una gran cantidad de tiempo haciéndolas poco eficientes para simulación de escenarios.

Existen además incertidumbres en las propiedades de los materiales utilizados asociados a la masa y la rigidez, lo cual hace que la respuestas de las estructuras puedan diferir de manera apreciable cuando son comparadas con las estimaciones iniciales.

Actualmente se utilizan técnicas de simulación estocástica, donde se toman en cuenta rangos de variación para los parámetros de un sistema y se encuentra su respectivo rango de respuesta asociado. Lo anterior exige entonces métodos que permitan estudiar una gran cantidad de escenarios en el menor tiempo posible.

Se requieren por lo tanto modelos simplicados de la estructura, pero que sigan representando la no linealidad de una manera lo suficientemente precisa. Recientemente se han desarrollado ciertos modelos parsimónicos para sustituir modelos de alta fidelidad, y se han aplicado al estudio de riesgo sísmico con resultados satisfactorios.

El trabajo a realizar en la memoria se enfocará principalmente en describir como se adaptan los modelos parsimónicos para estructuras de marcos de acero típicas y en encontrar los modelos simplificados que puedan sustituir estructuras modeladas con alta fidelidad.

## <span id="page-14-0"></span>1.2. Objetivos

#### <span id="page-14-1"></span>1.2.1. Objetivo general

Modelar el comportamiento dinámico de marcos de acero con presencia de efectos no lineales por medio de estrategias computacionalmente eficientes.

#### <span id="page-14-2"></span>1.2.2. Objetivos específicos

• Describir y estudiar distintas formas de modelamiento de histéresis en estructuras: Elasto-Plástico ideal, Peak-Oriented y de Bouc-Wen.

• Implementar los modelos histeréticos descritos para modelar estructuras de marcos de acero.

• Validar el modelo aproximado no-lineal de estructuras de marcos de acero por medio del uso de modelos de alta fidelidad.

• Estudiar influencia de parámetros en respuesta dinámica de los tipos de marco estudiados.

### <span id="page-14-3"></span>1.3. Alcance

El alcance de esta memoria involucra a las estructuras que puedan modelarse de buena manera como una estructura de corte. Lo anterior es el caso de los marcos de acero, por lo que son la principal fuente de análisis durante todo el trabajo.

La posibilidad de aplicarlo a otro tipo de estructuraciones o con estructuras de hormigón armado es factible, pero no se considera en este trabajo.

### <span id="page-14-4"></span>1.4. Estructuración del trabajo de título

En el Capitulo 1 - Introducción se presenta el tema a estudiar dentro del trabajo de título y sus objetivos tanto generales como específicos.

El detalle del modelo parsimónico y su aplicación a marcos de acero mediante distintas histéresis se explica en el *Capítulo 2 - Antecedentes*, donde el análisis PushOver y el desempeño sísmico es también tratado.

Las propiedades de los marcos de acero ajustados son presentadas en el Capítulo 3 -Estructuras de marcos de acero: descripción de los casos de estudio. En particular las secciones

utilizadas, propiedades modales y propiedades no lineales de cada marco.

El ajuste de los marcos de acero utilizados hacia un modelo parsimónico es presentado en forma secuencial: ajuste de propiedades modales, ajuste de propiedades no lineales y validación en el Capítulo 4 - Sintonización del modelo parsimónico.

Como un ejemplo de aplicación se estudian las curvas de excedencia y curvas de fragilidad en el Capítulo 5 - Evaluación de riesgo sísmico. El efecto de distintos parámetros es discutido en la respuesta dinámica no lineal.

Finalmente, los principales resultados obtenidos son discutidos además de proponer futuras lineas de investigación en las Conclusiones.

# <span id="page-16-0"></span>Capítulo 2

# Antecedentes

# <span id="page-16-1"></span>2.1. Descripción del Modelo Parsimónico

La forma de modelar el comportamiento no lineal de estructuras en su enfoque de alta fidelidad, ya sea mediante inelasticidad distribuida (en base a fibras o elementos finitos) o con formación de rótulas plásticas discretas, genera una gran carga desde el punto de vista computacional. La razón de lo anterior es que a medida que los elementos del sistema sismoresistente incursionan en el rango inelástico, la matriz de rigidez debe ser modificada para la posterior resolución de la ecuación de movimiento.

El modelo de alta delidad trabaja en 4 niveles: material, sección, elemento y estructura. A nivel del material, sigue la relación esfuerzo-deformación o ley constitutiva para posteriormente aplicarlo en cada una de las fibras de la sección transversal. Sumando el comportamiento de todas las fibras (momento-curvatura) y multiplicando por el largo de la rótula plástica se obtienen las relaciones fuerza axial-deformación y momento-rotación del elemento [\(Botez](#page-69-4) [et al., 2014\)](#page-69-4).

Esto implica que, pese a que la formación de zonas plasticadas corresponde a un fenómeno local a nivel de la sección transversal de un elemento, se genera una modificación en la respuesta global a nivel de la estructura.

La respuesta en el tiempo de una estructura es además altamente dependiente de las propiedades del sismo en particular: de su duración, intensidad, contenido de frecuencias, entre otros, por lo que distintos sismos generan distintas demandas inelásticas en distintas regiones de la estructura.

Un modelo parsimónico consiste en uno de orden reducido, y se establece describiendo de manera global las relaciones corte-deriva para cada piso de la estructura (ver Figura [2.1\)](#page-17-0). Se busca entonces modelar la rigidez lateral mediante un conjunto en paralelo de resortes no-lineales por piso que presenten un comportamiento histerético bien definido [\(Gidaris and](#page-69-5) Taflanidis, 2013).

Modelos parsimónicos han sido utilizados con el objetivo realizar estudios de riesgo sísmico y obtener la respuesta en el tiempo con un costo computacional mucho menor. Además, se han efectuado análisis probabilísticos y de sensibilidad gracias a la versatilidad y eficiencia del modelo parsimónico.

<span id="page-17-0"></span>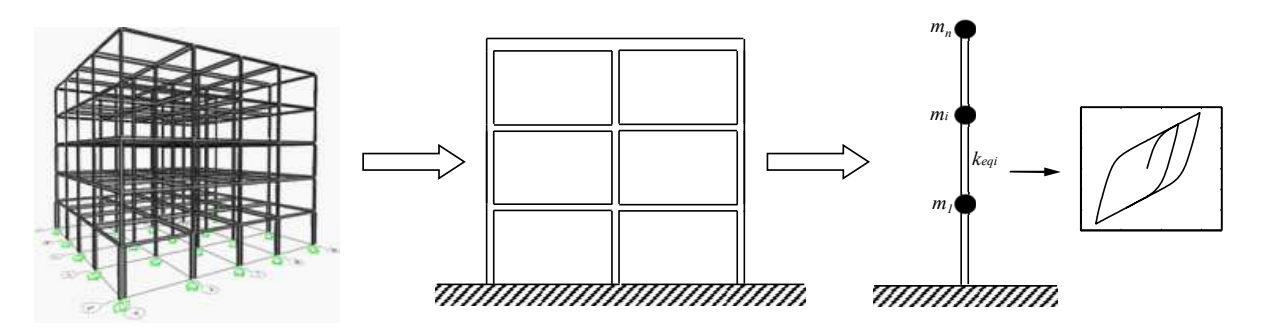

Figura 2.1: Modelo Parsimónico

En primera instancia es necesario calibrar el modelo de manera que capture el comportamiento no-lineal histerético de la estructura. Este tema, de vital importancia para obtener resultados apropiados, será detallado en el Capítulo 4.

La implementación es realizada en el entorno de programación SIMULINK de MATLAB como la mostrada en la Figura [2.2,](#page-17-1) motivado por su gran versatilidad en los esquemas de resolución de ecuaciones diferenciales y la capacidad de agregar o modificar los tipos de histéresis de manera sencilla.

<span id="page-17-1"></span>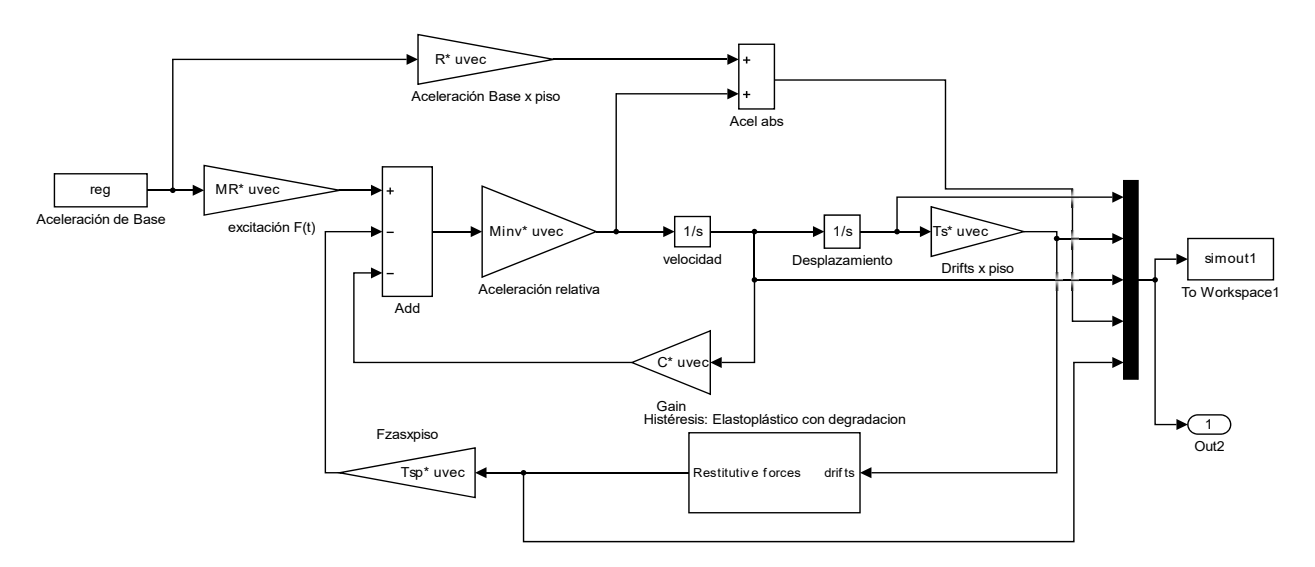

Figura 2.2: Modelo implementado en SIMULINK

El último tramo de la relación corte-deriva puede tener una pendiente negativa como puede verse en la Figura [2.3,](#page-18-1) lo cual está asociado al fenómeno denominado como "*strain* softening". Esto podrá ser incluido en cada resorte de forma proporcional a su rigidez inicial. La disminución en la capacidad de la estructura en este último tramo será importante de <span id="page-18-1"></span>considerar a niveles de deformación cercanos al colapso, pero será relevante solo en los casos en que la estructura sea lo suficientemente dúctil.

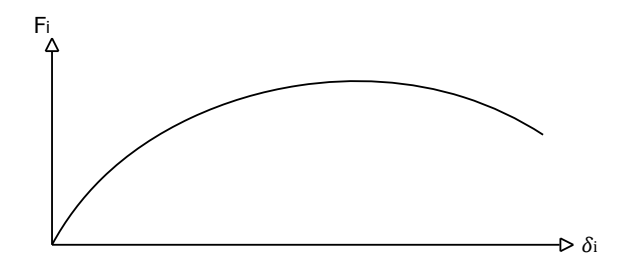

Figura 2.3: Relación corte-deriva

El comportamiento histerético de la estructura se implementa mediante la asociación en paralelo de resortes no lineales. Conocida la relación corte-deriva de un piso en particular  $F_i = F_i(\delta_i)$ , se ajustan las rigideces de 3 resortes elasto-plásticos (lo cual permite simular de buena forma la suavidad de la curva corte-deriva) mediante mínimos cuadrados, como se muestra en la Figura [2.4.](#page-18-2)

<span id="page-18-2"></span>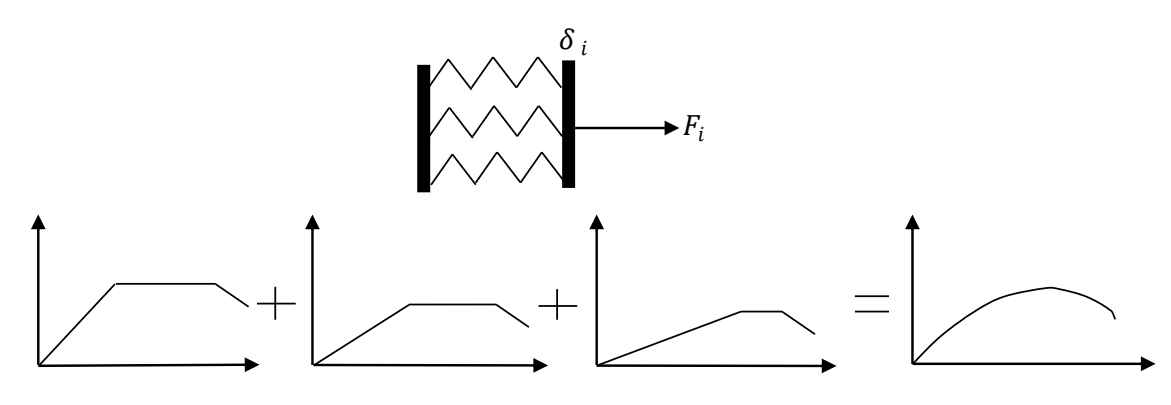

Figura 2.4: Asociación de resortes en paralelo

## <span id="page-18-0"></span>2.2. Detalle del análisis PushOver

El procedimiento del PushOver es representar la estructura en un modelo analítico bi- o tridimensional que tome en cuenta todas las características importantes de respuesta lineal y nolineal, aplicar cargas laterales en un patrón predeterminado que represente aproximadamente las fuerzas inerciales sísmicas llevando la estructura hasta un nivel de desplazamiento objetivo. Las fuerzas internas y deformaciones calculadas en el nivel del desplazamiento objetivo son estimaciones de las demandas de resistencia y de deformación las cuales deben ser comparadas con las capacidades y ductilidades disponibles [\(Krawinkler, 1996\)](#page-70-2).

Este tipo de análisis (correspondiente a uno del tipo estático no lineal) ha sido estudiado de forma extensa y aplicado de manera frecuente en el proceso de diseño. El método es descrito y recomendado como una herramienta de diseño y de evaluación estructural por la Federal Emergency Management Agency (FEMA 356, *Prestandard and Commentary for the* Seismic Rehabilitation of Buildings).

El nivel de desplazamiento objetivo puede ser la deformación esperada en el diseño sísmico en el caso de una nueva estructura, o al drift correspondiente al colapso estructural para el caso de una existente. Este método permite seguir la formación de zonas plasticadas y fallas tanto a nivel de elemento como de estructura para niveles crecientes de deformación, obteniéndose la denominada "*curva de capacidad*" [\(Mwafy and Elnashai, 2001\)](#page-70-3).

<span id="page-19-0"></span>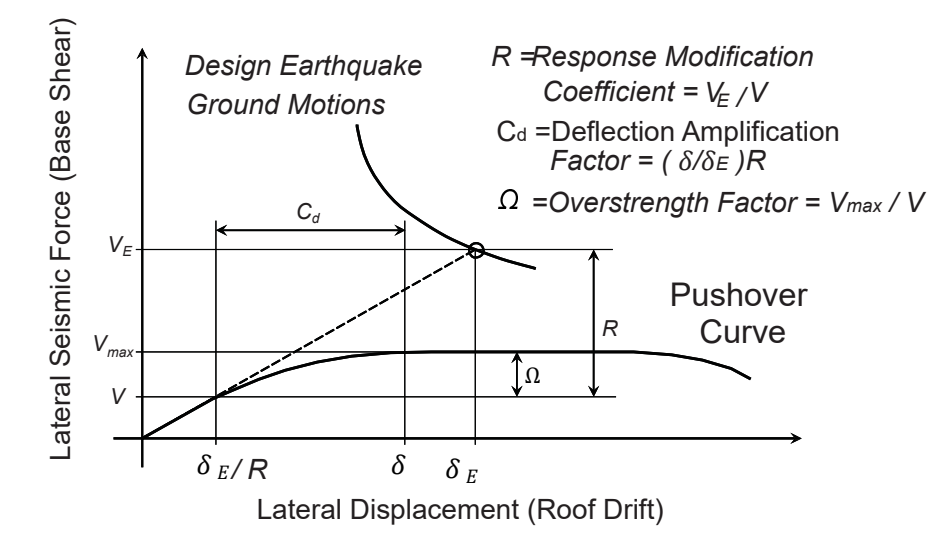

Figura 2.5: Curva de capacidad y factores de desempeño sísmico (FEMA 695)

Los factores de desempeño sísmico definidos en FEMA 695, pueden ser extraídos desde un análisis PushOver como se muestra en la Figura [2.5.](#page-19-0)

El factor de modificación de la respuesta R permite transformar el sistema lineal a uno equivalente que tome en cuenta de forma aproximada los efectos no lineales, lo cual ha sido incorporado en las mayoría de los códigos de diseño sísmico. Su valor depende de los parámetros que afectan directamente la capacidad para disipar energía de la estructura: ductilidad, reserva de resistencia proveniente de su redundancia estructural y la sobrerresistencia de los elementos individuales. Por esto, una definición apropiada del factor  $R$  está basada en una componente dependiente de la ductilidad  $(R_\mu)$ , sobrerresistencia  $(R_s)$  y disipación  $(R_\xi)$ [\(Ferraioli et al., 2012\)](#page-69-6):

$$
R = R_s R_\mu R_\xi \tag{2.1}
$$

En general, la disipación en el caso no lineal se considera igual al del caso lineal, por lo que la componente  $R_{\xi}$  es 1. La componente asociada a la sobre-resistencia  $R_s$  u  $\Omega$  representa la razón entre la resistencia lateral real de la estructura y la resistencia lateral de diseño. El término dependiente de la ductilidad es la razón entre la resistencia lateral necesaria para mantener el sistema elástico y la mínima resistencia requerida para limitar las deformaciones a la demanda de ductilidad  $\mu$  para un sismo dado. Es decir:

$$
R_s = \Omega = \frac{V_{max}}{V_d} \qquad R_\mu = \frac{V_E}{V_{max}} \tag{2.2}
$$

<span id="page-20-0"></span>La *curva de capacidad* de un edificio dependerá de la distribución de las fuerzas laterales utilizadas, la cual generalmente se asume proporcional al primer modo de vibrar. En los principales códigos (FEMA 356, ASCE/SEI 41-06), además del patrón proporcional al primer modo, se sugieren los patrones uniforme y triangular. El uso de más de un patrón de cargas lateral tiene como objetivo acotar inferior y superiormente el rango de cargas que puedan ocurrir durante la respuesta dinámica. En el caso de la FEMA 356, el uso del patrón proporcional al primer modo es permitido solo cuando más del 75 % de la masa total participe en este modo en la dirección estudiada.

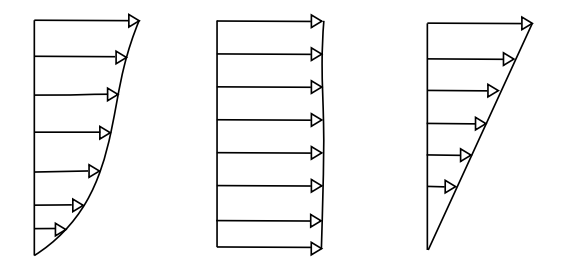

Figura 2.6: Patrones de carga lateral: modo fundamental, uniforme y trangular

Si bien el patrón de cargas laterales puede ser definido de forma arbitraria, normalmente una de las suposiciones básicas es que la estructura vibra predominantemente en el modo fundamental. Por esto, la distribución vertical de las cargas,  $F_{\rm i}$ , en cada nivel de piso i será proporcional al primer modo:

$$
F_{\rm i} \propto m_{\rm i}\phi_{1,\rm i} \tag{2.3}
$$

donde  $m_x$  es la masa en el nivel x, y  $\phi_{1,x}$  es la ordenada del modo fundamental en el nivel x. Los otros dos patrones laterales mencionados (uniforme y triangular) vienen dados por:

$$
F_{\rm i} \propto m_{\rm i} \tag{2.4}
$$

$$
F_{\rm i} \propto m_{\rm i} \bar{h}_{\rm i} \tag{2.5}
$$

donde  $\bar{h}_{\rm i}$  corresponde a la altura del nivel i medido desde la base.

El efecto de escoger distintos patrones de carga lateral puede ser directamente visualizado mediante las curvas de capacidad obtenidas para cada patrón (Figura [2.7\)](#page-21-0), donde  $\delta_T$  es el desplazamiento de techo,  $H$  la altura total de la estructura,  $V_1$  el corte basal y  $P$  el peso total. Es claro que la carga uniforme permite un mayor corte basal en la estructura, pero con el perjuicio de alcanzar la fluencia para una deriva menor. Se observa además una gran semejanza entre las curvas de capacidad para el patrón proporcional al primer modo y el triangular, lo cual es esperable por la similitud entre estos dos patrones.

<span id="page-21-0"></span>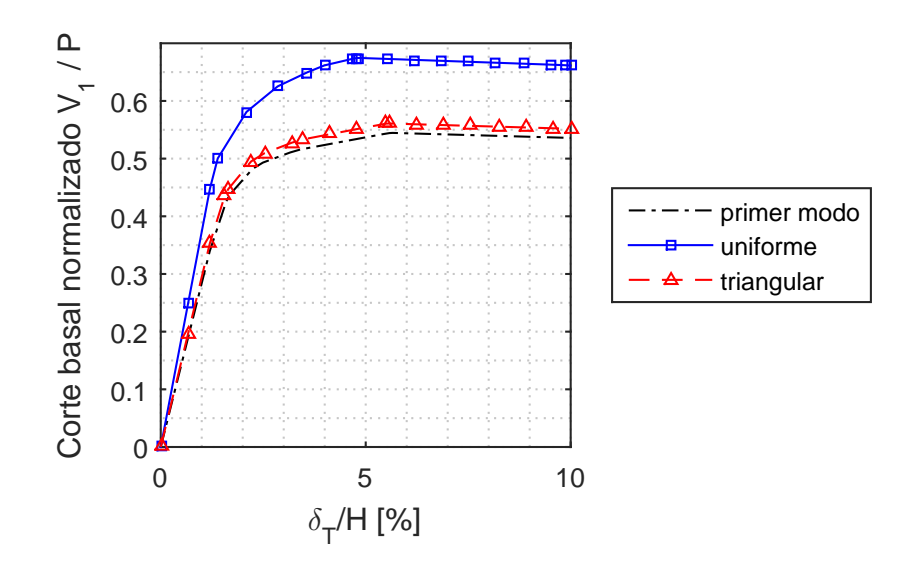

Figura 2.7: Curva de capacidad con distintos patrones de carga

Fijando una deriva de techo última de un 6 % para los tres patrones laterales (Figura [2.8\)](#page-21-1), se obtiene el perfil de deriva entrepiso, donde  $\delta$  es la deriva de piso y h es la altura de un piso. El efecto de utilizar el patrón uniforme en términos de derivas es una sobreestimación para los primeros pisos y una subestimación de los pisos superiores con respecto al patrón proporcional al primer modo.

<span id="page-21-1"></span>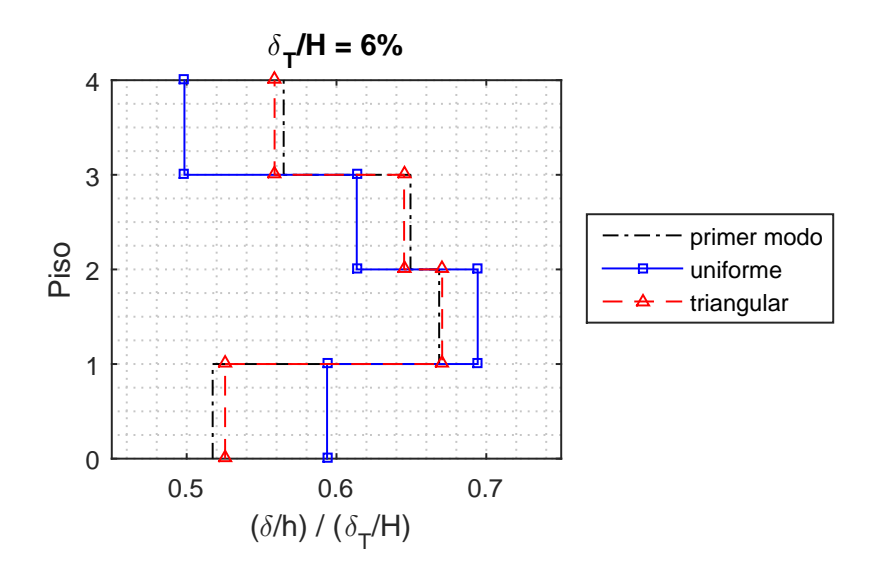

Figura 2.8: Perfil deriva entrepiso para una deriva de techo 6  $\%$ 

Si bien el objetivo del PushOver es verificar modelos estructurales y proveer un límite conservador del factor de sobre resistencia  $\Omega$ , distintas variantes del PushOver convencional han sido propuestas para mejorar su habilidad de predecir la respuesta sísmica de una estructura.

Dependiendo de la participación de modos superiores, la capacidad inelástica de la estructura puede ser mal representada por un PushOver basado únicamente en el modo fundamental [\(Wilkinson and Hiley, 2006\)](#page-70-4). La inclusión de los modos superiores en el patrón de cargas laterales resulta más importante para estructuras con un gran número de pisos, pero aun para estructuras de baja altura resulta signicativo para la respuesta no líneal producto de la amplificación dinámica del corte. Este fenómeno ocurre gracias a la plastificación a nivel basal de la estructura, aumentando la participación de los modos superiores.

Además de la inclusión de modos superiores en el patrón de cargas lateral, distintas formas de realizar el PushOver han sido propuestas, pudiendo estas ser divididas en 3 tipos: invariantes, adaptativos y cíclicos. En los de tipo invariantes la forma del patrón de cargas lateral será fijo para todos los pasos del PushOver y aumentados de forma monotónica. En el caso adaptativo se permite modificar el patrón de cargas en cada paso del análisis, tomando en cuenta cambios en los modos y periodos de vibrar a medida que se incursiona en el rango inelástico. Finalmente, en el caso cíclico se mantiene una carga fija, pero permitiendo desplazamientos controlados en direcciones opuestas de forma creciente.

#### <span id="page-22-0"></span>2.2.1. Inclusión de modos superiores

La forma de incluir el efecto de los modos superiores en el análisis PushOver ha sido estudiado y comparado con respecto a la respuesta dinámica inelástica por diversos autores tanto en su forma adaptativa como invariante.

#### <span id="page-22-1"></span>2.2.1.1. FAP

[Antoniou and Pinho](#page-69-1) [\(2004\)](#page-69-1) proponen una estrategia adaptativa denominada FAP (forcebased adaptative pushover ). Para cada nuevo incremento del patrón de cargas se resuelve el problema de valores propios, posterior a lo cual las fuerzas modales por piso se pueden determinar como:

$$
F_{ij} = \Gamma_j \phi_{ij} m_i \tag{2.6}
$$

donde i es el número del piso y j es el número del modo,  $\Gamma_j$  es el factor de participación modal del modo j,  $\phi_{ij}$  es la componente i de la forma modal j-ésima, y  $m_i$  es la masa del piso i. La consideración de una amplicación espectral en general demuestra mejorar la predicción de la respuesta inelástica, por lo que recomiendan su incorporación en las fuerzas modales:

$$
F_{ij} = \Gamma_j \phi_{ij} m_i S_{a,j} \tag{2.7}
$$

en que  $S_{a,j}$  representa el espectro de aceleración para el periodo  $T_j.$  Es decir, las fuerzas modales son ponderadas por el valor  $S_a$  del periodo instantáneo de ese modo, de forma que tome en cuenta el efecto del contenido de frecuencias de un registro o espectro particular en la respuesta de la estructura analizada.

El perfil de cargas laterales de cada modo es posteriormente combinado usando la raíz cuadrada de la suma de los cuadrados (SRSS):

$$
F_{\rm i} = \sqrt{\sum_{j=1}^{n} F_{\rm i j}^2} \tag{2.8}
$$

o combinación cuadrática completa (CQC) si los modos presentan un grado de acoplamiento

$$
F_{\rm i} = \sqrt{\sum_{j=1}^{n} \sum_{k=1}^{n} \left( F_{\rm i j} \rho_{j k} F_{\rm i k} \right)}
$$
\n(2.9)

donde  $\rho_{ij}$  son los coeficientes de acoplamiento modal, definidos como:

$$
\rho_{ij} = \frac{8\beta^2 r^{3/2}}{\left(1+r\right)\left(1-r\right)^2 + 4\beta^2 r \left(1+r\right)}, \qquad \qquad r = \frac{\mathcal{T}_i}{\mathcal{T}_j} \tag{2.10}
$$

Pinho concluye que pese a considerar los cambios en los modos y periodos de vibrar del método FAP, la predicción de deriva entrepiso no sufre una mejora importante con respecto a su contraparte de PushOver convencional. Una de las razones por las cuales esto sucede, es la dicultad de modelar los cambios de signo en las fuerzas por piso combinadas mediante SRSS o CQC.

<span id="page-23-1"></span>La baja calidad en la predicción en las demandas sísmicas puede ser claramente visualizado en la Figura [2.9.](#page-23-1)

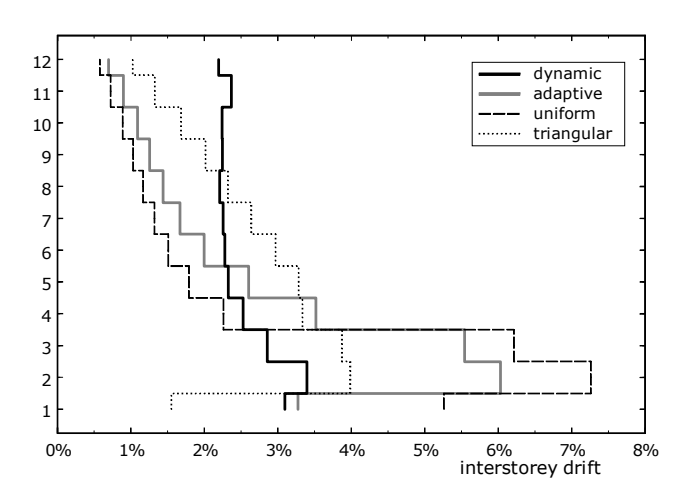

Figura 2.9: Derivas entrepiso FAP [\(Antoniou and Pinho, 2004\)](#page-69-1)

#### <span id="page-23-0"></span>2.2.1.2. SSAP

[Shakeri et al.](#page-70-0) [\(2010\)](#page-70-0) propone una metodología también adaptativa denominada SSAP o story shear-based adaptative pushover, donde se calculan los cortes modales por piso  $SS_{ij}$ , los cuales son posteriormente combinados mediante SRSS o CQC para obtener el corte de piso  $SS_i$ 

$$
SS_{ij} = \sum_{k=i}^{N} F_{kj} \to SS_i = \sqrt{\sum_{j=1}^{n} (SS_{ij})^2}
$$
 (2.11)

donde N es el número de pisos de la estructura. Finalmente, el patrón de cargas lateral será aquel que genere la distribución vertical de corte  $SS_{\mathrm{i}},$  es decir:

$$
F_{\mathbf{i}} = \begin{cases} SS_N, & \text{si } \mathbf{i} = N \\ SS_{\mathbf{i}} - SS_{\mathbf{i}+1}, & \text{otro caso} \end{cases}
$$
 (2.12)

El proceso es representado esquemáticamente en la Figura [2.10.](#page-24-0)

<span id="page-24-0"></span>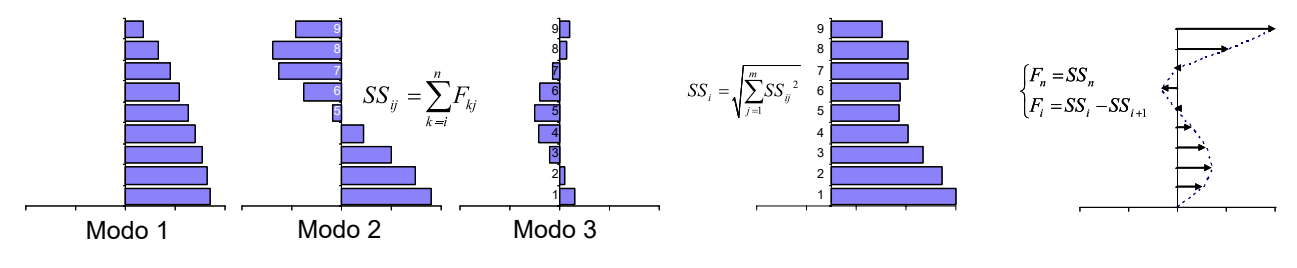

Figura 2.10: Patrón cargas SSAP [\(Shakeri et al., 2010\)](#page-70-0)

<span id="page-24-1"></span>Los resultados de demanda sísmica para distintos PushOver con respecto a un tiempo historia no lineal son comparados por Shakeri para diversos registros. El sismo de Kobe es mostrado en la Figura [2.11.](#page-24-1)

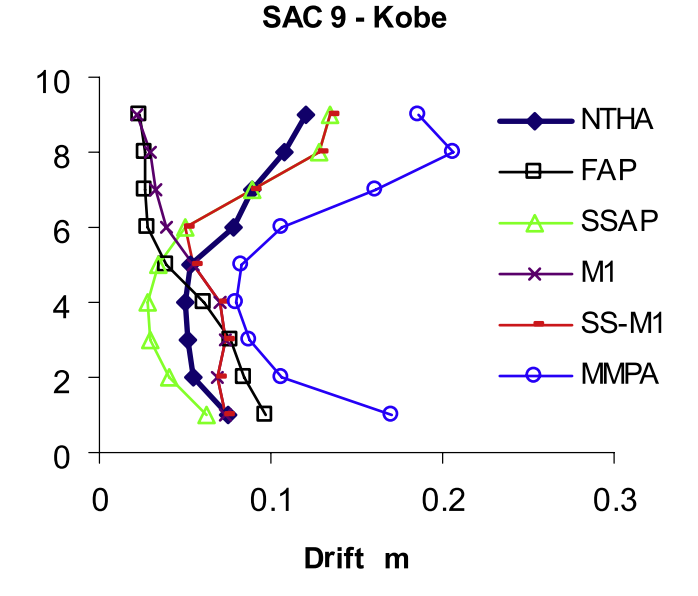

Figura 2.11: Derivas sismo Kobe [\(Shakeri et al., 2010\)](#page-70-0)

#### <span id="page-25-0"></span>2.2.1.3. MPA

Chopra y Goel desarrollaron el análisis PushOver modal (MPA) [\(Chopra and Goel, 2002\)](#page-69-2). El paso a paso del método se resume a continuación:

- 1. Para el modo i-ésimo se genera la curva PushOver  $V_{bj}-u_{rj}$  (corte basal desplazamiento de techo) usando la distribución de cargas laterales  $s_j = m\phi_j,$  donde  $m$  y  $\phi_j$  representan la matriz de masa y la forma modal *j*-ésimo respectivamente.
- 2. La curva  $V_{bj} u_{rj}$  es convertida a la relación fuerza-deformación de un grado de libertad  $F_{sj}/L_j - D_j$  para el modo j.
- 3. La relación fuerza-deformación se idealiza mediante una curva bilineal, y se define la rama de descarga apropiada para el sistema estructural y el material.
- 4. Para este sistema de un grado de libertad, se calcula la deformación máxima del sistema de un grado de libertad  $D_i$  con una histéresis definida en el punto anterior.
- 5. Se obtiene el desplazamiento de techo peak  $u_{rj} = \Gamma_j \phi_{rj} D_j$  asociado al sistema de un grado de libertad del modo j.
- 6. Desde los datos del PushOver se extraen las respuestas debido a la carga lateral a un desplazamiento de techo igual a  $u_{rj}$ .
- 7. Se repiten los pasos 1 al 6 para la cantidad de modos deseada.
- 8. Se determina la respuesta total combinando las respuestas modales máximas o peak mediante SRSS o CQC.

Los parámetros requeridos para el punto 2 vienen dados por:

$$
\frac{F_{sj}}{L_j} = \frac{V_{bj}}{M_j^*} \qquad D_j = \frac{u_{rj}}{\Gamma_j \phi_{rj}} \qquad (2.13)
$$

donde  $M_j^* = L_j \Gamma_j$  es la masa modal efectiva, y los parámetros modales  $L_j$  y  $\Gamma_j$  se obtienen de:

$$
\Gamma_j = \frac{L_j}{M_j} \qquad L_j = \phi_j^T m \vec{1} \qquad M_j = \phi_j^T m \phi_j \qquad (2.14)
$$

La comparación entre la respuesta dinámica no lineal y la obtenida mediante el desacoplamiento modal (UMRHA - uncoupled modal response history analysis) presenta un buen ajuste a medida que el número de modos considerados es mayor, como puede verse en la Figura [2.12.](#page-26-2)

<span id="page-26-2"></span>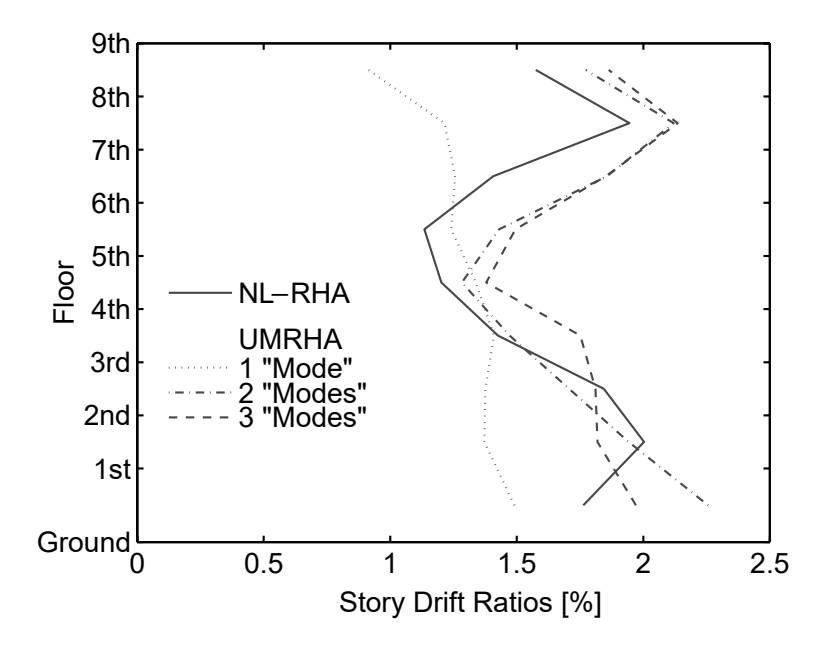

Figura 2.12: Comparación derivas de piso MPA [\(Chopra and Goel, 2002\)](#page-69-2)

# <span id="page-26-0"></span>2.3. Detalle de modelos histeréticos

Los elementos estructurales pueden alcanzar el rango no lineal durante un evento sísmico de alta intensidad. La trayectoria seguida en cuanto a desplazamientos y fuerzas restitutivas es denominada histéresis. La forma de la histéresis en los ciclos de carga/descarga representarán las propiedades de respuesta dinámica no lineal de la estructura, pudiendo rescatar o no fenómenos de degradación de resistencia o de rigidez.

Para la presente memoria, se estudian 3 tipos distintos de comportamientos histeréticos a saber: Elasto-Plástico, Peak-Oriented , y de Bouc-Wen incluyendo la posibilidad de agregar un tramo final con degradación de resistencia en los primeros dos casos.

#### <span id="page-26-1"></span>2.3.1. Elasto-plástico

El caso más sencillo corresponde al Elasto-plástico. En este, se asume que el comportamiento es lineal elástico hasta alcanzar un valor máximo de fluencia, desde donde la curva corte-deriva se vuelve horizontal. Matemáticamente se tiene:

$$
F^{i+1} = sat\left\{k\left(\delta^{i+1} - \delta^{i}\right), F_{max}, F_{min}\right\} \tag{2.15}
$$

donde "sat" corresponde a la función de saturación:

$$
sat(x, u, l) = \begin{cases} u, & \text{si } x > u \\ l, & \text{si } x < l \\ x, & \text{otro caso} \end{cases}
$$
 (2.16)

Para el caso con degradación, los límites de la función de saturación  $(u, y, l)$  serán variables, lo cual también está incluido en las funciones predefinidas de SIMULINK (saturation dynamic):

$$
u = F_{max} - \max\left[0, k_d \left(\delta_{m+} - \delta_u\right)\right] \tag{2.17}
$$

$$
l = F_{\min} + \min\left[0, k_d \left(\delta_{m-} - \delta_u\right)\right] \tag{2.18}
$$

donde  $\delta_{m+}$  y  $\delta_{m-}$  corresponden las derivas máximas en ambas direcciones de carga hasta el instante de tiempo estudiado, es decir:

$$
\delta_{m+} = \frac{\max(\delta(\tau))}{\tau \le t} \quad \delta_{m-} = \frac{\min(\delta(\tau))}{\tau \le t} \tag{2.19}
$$

y  $\delta_u$  corresponde a la deriva última, o desde donde comienza la degradación.

<span id="page-27-0"></span>Las histéresis elasto-plásticas (con y sin degradación de resistencia) para un patrón de desplazamientos sinusoidal se muestran en la Figura [2.13:](#page-27-0)

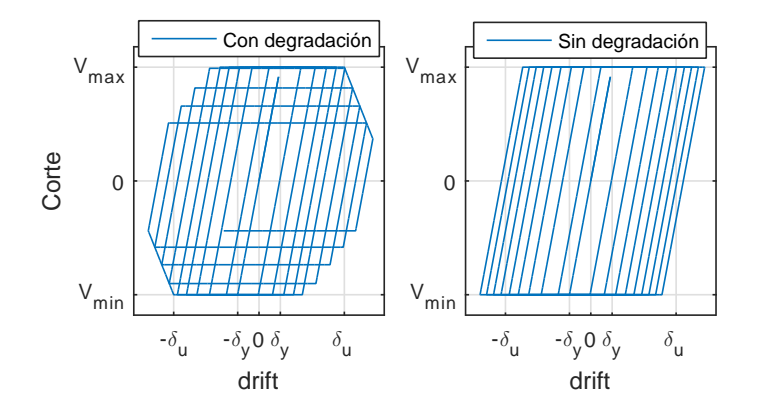

Figura 2.13: Resorte elasto-plástico

La curva de capacidad de una estructura en cambio presenta una transición suave desde el rango lineal al no-lineal. Para simular este comportamiento se asocian en paralelo 3 resortes con comportamiento no lineal, cuyo ajuste se detalla en el Capitulo 4.2.

<span id="page-28-1"></span>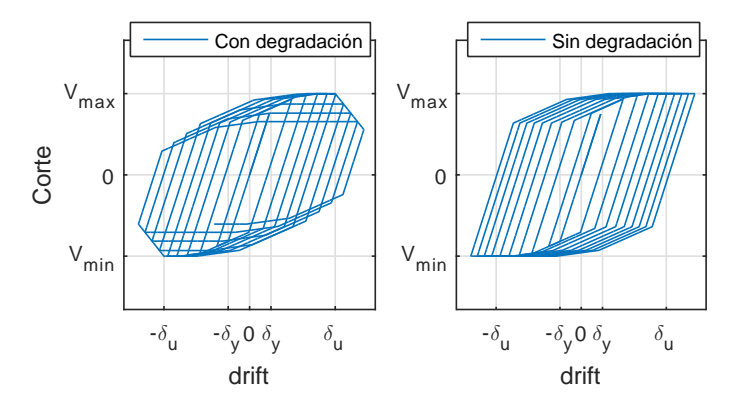

Figura 2.14: Resortes en paralelo elasto-plásticos

#### <span id="page-28-0"></span>2.3.2. Peak-Oriented

El segundo tipo de histéresis estudiado corresponde al peak-oriented, una modicación del elasto-plástico en donde para cada nuevo ciclo de carga (posterior a un cruce del eje horizontal) la pendiente es recalculada de tal forma que esté en la dirección del máximo drift alcanzado anteriormente. Si ese drift es menor al de fluencia, entonces la pendiente apuntará al punto de fluencia. Para el tramo de descarga (cuando la derivada del drift cambie de signo) en cambio, la pendiente será igual a la elástica inicial.

Esta histéresis incluye degradación de rigidez, por lo que la pendiente  $k$  debe ser entonces modificada en función del tramo de carga o descarga, y del máximo drift anteriormente alcanzado en ambas direcciones :

$$
k^{j+1} = \begin{cases} k, & \text{si } \dot{\delta}^j \dot{\delta}^{j+1} < 0 \\ \frac{F_{\text{max}}}{\delta_{\text{mm} + -\dot{\delta}^j}}, & \text{si } \dot{F}^j \dot{F}^{j+1} < 0 \ y \ \dot{F}^j < 0 \\ \frac{F_{\text{min}}}{\delta_{\text{mm} - -\dot{\delta}^j}}, & \text{si } \dot{F}^j \dot{F}^{j+1} < 0 \ y \ \dot{F}^j > 0 \\ k^j, & \text{otro caso} \end{cases} \tag{2.20}
$$

donde  $\delta_{mm+}$  y  $\delta_{mm-}$  corresponden las derivas máximas en ambas direcciones de carga hasta el instante de tiempo estudiado o la deriva de fluencia, el que sea mayor, es decir:

$$
\delta_{mm+} = \frac{max(max(\delta(\tau), \delta_{y+})}{\tau \le t} \quad \delta_{mm-} = \frac{min(min(\delta(\tau), -\delta_{y-})}{\tau \le t}
$$

Las histéresis peak-oriented (con y sin degradación de resistencia) para un patrón de desplazamientos sinusoidal se muestran en la Figura [2.15.](#page-29-1)

<span id="page-29-1"></span>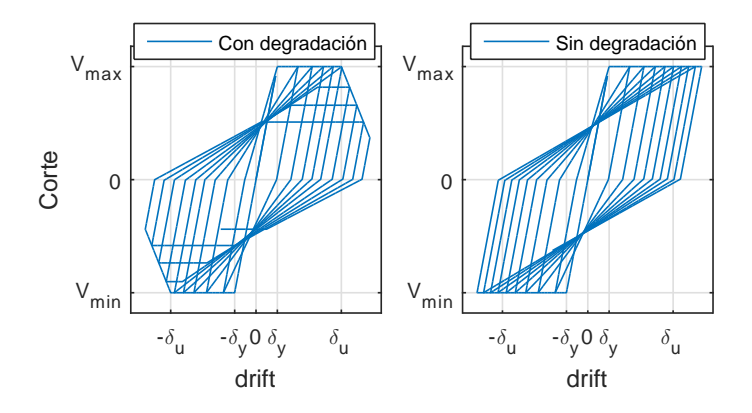

Figura 2.15: Resorte peak-oriented

<span id="page-29-2"></span>Nuevamente, para considerar la transición desde el rango lineal al no-lineal, se ajustan 3 resortes en paralelo por piso (Figura [2.16\)](#page-29-2).

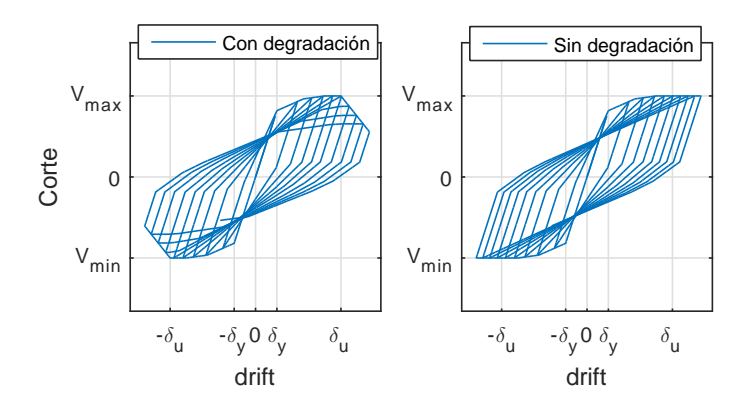

Figura 2.16: Resortes en paralelo peak-oriented

### <span id="page-29-0"></span>2.3.3. Bouc-Wen

El último tipo de histéresis considerado corresponde al propuesto por Bouc y extendido por Wen, por su versatilidad para representar distintas formas histeréticas y por presentar una transición suave a la fluencia.

El comportamiento en ciclos de carga y descarga está basado en la ecuación de Bouc-Wen, descrito por la ecuación diferencial:

$$
\dot{z} = \frac{1}{u_y} \left( \alpha \dot{u} - z^n \left( \gamma sgn \left( \dot{u}z \right) + \beta \right) \dot{u} \right) \tag{2.21}
$$

donde sgn(x) es la función signo, z es una variable histerética adimensional, u<sup>y</sup> es el desplazamiento de fluencia,  $n$  es una cantidad adimensional que controla la suavidad de la transición del rango lineal al no-lineal, y por último  $\alpha$ ,  $\beta$ , y  $\gamma$  son parámetros adimensionales que caracterizan la forma de la histéresis.

El modelo original tiene un parámetro redundante, por lo que existe una combinación infinita de parámetros que producen la misma respuesta para una excitación dada [\(Ma et al.,](#page-70-1) [2004\)](#page-70-1). Es común por esta razón fijar el parámetro  $\alpha$  igual a la unidad, además de la condición para problemas físicos que restringe los valores de  $\beta$  y  $\gamma$  de forma que  $\beta + \gamma = 1$ .

Mediante variación en los parámetros histeréticos y de transición para la ecuación de Bouc-Wen es posible cubrir distintas formas para los ciclos de carga y descarga. Un ejemplo es la posibilidad de obtener la histéresis elasto-plástica como se observa en la Figura [2.17.](#page-30-0)

<span id="page-30-0"></span>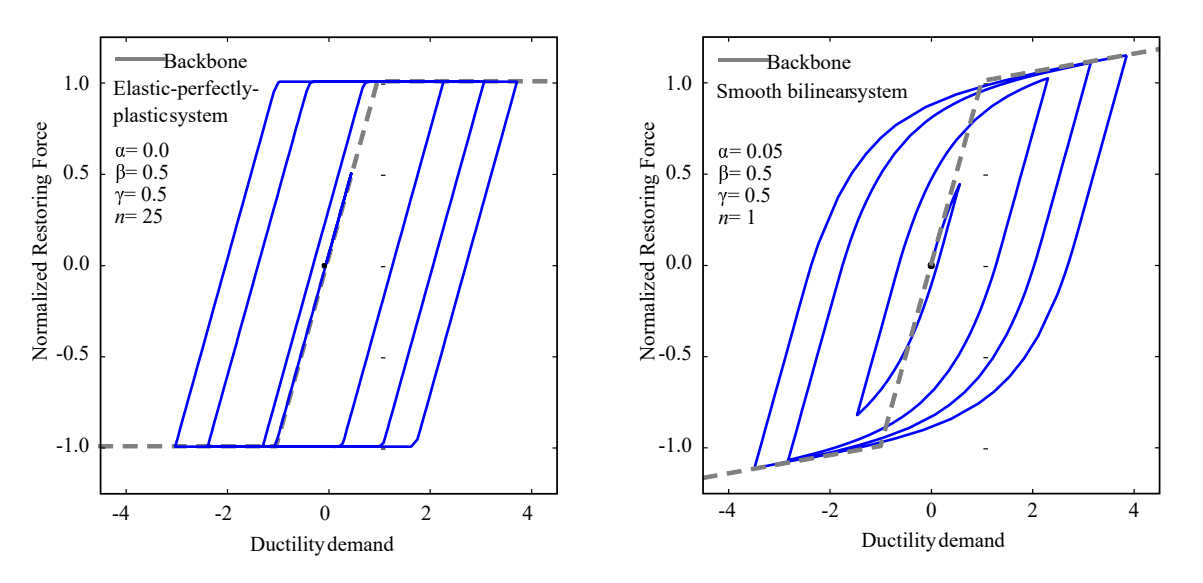

Figura 2.17: Histéresis de Bouc-wen [\(Ma et al., 2004\)](#page-70-1)

La fuerza restitutiva puede ser posteriormente descrita en función de la variable histerética z y del desplazamiento u:

$$
\frac{F(u,z)}{F_y} = r_s \frac{u}{u_y} + (1 - r_s) z
$$

donde  $r_s$  es la razón post-fluencia y  $F_y$  la fuerza de fluencia. Además, aprovechando la forma para la posterior implementación en SIMULINK, se definen las pendientes:

$$
k_l = r_s \frac{F_y}{u_y} \qquad k_p = \frac{F_y}{u_y}
$$

donde  $k_l$  y  $k_p$  son las pendientes post-fluencia y pre-fluencia respectivamente. La primera pendiente representará la rigidez del resorte lineal-elástico en paralelo al resorte histerético de rigidez inicial  $k_p - k_l$ . La fuerza restitutiva en función de las pendientes mencionadas es entonces:

$$
F(u, z) = k_l u + (k_p - k_l) u_y z \tag{2.22}
$$

# <span id="page-31-0"></span>Capítulo 3

# Marcos de Acero: Descripción de los casos de estudio

Para ejemplicar los resultados de la calibración y su posterior implementación a un modelo parsimónico, se analizan inicialmente 8 marcos de acero, 4 de cuatro pisos y 4 de ocho pisos. El diseño de los 8 marcos es realizado por Pablo Báez, dentro de una memoria en desarrollo a cargo del académico Eduardo Nuñez.

Posteriormente, es realizado un estudio comparativo para un marco en base a columnas tubulares, cuyo diseño elástico y análisis no lineal es realizado por Eliezer Mondaca en el contexto de su trabajo de título. El objetivo de este estudio comparativo es incluir una validación del modelo parsimónico generado con respecto al de alta fidelidad frente a una metodología de desempeño sísmico bien definida. Los resultados de curvas de fragilidad son adjuntados en el Anexo E, a modo de validación de una estrategia simplicada.

<span id="page-31-1"></span>En ambos estudios, se implementa el modelamiento no lineal de los marcos mediante rótulas plásticas siguiendo las recomendaciones del documento ASCE - SEI 41-13, Seismic Evaluation and Retrofit of Existing Buildings" (ver Figura [3.1\)](#page-31-1). El nivel de amortiguamiento de Rayleigh para los análisis dinámicos es de un 3 % del crítico en el primer y tercer modo.

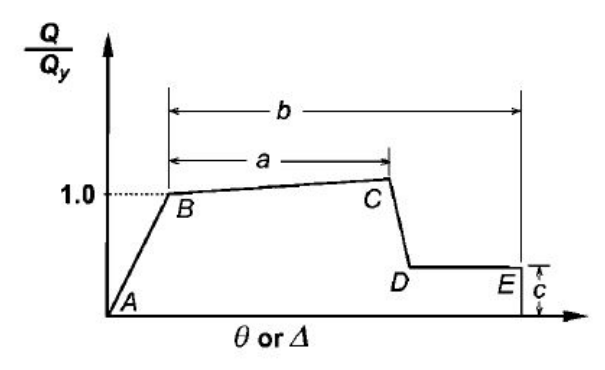

Figura 3.1: Definición de rótulas plásticas [\(Committee et al., 2007\)](#page-69-3)

# <span id="page-32-0"></span>3.1. Marcos de 4 y 8 pisos

Los marcos a estudiar, corresponden a los diseñados elásticamente por Báez siguiendo la normativa NCh433. Of96. Todos los modelos son marcos a momento con altura de piso igual a 3.5 [m] y 2 vanos de 7 [m] de luz.

<span id="page-32-3"></span>Una representación de la elevación del marco sismorresistente se muestra en la Figura [3.2.](#page-32-3)

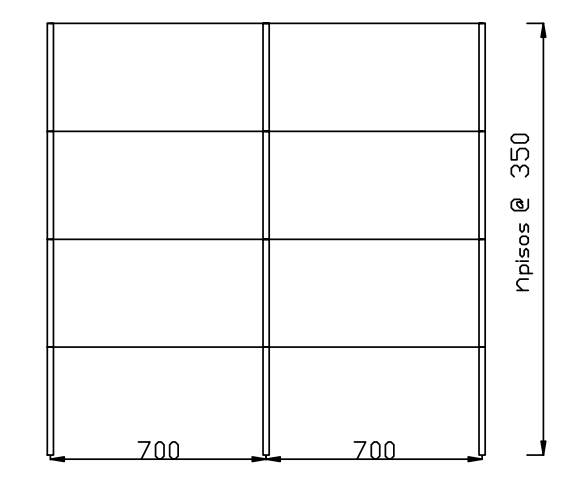

Figura 3.2: Elevación marco sismorresistente

<span id="page-32-1"></span>Las consideraciones de carga muerta y sobrecarga para todos los modelos de 4 y 8 pisos son resumidas en la tabla [3.1.](#page-32-1)

Tabla 3.1: Cargas Tributadas

| Carga                 | Tipo      | Valor                        | Tributado a marco                                  |
|-----------------------|-----------|------------------------------|----------------------------------------------------|
| Peso Muerto Adicional | $\perp_r$ | 500 $\left[ kgf/m^2 \right]$ | $3500$ [kgf/m]                                     |
| Sobrecarga Piso       |           | 250 $\left[ kgf/m^2 \right]$ | 1750 $\lfloor \frac{\text{kgf}}{\text{m}} \rfloor$ |
| Sobrecarga Techo      |           | 100 $\left[ kqf/m^2 \right]$ | $700$ [kgf/m]                                      |

<span id="page-32-2"></span>Los perfiles de los modelos de 4 pisos según el tipo de suelo y zona sísmica se resumen en la Tabla [3.2.](#page-32-2)

Tabla 3.2: Marcos 4 pisos

| Suelo<br>Zona  | А       | B       |         | Ð       | Elemento |
|----------------|---------|---------|---------|---------|----------|
|                | W12x50  | W12x50  | W12x50  | W12x50  | viga     |
|                | W18x106 | W18x106 | W18x106 | W21x132 | columna  |
| $\overline{2}$ | W12x50  | W12x50  | W12x50  | W16x45  | viga     |
|                | W18x106 | W18x106 | W21x132 | W36x210 | columna  |
| 3              | W12x50  | W12x50  | W16x45  | W16x67  | viga     |
|                | W21x132 | W21x132 | W36x210 | W36x280 | columna  |

<span id="page-33-0"></span>En el caso de los marcos de 8 pisos, para generar una distribución eficiente del acero, los perfiles de la mitad superior del marco son menores a las de la mitad inferior como lo muestra la Tabla [3.3.](#page-33-0)

| Suelo<br>Zona  | $\boldsymbol{A}$ | B       | C       | D       | Elemento        |
|----------------|------------------|---------|---------|---------|-----------------|
| $\mathbf{1}$   | W12x58           | W12x58  | W12x58  | W14x61  | viga $(1-4)$    |
|                | W12x58           | W12x58  | W12x58  | W12x58  | viga $(5-8)$    |
|                | W30x132          | W30x132 | W30x132 | W36x245 | columna $(1-4)$ |
|                | W21x111          | W21x111 | W21x111 | W24x229 | columna $(5-8)$ |
| $\overline{2}$ | W14x61           | W14x61  | W16x67  | W16x67  | viga $(1-4)$    |
|                | W12x58           | W12x58  | W14x68  | W14x68  | viga $(5-8)$    |
|                | W36x245          | W36x245 | W36x280 | W36x280 | columna $(1-4)$ |
|                | W24x229          | W24x229 | W27x281 | W27x281 | columna $(5-8)$ |
| 3              | W14x61           | W14x61  | W16x67  | W18x143 | viga $(1-4)$    |
|                | W12x58           | W12x58  | W14x68  | W18x86  | viga $(5-8)$    |
|                | W36x245          | W36x245 | W36x280 | W36x328 | columna $(1-4)$ |
|                | W24x229          | W24x229 | W27x281 | W36x280 | columna $(5-8)$ |

Tabla 3.3: Marcos 8 pisos

Es posible notar que una misma estructura ha sido utilizada para más de un tipo de suelo y/o zona sísmica (ver Tabla [3.2\)](#page-32-2). Se diferenciarán entonces según la rigidez asociada al marco, siendo el Tipo 1 el más flexible y el Tipo 4 el más rígido.

<span id="page-33-1"></span>Las propiedades modales de los marcos de 4 y 8 pisos a ajustar a un modelo parsimónico se muestran en la Tabla [3.4](#page-33-1)

| Modelo   | $T_1$ [s] | $P$ [ton f] |
|----------|-----------|-------------|
| 4:Tipo 1 | 1.08      | 224.3       |
| 4:Tipo 2 | 0.99      | 225.7       |
| 4:Tipo 3 | 0.65      | 229.6       |
| 4:Tipo 4 | 0.53      | 235.4       |
| 8:Tipo 1 | 2.04      | 458.7       |
| 8:Tipo 2 | 1.64      | 472.5       |
| 8:Tipo 3 | 1.4       | 479.2       |
| 8:Tipo 4 | 0.98      | 489.4       |

Tabla 3.4: Propiedades modales marcos perfiles W

# <span id="page-34-0"></span>Capítulo 4

# Sintonización del modelo parsimónico

La respuesta dinámica de una estructura viene dada por su ecuación de movimiento:

$$
\boldsymbol{M_s}\ddot{\boldsymbol{x}}_{\boldsymbol{s}}+\boldsymbol{C_s}\dot{\boldsymbol{x}}_{\boldsymbol{s}}+\boldsymbol{K_s}\boldsymbol{x}_{\boldsymbol{s}}\ =-\boldsymbol{M_s}\boldsymbol{R_s}\ddot{\boldsymbol{x}}_g
$$

donde  $\ddot{x}_g\in\mathbb{R}$  es la aceleración de la base,  $\bm{R_s}\in\mathbb{R}^n$  el vector de influencia,  $\bm{M_s},$   $\bm{C_s}$  y  $\bm{K_s}$  las matrices de masa, amortiguamiento y rigidez respectivamente.

Las magnitudes de interés serán el vector de derivas entrepiso o drifts y el vector de aceleraciones absolutas dadas por:

$$
\delta = T_s x_s \tag{4.1}
$$

$$
\ddot{x}_{abs} = \ddot{x}_s + R_s \ddot{x}_g \tag{4.2}
$$

donde  $T_s$  es una matriz triangular inferior dada por:

$$
\boldsymbol{T_s} = \begin{bmatrix} 1 & 0 & 0 & \cdots & 0 \\ -1 & 1 & 0 & & \vdots \\ 0 & -1 & \ddots & 0 & 0 \\ \vdots & \ddots & -1 & 1 & 0 \\ 0 & \cdots & 0 & -1 & 1 \end{bmatrix}
$$

La matriz de rigidez  $K_s$  de la estructura será función del nivel de deformación de sus elementos, es decir:

$$
\bm{K_s} = \bm{K_s}(\bm{x_s})
$$

siendo constante en su rango elástico.

En el caso del rango inelástico la matriz de rigidez será variable, lo cual debe ser considerado por el modelo parsimónico de forma explícita. Esto se logra mediante la realización un análisis estático no lineal o PushOver.

La capacidad del modelo parsimónico para retener las características principales de una estructura, dependerá de la cantidad de propiedades calibradas, así como de su grado de precisión.

La primera calibración por lo tanto consta de un problema de valores propios para preservar sus propiedades modales, en cambio que la segunda corresponde a un análisis estático no lineal para preservar su relación fuerza-deformación en el mismo rango.

### <span id="page-35-0"></span>4.1. Calibración propiedades modales

Desde el modelo de alta fidelidad se obtienen la matriz de masa  $M_s$ , el periodo fundamental  $T_1$  y la primera forma modal  $\phi_1$ . Gracias a estos datos es posible plantear el problema de valores y vectores propios, que en el caso de un sistema de n grados de libertad corresponde a un sistema de  $n-1$  ecuaciones:

$$
\left(\boldsymbol{M}_{s}^{-1}\boldsymbol{K}_{s}-w_{1}^{2}\boldsymbol{I}\right)\boldsymbol{\phi}_{1}=\vec{0}
$$

donde  $I$  es la matriz identidad y  $w_1$  la frecuencia fundamental de la estructura. Al ser una matriz singular, su determinante debe ser nulo:

$$
\det\left(\boldsymbol{M}_{\boldsymbol{s}}^{-1}\boldsymbol{K}_{\boldsymbol{s}}-w_{1}^{2}\boldsymbol{I}\right)=0
$$

obteniéndose una ecuación extra para un total de n ecuaciones no lineales.

La solución de las ecuaciones corresponde a la matriz de rigidez  $K_s$ . El objetivo de esta primera calibración es obtener la matriz de rigidez en el rango elástico de la estructura y poder verificar los resultados del posterior PushOver en el mismo rango. Además, permite preservar el periodo fundamental y la primera forma modal de la estructura.

Uno de los supuestos presentes en este paso del ajuste es que la matriz de rigidez es de tipo banda-diagonal, es decir, aquellos elementos alejados de la diagonal son nulos.

$$
\boldsymbol{K_s} = \begin{bmatrix} k_1 + k_2 & -k_2 & 0 & \cdots & 0 \\ -k_2 & k_2 + k_3 & -k_3 & & \vdots \\ 0 & -k_3 & & -k_{n-1} & 0 \\ \vdots & & \ddots & -k_{n-1} & k_{n-1} + k_n & -k_n \\ 0 & \cdots & 0 & -k_n & k_n \end{bmatrix}
$$

Este supuesto solo es válido en el caso de un edicio de corte ideal, lo cual evidentemente no representa de manera exacta un edificio a momento.
La matriz de rigidez de una estructura plana, simétrica gracias al teorema de Maxwell-Betti, tiene dimensión igual a tres veces el número de nodos (puesto que cada nodo permite 3 grados de libertad). Para reducir el orden de la matriz de rigidez, es común utilizar la condensación estática de Guyan, donde los grados de libertad pasivos quedan en función de los grados de libertad activos.

Suponiendo como activos los grados de libertad traslacionales horizontales de los nodos, y pasivos los verticales y de giro:

<span id="page-36-0"></span>
$$
Ku = F(t)
$$
  

$$
\begin{bmatrix} K_{aa} & K_{ap} \\ K_{pa} & K_{pp} \end{bmatrix} \begin{bmatrix} u_a \\ u_p \end{bmatrix} = \begin{bmatrix} F_a(t) \\ F_p(t) \end{bmatrix}
$$
 (4.3)

Los grados de libertad pasivos consisten en aquellos donde las fuerzas inerciales comparadas a las elásticas son bajas. Por esta razón se puede hacer el supuesto  $F_p(t) \approx 0$ . Desarrollando la ecuación [4.3:](#page-36-0)

$$
K_{aa}u_a+K_{ap}u_p=F_a(t)\\K_{pa}u_a+K_{pp}u_p=0
$$

Despejando los grados de libertad pasivos podemos calcular la matriz de rigidez lateral equivalente:

$$
u_p=-K_{pp}^{-1}K_{pa}u_a\\(K_{aa}-K_{ap}K_{pp}^{-1}K_{pa})u_a=F_a(t)
$$

es decir  $K_{\text eq} = K_{aa} - K_{ap} K_{pp}^{-1} K_{pa}$ . Mediante este procedimiento la matriz de rigidez lateral deja de ser banda-diagonal y se transforma en una matriz densa o llena. A medida que los elementos fuera de la diagonal sean de menos importancia, mejor será el ajuste a la matriz mediante el problema de valores propios supuesto.

### 4.2. Calibración Push-Over

La realización del Push-Over de los modelos se realiza tanto en su forma monotónica como cíclica para distintos patrones de carga lateral. La curva corte-deriva monotónica por piso se ajusta a 3 lineas rectas mediante mínimos cuadrados para la posterior implementación de las histéresis elasto-plástica y peak-oriented. La curva corte-deriva cíclica en cambio permite ajustar la histéresis Bouc-Wen.

### 4.2.1. Push-Over monotónico

El Push-Over es realizado en el software de análisis estructural SAP2000, cuyos datos generados son extraídos obteniéndose el comportamiento corte-deriva para cada piso del modelo.

Si el conjunto de  $m$  puntos discretos  $\{\delta_{\rm i},F_{\rm i}\}_{\rm i=1}^m$  define la curva de corte-deriva de un piso particular, se encuentran los parámetros  $\delta_{y1}$ ,  $\delta_{y2}$ ,  $p_1$ ,  $p_2$  y  $p_3$  de forma que la función por tramos  $f(\delta)$  sea una aproximación del conjunto de puntos, es decir,  $f(\delta_i) \approx F_i$ , donde  $f(\delta_i)$ viene dada por la ecuación [4.4:](#page-37-0)

<span id="page-37-0"></span>
$$
f(\delta) = \begin{cases} p_1 \delta, & \text{si } \delta \in [0, \delta_{y1}] \\ p_1 \delta_{y1} + p_2(\delta - \delta_{y1}), & \text{si } \delta \in (\delta_{y1}, \delta_{y2}] \\ p_1 \delta_{y1} + p_2(\delta_{y2} - \delta_{y1}) + p_3 \delta, & \text{si } \delta > \delta_{y2} \end{cases}
$$
(4.4)

Los valores  $\delta_{y1}$  y  $\delta_{y2}$  representan las derivas de primera y segunda fluencia equivalentes para el piso; en tanto  $p_1$ ,  $p_2$  y  $p_3$  las rigideces iniciales, posterior a la primera fluencia y posterior a la segunda fluencia respectivamente.

El ajuste de estos 5 parámetros se obtiene mediante uno de mínimos cuadrados entre  $f(\delta)$  y  $\ln \ln \left\{ \delta_i, F_i \right\}_{i=1}^m$ . El objetivo de este punto de la calibración es obtener los parámetros que definen los resortes con comportamiento no lineal por piso. Una vez calculados los parámetros de un piso particular, se estiman los parámetros de los resortes de la siguiente forma:

$$
k_3 = p_3
$$

$$
k_2 + k_3 = p_2
$$

$$
k_1 + k_2 + k_3 = p_1
$$

donde los valores  $k_i$  corresponden a la rigidez del resorte elasto-plástico i-ésimo para el piso del ajuste. Definiendo las razones entre las pendientes post-fluencia e inicial tendremos:

$$
\begin{bmatrix} k_1 \\ k_2 \\ k_3 \end{bmatrix} = \begin{bmatrix} 1 - r_s \\ r_s - r_{s2} \\ r_{s2} \end{bmatrix} p_1
$$

donde los valores  $r_s$ y  $r_{s2}$ son las razones post-primera fluencia y post-segunda fluencia respectivamente, es decir:

$$
r_s = \frac{p_2}{p_1} \qquad \qquad r_{s2} = \frac{p_3}{p_1}
$$

Los resortes son asociados entonces en paralelo para generar la relación corte-deriva de

cada piso. En la calibración anterior, está implícita la suposición que la función  $f(\delta)$  es una función creciente para todos los valores de  $\delta$ .

En el caso en que se permita degradación en el modelo, la función  $f(\delta)$  tendrá un tramo con comportamiento decreciente. Para deformaciones suficientemente grandes (superiores a una deriva última  $\delta_u$ ) el fenómeno del "strain softening" puede ser relevante, lo cual ocurrirá si se toman en cuenta efectos no lineales geométricos tales como P-Delta y/o largas deformaciones.

El último tramo con pendiente negativa  $p_4$  (el cual es ajustado también mediante mínimos cuadrados), es agregado de forma proporcional a cada uno de los resortes del piso, es decir:

$$
\begin{bmatrix} k_{p1} \\ k_{p2} \\ k_{p3} \end{bmatrix} = \begin{bmatrix} 1 - r_s \\ r_s - r_{s2} \\ r_{s2} \end{bmatrix} p_4
$$

donde los valores  $k_{pi}$  corresponden a las pendientes de la rama negativa del resorte i-ésimo.

#### 4.2.1.1. Parámetros ajustados de modelos - Tri linales

Los valores obtenidos mediante mínimos cuadrados para los pushover SSP de los modelos se resumen en las Tablas [4.1](#page-38-0) y [4.2.](#page-39-0)

<span id="page-38-0"></span>

| Modelo         |                  |       | Tipo 1   |                               |                                     |                  |       | Tipo 2   |                             |                             |
|----------------|------------------|-------|----------|-------------------------------|-------------------------------------|------------------|-------|----------|-----------------------------|-----------------------------|
| Piso           | $P_1$<br>[kN/cm] | $r_s$ | $r_{s2}$ | $\delta_{y1}$<br>$\lfloor$ cm | $\delta_{y2}$<br> cm                | $P_1$<br>[kN/cm] | $r_s$ | $r_{s2}$ | $\delta_{y1}$<br>$\vert$ cm | $\delta_{y2}$<br>$\vert$ cm |
| $\mathbf{1}$   | 275.0            | 0.07  | 0.04     | 3.8                           | 8.2                                 | 374.9            | 0.13  | 0.02     | 3.0                         | 5.5                         |
| $\overline{2}$ | 128.1            | 0.42  | 0.06     | 6.0                           | 8.6                                 | 154.1            | 0.23  | 0.03     | 5.9                         | 9.2                         |
| 3              | 100.0            | 0.31  | 0.05     | 6.2                           | 9.9                                 | 110.7            | 0.30  | 0.04     | 6.2                         | 9.4                         |
| 4              | 92.0             | 0.32  | 0.04     | 5.3                           | 8.2                                 | 99.4             | 0.30  | 0.03     | 5.6                         | 8.7                         |
| Modelo         |                  |       | Tipo 3   |                               |                                     |                  |       | Tipo 4   |                             |                             |
| Piso           | $P_1$<br>[kN/cm] | $r_s$ | $r_{s2}$ | $\delta_{u1}$<br>cm           | $\delta_{y2}$<br>$\vert$ cm $\vert$ | $P_1$<br>[kN/cm] | $r_s$ | $r_{s2}$ | $\delta_{y1}$<br> cm        | $\delta_{y2}$<br>$\vert$ cm |
| 1              | 1003.0           | 0.72  | 0.05     | 1.7                           | 2.3                                 | 1449.7           | 0.75  | 0.05     | 1.9                         | 2.3                         |
| $\overline{2}$ | 389.3            | 0.71  | 0.09     | 3.5                           | 5.0                                 | 597.9            | 0.67  | 0.09     | 4.0                         | 4.9                         |
| 3              | 249.6            | 0.63  | 0.09     | 4.2                           | 6.3                                 | 397.3            | 0.59  | 0.10     | 4.7                         | 5.9                         |
| 4              | 187.0            | 0.59  | 0.09     | 4.2                           | 6.4                                 | 275.0            | 0.53  | 0.10     | 4.6                         | 5.9                         |

Tabla 4.1: Parámetros tri-lineales modelos 4 pisos

<span id="page-39-0"></span>

| Modelo         |                  |         | Tipo 1   |                             |                               |                  |       | Tipo 2   |                      |                               |
|----------------|------------------|---------|----------|-----------------------------|-------------------------------|------------------|-------|----------|----------------------|-------------------------------|
| Piso           | $P_1$<br>[kN/cm] | $r_{s}$ | $r_{s2}$ | $\delta_{y1}$<br>$\vert$ cm | $\delta_{y2}$<br>$\lceil$ cm  | $P_1$<br>[kN/cm] | $r_s$ | $r_{s2}$ | $\delta_{y1}$<br> cm | $\delta_{y2}$<br>$\lfloor$ cm |
| $\mathbf 1$    | 449.8            | 0.22    | 0.02     | $2.0\,$                     | 3.7                           | 877.6            | 0.45  | 0.02     | 1.7                  | 2.3                           |
| $\overline{2}$ | 193.5            | 0.38    | 0.05     | 4.4                         | 6.8                           | 357.4            | 0.42  | 0.04     | 3.9                  | 5.7                           |
| $\overline{3}$ | 140.6            | 0.42    | 0.06     | 5.4                         | 8.4                           | 246.2            | 0.47  | 0.06     | 4.7                  | 7.6                           |
| $\overline{4}$ | 115.7            | 0.43    | 0.06     | 5.7                         | 8.8                           | 185.8            | 0.43  | 0.06     | 5.3                  | 8.9                           |
| $\overline{5}$ | 101.6            | 0.40    | 0.06     | $5.9\,$                     | 9.2                           | 147.0            | 0.39  | 0.06     | 5.8                  | 10.1                          |
| $\sqrt{6}$     | 103.2            | 0.45    | 0.07     | 5.3                         | 8.0                           | 135.1            | 0.36  | 0.06     | 6.0                  | 10.7                          |
| $\overline{7}$ | 102.2            | 0.38    | 0.08     | 5.0                         | 6.5                           | 127.1            | 0.33  | 0.06     | 5.7                  | 10.4                          |
| 8              | 78.0             | 0.47    | 0.10     | 3.8                         | 4.7                           | 85.5             | 0.22  | 0.05     | 5.7                  | 10.3                          |
| Modelo         |                  |         | Tipo 3   |                             |                               |                  |       | Tipo 4   |                      |                               |
| Piso           | $P_1$<br>[kN/cm] | $r_s$   | $r_{s2}$ | $\delta_{y1}$<br>$\vert$ cm | $\delta_{y2}$<br>$\lfloor$ cm | $P_1$<br>[kN/cm] | $r_s$ | $r_{s2}$ | $\delta_{y1}$<br> cm | $\delta_{y2}$<br>$\vert$ cm   |
| $\mathbf{1}$   | 1154.3           | 0.46    | 0.02     | 1.6                         | $2.2\,$                       | 1989.7           | 0.06  | 0.01     | 1.9                  | 4.8                           |
| $\sqrt{2}$     | 482.0            | 0.37    | 0.04     | 3.7                         | 5.5                           | 959.0            | 0.21  | 0.02     | 3.5                  | 5.9                           |
| $\overline{3}$ | 330.4            | 0.32    | 0.05     | 4.9                         | 7.6                           | 692.4            | 0.19  | 0.03     | 4.3                  | 7.8                           |
| $\overline{4}$ | 252.6            | 0.28    | 0.06     | 5.4                         | 8.9                           | 547.9            | 0.17  | 0.03     | 4.6                  | 9.1                           |
| $\overline{5}$ | 207.9            | 0.26    | 0.06     | $5.8\,$                     | 9.7                           | 463.5            | 0.19  | 0.03     | 4.6                  | 9.7                           |
| $\sqrt{6}$     | 195.4            | 0.24    | 0.06     | 5.8                         | 9.8                           | 416.3            | 0.18  | 0.03     | 4.7                  | 10.2                          |
| $\overline{7}$ | 183.6            | 0.22    | 0.05     | $5.5\,$                     | 9.4                           | 378.8            | 0.16  | 0.03     | 4.4                  | 9.9                           |
| 8              | 126.1            | 0.19    | 0.05     | 4.9                         | 8.6                           | 251.4            | 0.12  | 0.03     | 4.2                  | 9.9                           |

Tabla 4.2: Parámetros tri-lineales modelos 8 pisos

### 4.2.2. Push-Over cíclico

En el Push-Over con un patrón de desplazamientos cíclicos, se puede obtener directamente las histéresis de cada piso del edificio. El ajuste tri-lineal sigue siendo posible cuando se consideran aquellos puntos donde el patrón de cargas cambia de sentido (denominados load reversal points).

Este tipo de PushOver, permite ajustar el tercer tipo de histéresis estudiada, correspondiente a la de Bouc-Wen. En este caso, los parámetros a identificar de cada piso corresponden a los de la ecuación diferencial de Bouc-Wen [2.17](#page-30-0) y [2.21,](#page-29-0) repetidas acá por conveniencia:

$$
\dot{z} = \frac{1}{u_y} (\alpha \dot{u} - z^n (\gamma sgn (\dot{u}z) + \beta) \dot{u})
$$

$$
F(u, z) = k_l u + (k_p - k_l) u_y z
$$

sin embargo, si bien es posible ajustar todos los parámetros para cada piso una vez conocido el patrón de desplazamientos y velocidades del pushover (mediante una estrategia de

ajuste no lineal), la automatización del mismo presenta dificultades asociadas a la elección de valores iniciales de los parámetros. Por esta razón, se escoge "*precalibrar*" (manualmente) los parámetros que controlan la forma histerética  $n, \alpha, \beta, \gamma$ , para posteriormente ajustar los parámetros  $k_l, k_p$  y  $u_y$ .

<span id="page-40-0"></span>Los valores de los parámetros precalibrados son resumidos en la tabla [4.3:](#page-40-0)

| Parámetro | Valor |
|-----------|-------|
| $n\,$     | 6     |
| $\alpha$  | ı     |
| 13        | 0.5   |
|           | 0.5   |

Tabla 4.3: Parámetros Bouc-Wen

<span id="page-40-1"></span>El resultado del ajuste para uno de los marcos de 4 pisos (Tipo 1) se muestra en la Figura [4.1,](#page-40-1) donde además se explicita el valor del drift de fluencia por piso  $u_{y\mathrm{i}}$ .

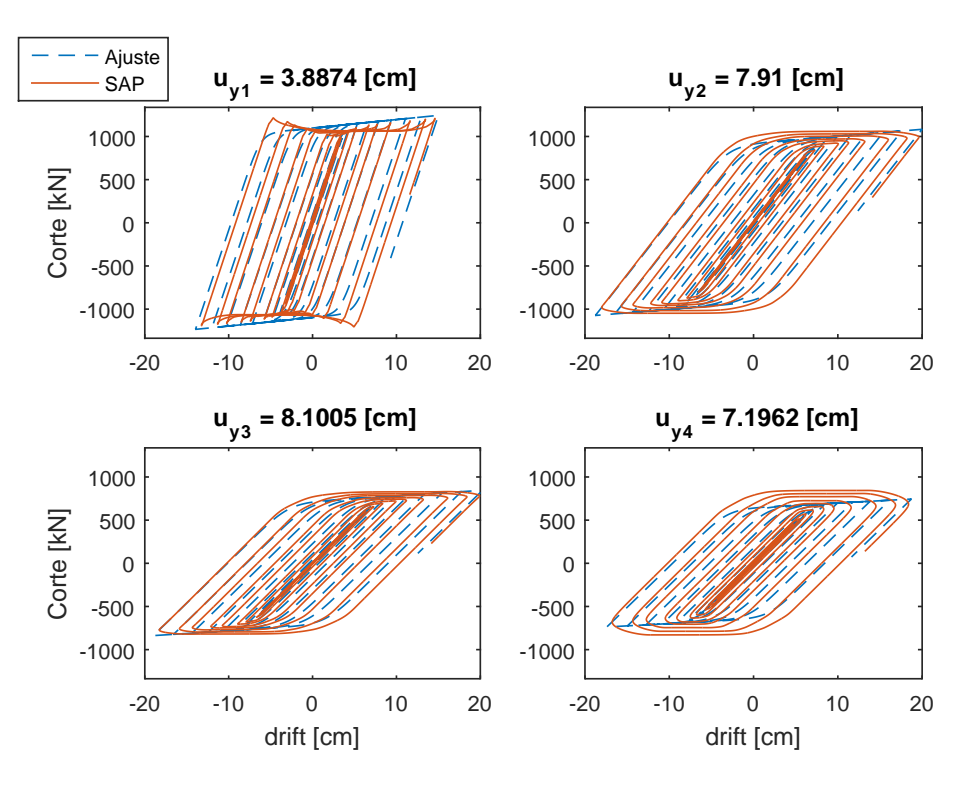

Figura 4.1: Ajuste Bouc-Wen

### 4.2.2.1. Parámetros ajustados de modelos - Bouc Wen

Los parámetros calibrados para cada modelo se resumen en las Tablas [4.4](#page-41-0) y [4.5:](#page-41-1)

<span id="page-41-0"></span>

| Modelo                                                  |                              | Tipo 1                       |                                    |                              | Tipo 2                       |                                     |
|---------------------------------------------------------|------------------------------|------------------------------|------------------------------------|------------------------------|------------------------------|-------------------------------------|
| Piso                                                    | $u_y$  cm                    | $k_l$  kN/cm                 | $k_p$  kN/cm                       | $u_y$   cm                   | $k_l$ [kN/cm]                | $k_p$  kN/cm]                       |
| $\overline{1}$<br>$\overline{2}$<br>3<br>$\overline{4}$ | 3.89<br>7.91<br>8.10<br>7.20 | 9.77<br>7.93<br>6.15<br>5.23 | 292.24<br>124.80<br>95.14<br>95.04 | 3.33<br>7.05<br>7.65<br>7.08 | 5.57<br>6.03<br>4.77<br>3.86 | 374.88<br>154.10<br>110.76<br>99.35 |
| Modelo                                                  |                              |                              |                                    |                              |                              |                                     |
|                                                         |                              | Tipo 3                       |                                    |                              | Tipo 4                       |                                     |
| Piso                                                    | $u_y$  cm                    | $k_l$ [kN/cm]                | $k_p$  kN/cm]                      | $u_y$   cm                   | $k_l$ [kN/cm]                | $k_p$ [kN/cm]                       |

Tabla 4.4: Parámetros Bouc-Wen modelos 4 pisos

Tabla 4.5: Parámetros Bouc-Wen modelos 8 pisos

<span id="page-41-1"></span>

| Modelo          |            | Tipo 1        |               |            | Tipo 2        |               |
|-----------------|------------|---------------|---------------|------------|---------------|---------------|
| Piso            | $u_y$ cm   | $k_l$ [kN/cm] | $k_p$ [kN/cm] | $u_y$  cm  | $k_l$ [kN/cm] | $k_p$ [kN/cm] |
| $\mathbf{1}$    | 2.11       | 9.98          | 478.10        | 2.07       | 17.73         | 886.33        |
| $\overline{2}$  | 5.99       | 11.11         | 205.63        | 6.04       | 3.78          | 362.19        |
| 3               | 7.57       | 11.23         | 148.37        | 7.96       | 11.22         | 245.20        |
| $\overline{4}$  | 8.03       | 10.04         | 123.80        | 8.91       | 10.72         | 184.75        |
| $\overline{5}$  | 8.23       | 8.51          | 109.35        | 9.64       | 9.80          | 146.05        |
| $6\phantom{.}6$ | 7.57       | 7.66          | 106.92        | 9.86       | 9.13          | 134.33        |
| $\overline{7}$  | 6.46       | 6.72          | 106.67        | 9.39       | 7.97          | 126.56        |
| 8               | 5.09       | 3.86          | 85.73         | 8.42       | 5.05          | 87.85         |
|                 |            |               |               |            |               |               |
| Modelo          |            | Tipo 3        |               |            | Tipo 4        |               |
| Piso            | $u_y$   cm | $k_l$ [kN/cm] | $k_p$ [kN/cm] | $u_y$   cm | $k_l$ [kN/cm] | $k_p$ [kN/cm] |
| $\mathbf{1}$    | 1.95       | 23.18         | 1159.2        | 1.95       | 12.98         | 2023.9        |
| $\overline{2}$  | 5.28       | 11.01         | 484.80        | 4.46       | 24.62         | 925.6         |
| 3               | 6.84       | 12.65         | 333.30        | 5.44       | 24.06         | 674.6         |
| $\overline{4}$  | 7.35       | 16.22         | 255.60        | 5.77       | 24.50         | 540.4         |
| $\overline{5}$  | 7.68       | 14.68         | 210.70        | 6.19       | 22.30         | 442.8         |
| 6               | 7.70       | 13.83         | 198.20        | 6.33       | 22.25         | 394.0         |
| $\overline{7}$  | 7.28       | 12.08         | 185.90        | 5.89       | 19.36         | 360.4         |

### 4.2.3. Validación del modelo

Para la validación del modelo se utiliza una verificación en tres partes. En primera instancia se compara la respuesta elástica de la estructura. Este paso tendrá relación con la calibración de las propiedades modales del punto 4.1. En segunda instancia se contrasta la histéresis por piso para algunos sismos de distintas características que generen comportamiento no lineal. Finalmente la respuesta inelástica para un conjunto acotado de sismos será comparada entre el modelo parsimónico y el de alta fidelidad.

En el caso del contraste de la histéresis del modelo de alta delidad con el parsimónico, permite escoger aquella que presente una mejor correspondencia para todo el rango de desplazamientos impuesto. En particular para este trabajo, las posibles histéresis a escoger son elasto-plástica y peak-oriented, ambos con la posibilidad de incluir un tramo final con degradación, y la histéresis de Bouc-Wen.

Con respecto a la comparación tiempo historia inelástico, es necesario mencionar algunos puntos. Si bien se espera encontrar una buena correlación en todo instante de tiempo para cualquiera de los niveles de no linealidad alcanzado por la estructura, esto no es del todo relevante en análisis de riesgo sísmico.

El nivel de daño de una estructura puede ser cuantificado de distintas formas, tanto en su nivel de rigidez posterior a un evento sísmico (lo cual estará asociado a las zonas donde la sección se ha plastificado) o directamente mediante el cálculo de la máxima deriva entrepiso experimentada por la estructura. Para los posteriores análisis de curvas de fragilidad, este último criterio será el considerado, por lo tanto los valores de importancia corresponderán solamente a los máximos por piso para un sismo dado.

#### 4.2.3.1. Respuesta elástica

La respuesta elástica de la estructura es posible de obtener fácilmente tanto desde el modelo de alta delidad como desde el parsimónico o de orden reducido. En el supuesto de que la estructura se mantiene elástica, la matriz de rigidez será constante durante todo el análisis.

En el caso del modelo de orden reducido se requiere la matriz de rigidez  $K_s$  en conjunto con la masa por piso y el nivel de amortiguamiento impuesto. La ecuación de movimiento se resuelve directamente en SIMULINK y se contrasta con la respuesta elástica de SAP2000 para todos los pisos. El sismo considerado para esta verificación corresponde al de Constitución 27 Febrero para uno de los marcos de 4 pisos (Tipo 4).

La respuesta en deriva entrepiso se muestra en la Figura [4.2,](#page-43-0) y los cortes por piso en la Figura [4.3,](#page-43-1) donde una buena concordancia entre el modelo parsimónico y el de alta delidad es apreciada.

<span id="page-43-0"></span>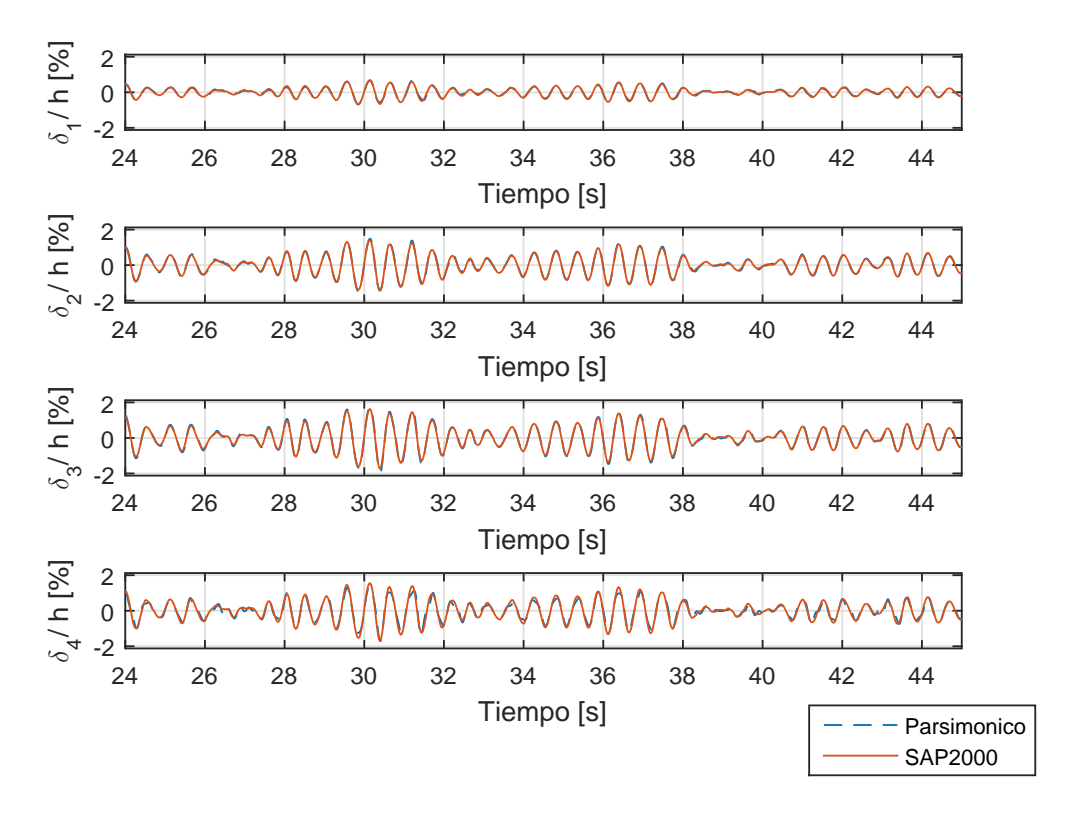

Figura 4.2: Respuesta elástica marco 4 pisos (Tipo 4): deriva

<span id="page-43-1"></span>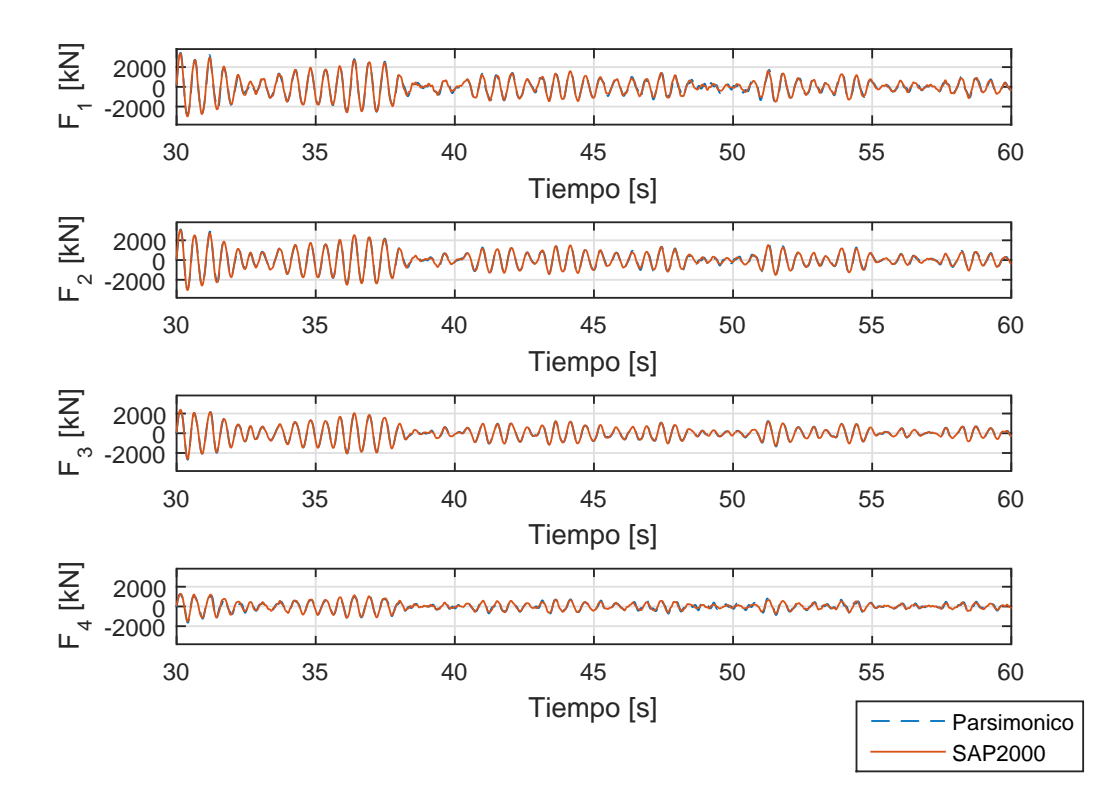

Figura 4.3: Respuesta elástica marco 4 pisos (Tipo 4): Corte

#### 4.2.3.2. Contraste de histéresis

El comportamiento de carga-descarga de una estructura corresponde a su histéresis, la cual detalla la trayectoria fuerza-deformación cíclica.

La verificación del comportamiento histerético de las estructuras debe ser realizado mediante la aplicación de un conjunto de sismos. Los sismos escogidos son 3 de distintas duraciones y propiedades. El primero corresponde al de Constitución, registrado en territorio nacional el 27 de Febrero del 2010 magnitud 8.8. Los otros dos corresponden a los de Kobe y El Centro, de magnitudes y duraciones menores pero que generaron un daño importante en las estructuras afectadas.

<span id="page-44-0"></span>La información de los sismos utilizados en este punto son mostrados en la Tabla [4.6.](#page-44-0)

| Sismo             | Año  |                  |        | Estación PGA [g] Magnitud (Mw) Distancia [km] |                          |
|-------------------|------|------------------|--------|-----------------------------------------------|--------------------------|
| Constitución 2010 |      | $\sim$           | 0.552  | 8.8                                           | $\overline{\phantom{0}}$ |
| Kobe              | 1995 | -JMA             | 0.612  | 6.9                                           |                          |
| El Centro         |      | 1979 Array Sta 7 | -0.459 | 6.5                                           | 31.8                     |

Tabla 4.6: Sismos utilizados verificación

Lsa Figuras [4.4](#page-45-0) y [4.5](#page-45-1) muestran el efecto en cada piso frente al sismo de Constitución y Kobe respectivamente para el marco de 4 pisos Tipo 1. Es apreciable un daño importante en la estructura para el sismo de Kobe, superando derivas entrepiso del 5%. Además, es posible notar la buena relación de la histéresis ajustada de Bouc-Wen con respecto a la obtenida en SAP2000. Resulta evidente también la baja correspondencia fuera del rango lineal para la histéresis peak-oriented, lo cual se explica por la no incorporación de degradación de rigidez en el modelo de alta fidelidad. Este fenómeno es más importante en estructuras de hormigón armado, por lo que sería más apropiado de utilizar en ese tipo de estructuras. La tendencia para el sismo de El Centro se puede apreciar en la Figura [4.6.](#page-46-0)

<span id="page-45-0"></span>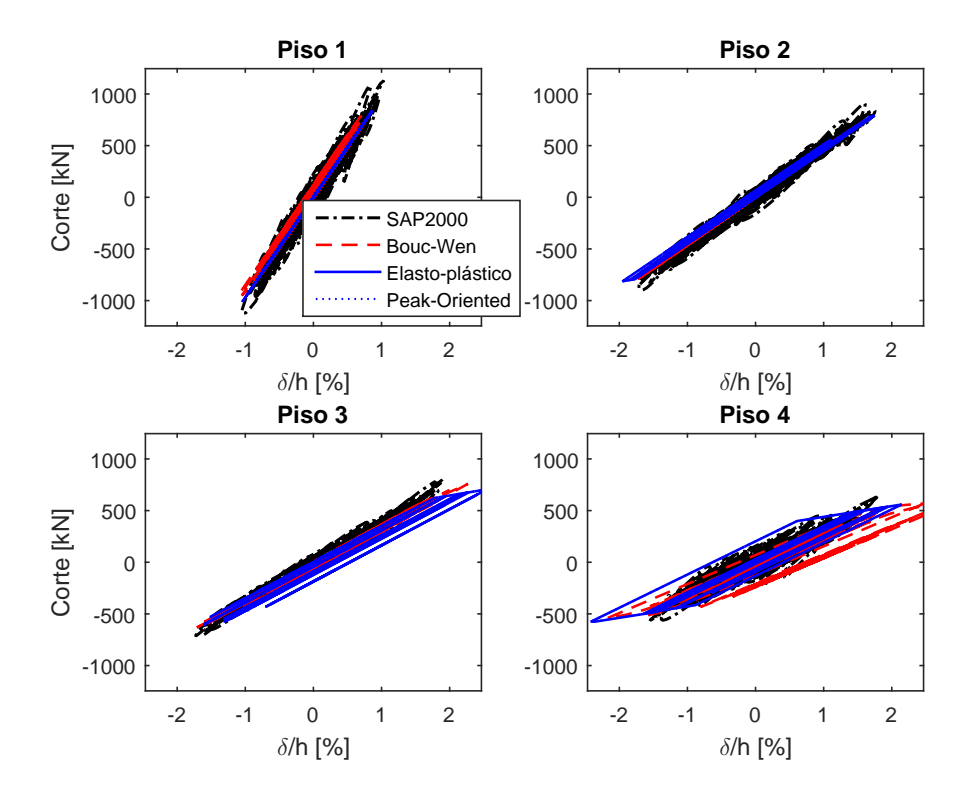

Figura 4.4: Histéresis Constitución

<span id="page-45-1"></span>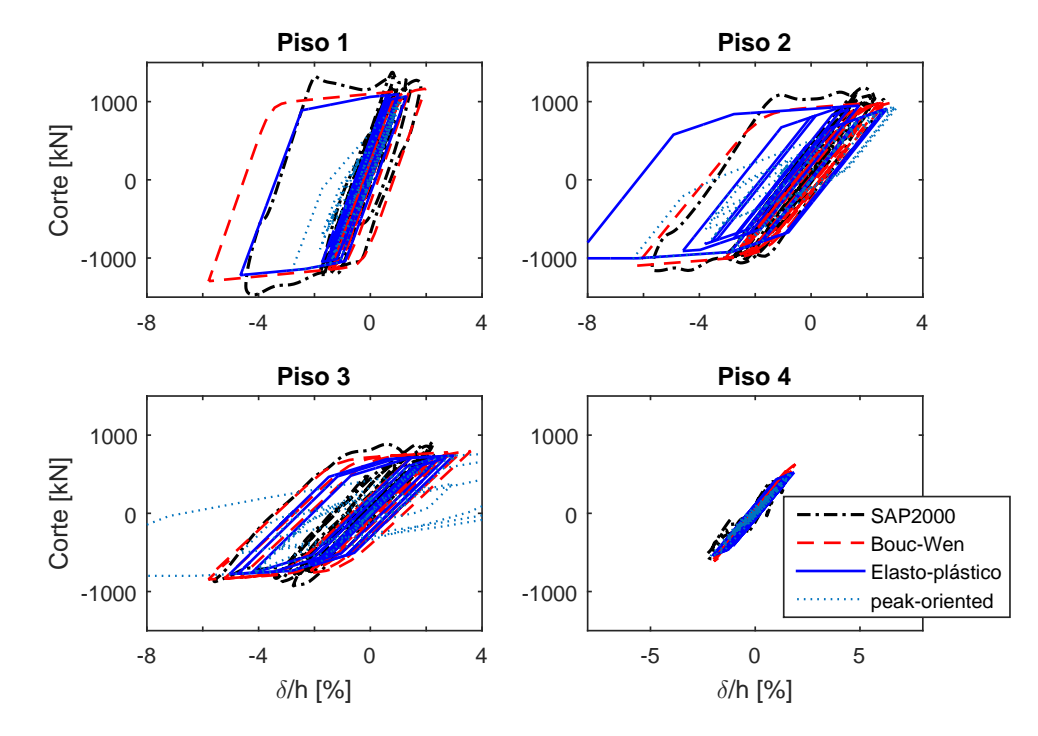

Figura 4.5: Histéresis Kobe

<span id="page-46-0"></span>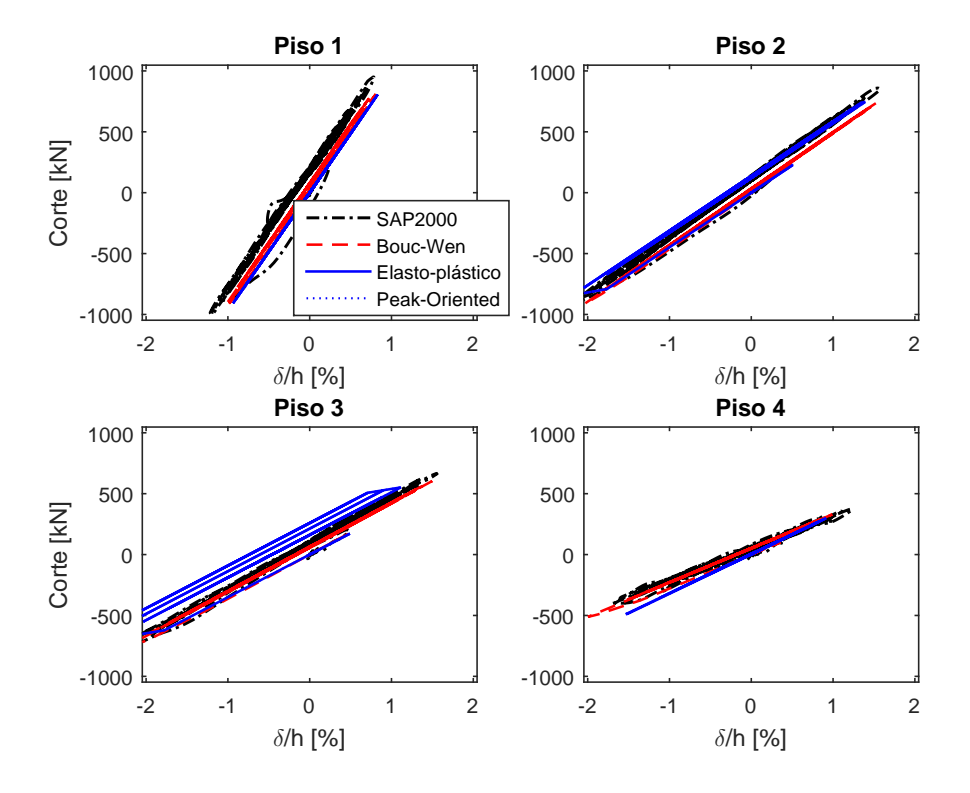

Figura 4.6: Histéresis El Centro

### 4.2.3.3. Respuesta inelástica

La principal razón de formular un modelo parsimónico, es poder estimar la respuesta inelástica de marcos a momento con un bajo costo computacional además de poder simular variaciones tanto en los modelos como en los registros sísmicos.

Se muestran en las Figuras [4.7,](#page-47-0) [4.8](#page-48-0) y [4.9](#page-49-0) las respuesta en deriva entrepiso, aceleración absoluta y corte para los sismos de *Constitución 27F*, Kobe y El centro respectivamente, para el modelo 4 - Tipo 1.

Se aprecia en general una pérdida de correspondencia para la deriva del último piso de la estructura con respecto a lo obtenido en SAP2000. La respuesta en aceleración y corte por piso en el tiempo se muestran también, pudiendo notar una buena correspondencia entre los valores estimados en el modelo parsimónico.

<span id="page-47-0"></span>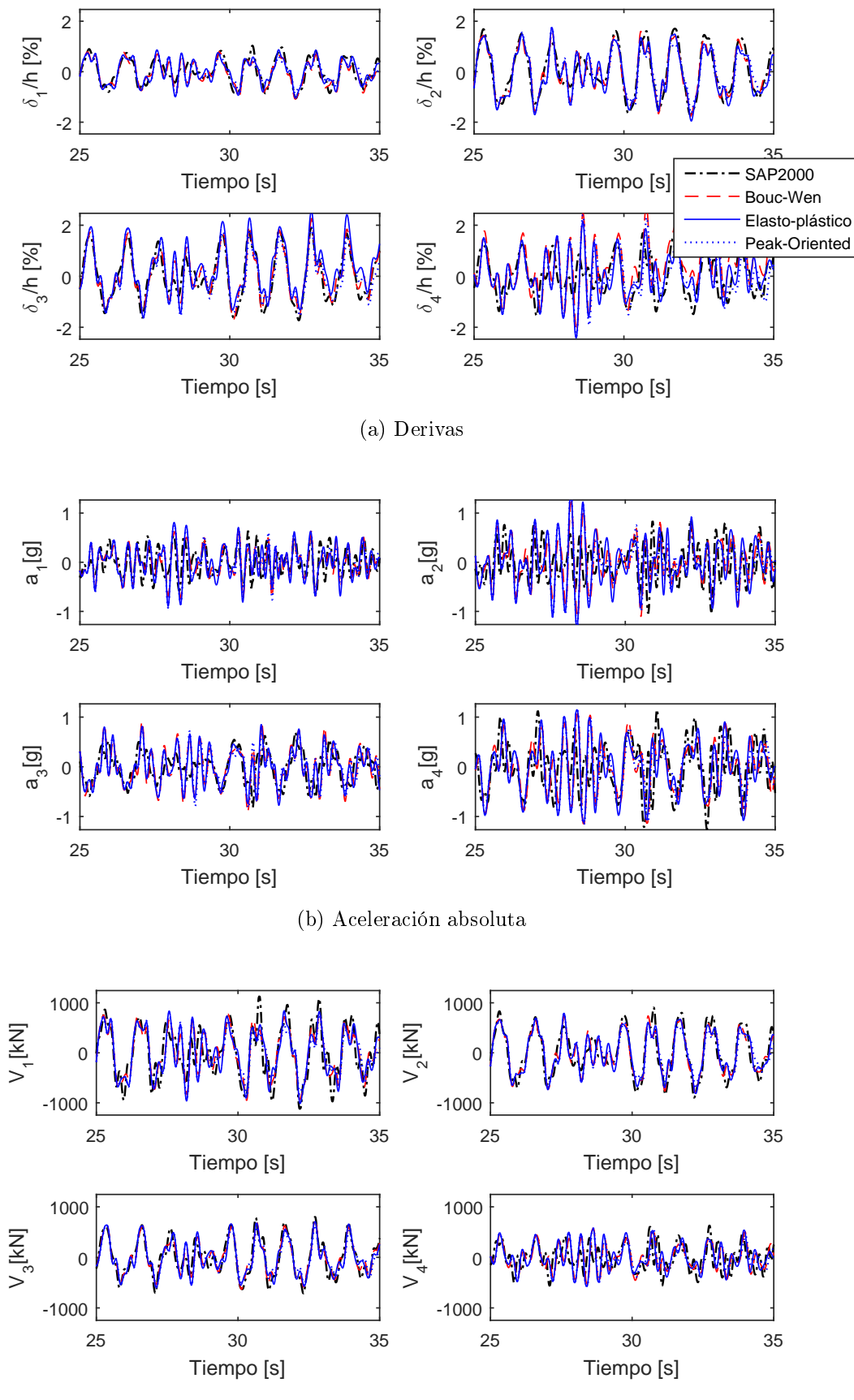

(c) Corte

Figura 4.7: Respuesta Constitución 27F

<span id="page-48-0"></span>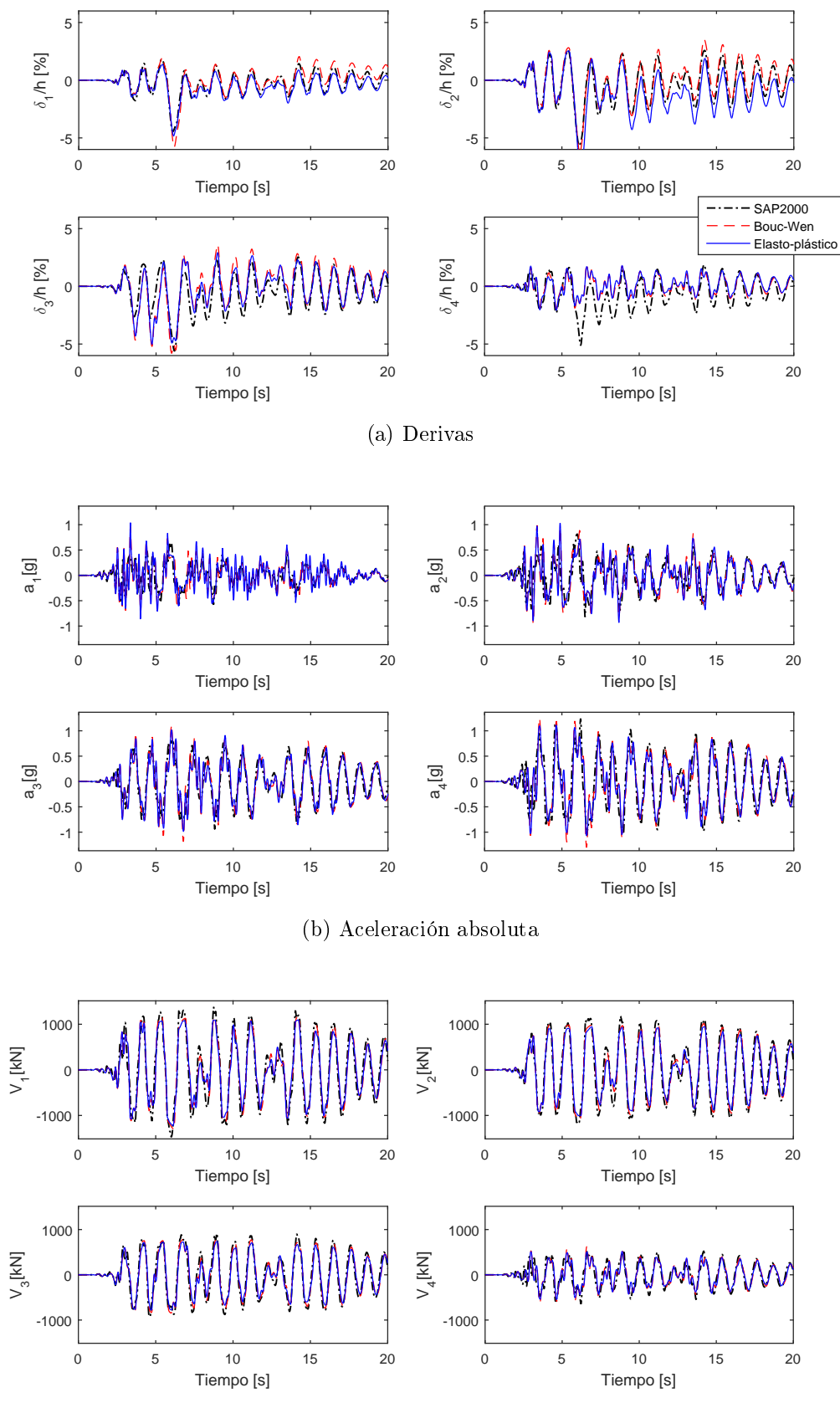

(c) Corte

Figura 4.8: Respuesta Kobe

<span id="page-49-0"></span>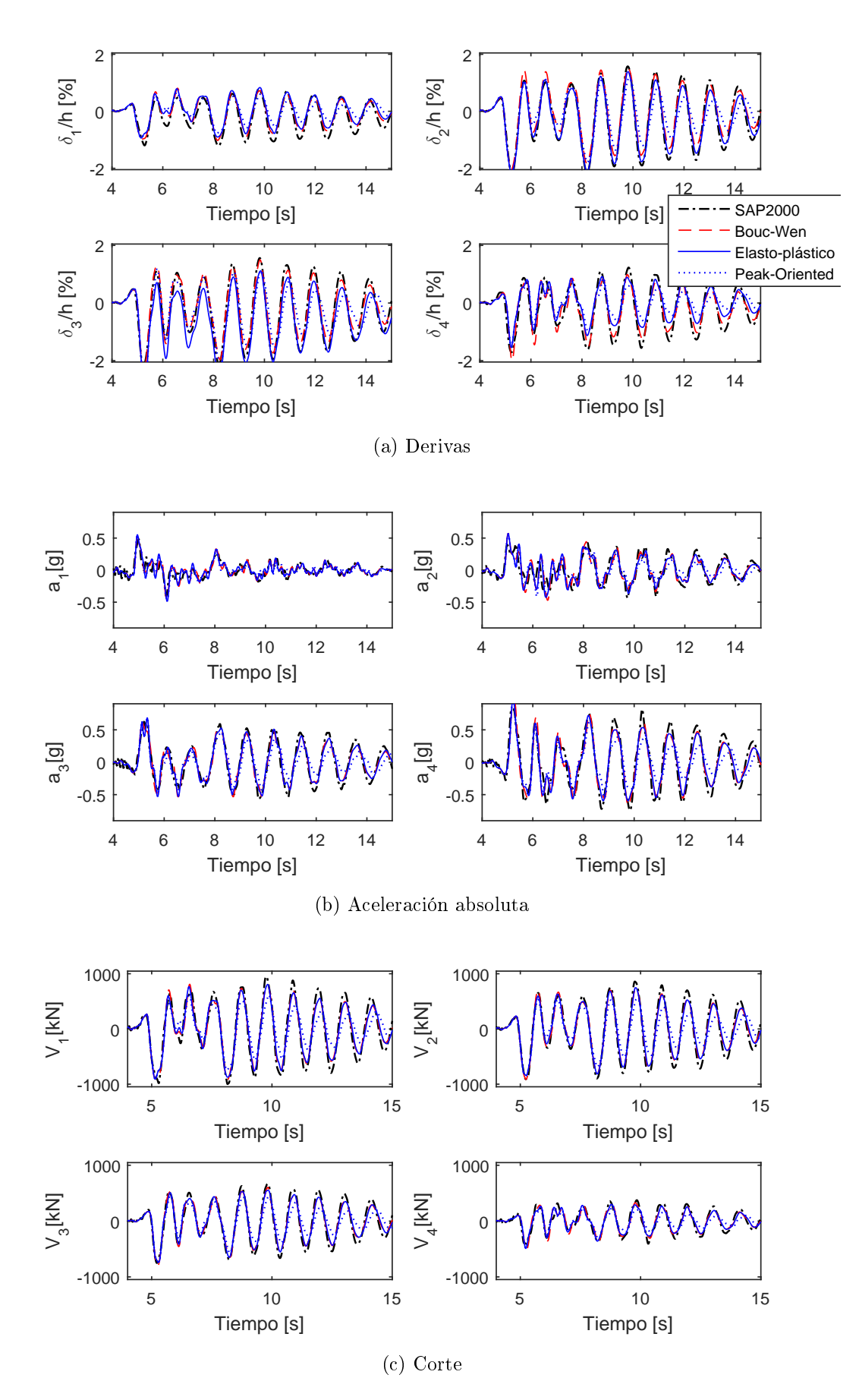

Figura 4.9: Respuesta El Centro

Una comparación de los errores máximos tanto para deriva y aceleración absoluta para los 3 sismos mencionados anteriormente se muestra en las Tablas [4.7,](#page-50-0) [4.8,](#page-50-1) [4.9,](#page-50-2) [4.10,](#page-51-0) [4.11,](#page-52-0) [4.12,](#page-52-1) [4.13,](#page-53-0) [4.14,](#page-53-1) donde se han considerado los modelos Tipo 1 (*flexible*) y Tipo 4 (*rígido*) tanto de 4 como de 8 pisos.

<span id="page-50-0"></span>El error (calculado en porcentaje), se considera positivo cuando la respuesta del modelo simplicado sobrestima la respuesta, y negativo cuando la subestima.

|                                    |                                    |        | <b>SSP</b>                        |                                                         | $\varphi_1$               |                                        |                  |                           |
|------------------------------------|------------------------------------|--------|-----------------------------------|---------------------------------------------------------|---------------------------|----------------------------------------|------------------|---------------------------|
| Sismo                              |                                    |        |                                   | Piso 1 Piso 2 Piso 3 Piso 4 Piso 1 Piso 2 Piso 3 Piso 4 |                           |                                        |                  |                           |
| -Kobe<br>Constitución<br>El Centro | 2.19<br>$-1.03$<br>$-15.63 - 6.19$ | -11.35 | $15.40 - 13.19$<br>-23.30<br>6.64 | 29.74<br>25.10<br>-16.77                                | 88.63<br>10.97<br>$-8.30$ | $-54.51 - 33.53$<br>$-3.47$<br>$-8.35$ | -11.30<br>-7-16- | $-8.39$<br>62.26<br>45.53 |
| Promedio                           | 6.3                                | 11.0   | 14.4                              | 23.9                                                    | 36.0                      | 22.1                                   | 173              | 38.7                      |

Tabla 4.7: Máximo error derivas entre piso [ %]: modelo 4 - Tipo 1

Tabla 4.8: Máximo error aceleración por piso [ %]: modelo 4 - Tipo 1

<span id="page-50-1"></span>

|                                   |                           |                         | <b>SSP</b>               |                                                         |                         |                          |                          |                             |
|-----------------------------------|---------------------------|-------------------------|--------------------------|---------------------------------------------------------|-------------------------|--------------------------|--------------------------|-----------------------------|
| Sismo                             |                           |                         |                          | Piso 1 Piso 2 Piso 3 Piso 4 Piso 1 Piso 2 Piso 3 Piso 4 |                         |                          |                          |                             |
| Kobe<br>Constitución<br>El Centro | 38.67<br>24.62<br>-13-76- | 24.33<br>18.65<br>29.05 | $-2.03$<br>13.37<br>9.13 | -4.37<br>$-8.73$<br>21.39                               | 21.26<br>78.12<br>10.30 | -15.52<br>24.95<br>31.68 | 5.18<br>26.11<br>$-0.10$ | -12.73<br>$-20.35$<br>18 14 |
| Promedio                          | 25.7                      | 24.0                    | 8.2                      | 11.5                                                    | 36.6                    | 24 1                     | 10.5.                    | 17 1                        |

Tabla 4.9: Máximo error derivas entre piso [ %]: modelo 4 - Tipo 4

<span id="page-50-2"></span>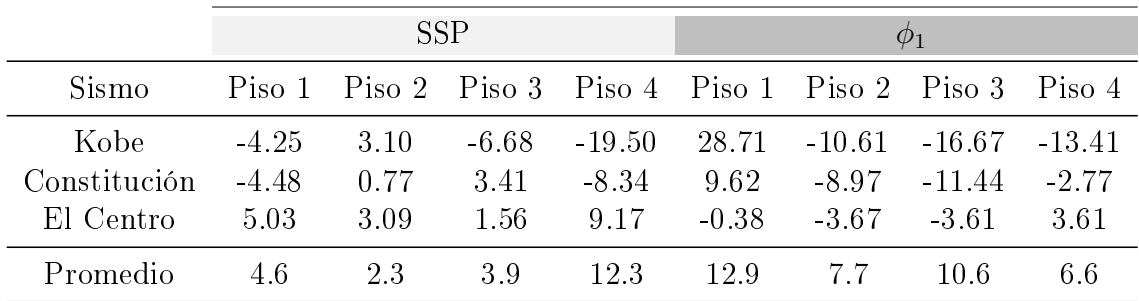

<span id="page-51-0"></span>

|                                   |                                       |                  | <b>SSP</b>                 |                    |                           |                                                         |                                      |                  |
|-----------------------------------|---------------------------------------|------------------|----------------------------|--------------------|---------------------------|---------------------------------------------------------|--------------------------------------|------------------|
| Sismo                             |                                       |                  |                            |                    |                           | Piso 1 Piso 2 Piso 3 Piso 4 Piso 1 Piso 2 Piso 3 Piso 4 |                                      |                  |
| Kobe<br>Constitución<br>El Centro | $-7.28$<br>-12.20<br>$-13.01 - 21.32$ | $-2.77$<br>-3.63 | $-0.01$<br>$-7.97$<br>8.89 | $-0.45$<br>$-4.63$ | $-10.14$ $-12.13$<br>3.80 | $-6.10$<br>10.07<br>- 14.58 - 18.14                     | $-3.05 - 10.28$<br>$-10.43$<br>- 416 | $-3.41$<br>-3.62 |
| Promedio                          | 10 S                                  | 9.2              |                            | 5.6 5.1            | -10-2                     | 114                                                     | -59                                  | 58               |

Tabla 4.10: Máximo error aceleración por piso [ %]: modelo 4 - Tipo 4

<span id="page-51-1"></span>Para simplicar la comparación entre la consideración de modos superiores en el patrón de cargas lateral versus la utilización del primero modo únicamente, las Figuras [4.10](#page-51-1) y [4.11](#page-51-2) muestran el promedio de los máximos errores por piso, tanto de deriva como de aceleración absoluta.

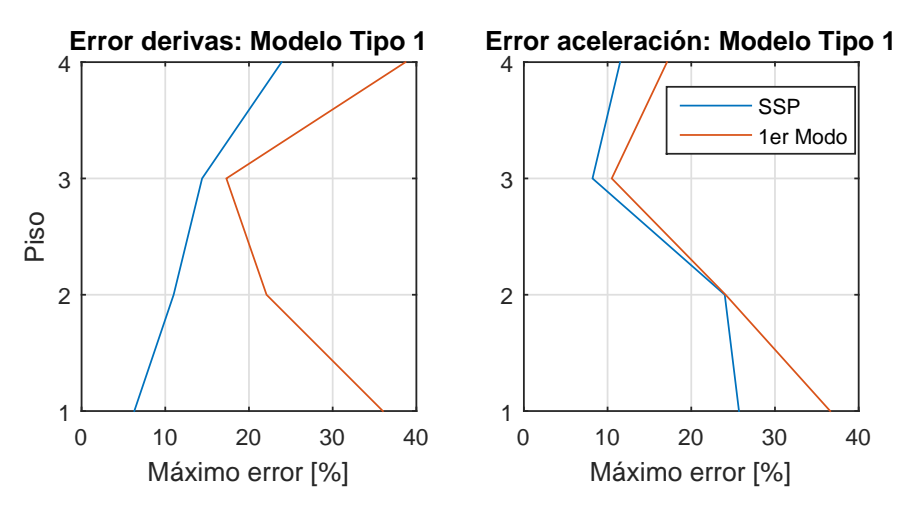

Figura 4.10: Errores: Modelo 4 - Tipo 1

<span id="page-51-2"></span>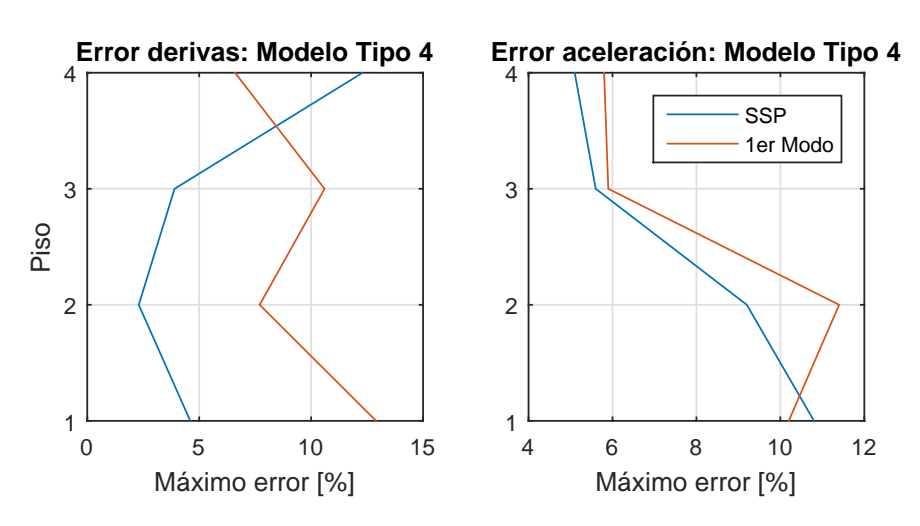

Figura 4.11: Errores: Modelo 4 - Tipo 4

<span id="page-52-0"></span>

|                                   |                               |                             |                              |                           | <b>SSP</b>               |                            |                            |                           |
|-----------------------------------|-------------------------------|-----------------------------|------------------------------|---------------------------|--------------------------|----------------------------|----------------------------|---------------------------|
| Sismo                             | Piso 1                        | Piso 2                      | Piso 3                       | Piso 4                    | Piso 5                   | Piso 6                     | Piso 7                     | Piso 8                    |
| Kobe<br>Constitución<br>El Centro | 46.50<br>8.37<br>9.91         | -49.35<br>-14.97<br>27.21   | $-22.86$<br>2.14<br>$-26.84$ | 25.87<br>13.94<br>$-3.19$ | 42.56<br>3.36<br>17.20   | 39.54<br>$-10.56$<br>43.26 | 19.92<br>$-13.84$<br>28.15 | $-0.71$<br>10.22<br>17.32 |
| Promedio                          | 21.6                          | 30.5                        | 17.3                         | 14.3                      | 21.0                     | 31.1                       | 20.6                       | 9.4                       |
|                                   |                               |                             |                              |                           |                          |                            |                            |                           |
|                                   |                               |                             |                              |                           | $\phi_1$                 |                            |                            |                           |
| Sismo                             | Piso 1                        | Piso 2                      | Piso 3                       | Piso 4                    | Piso 5                   | Piso 6                     | Piso 7                     | Piso 8                    |
| Kobe<br>Constitución<br>El Centro | 36.67<br>$-27.83$<br>$-44.11$ | 4.40<br>$-6.50$<br>$-32.20$ | $-1.69$<br>11.20<br>$-22.41$ | -4.21<br>14.86<br>-17.38  | 17.45<br>$-0.99$<br>2.82 | 74.34<br>-8.76<br>48.24    | 177.83<br>$-2.62$<br>80.92 | 244.44<br>76.62<br>192.10 |

Tabla 4.11: Máximo error derivas entre piso [ %]: modelo 8 - Tipo 1

Tabla 4.12: Máximo error aceleración por piso  $[\,\%];$ modelo 8 - Tipo 1

<span id="page-52-1"></span>

|                                   |                          |                        |                        | <b>SSP</b>               |                        |                          |                             |                                |
|-----------------------------------|--------------------------|------------------------|------------------------|--------------------------|------------------------|--------------------------|-----------------------------|--------------------------------|
| Sismo                             | Piso 1                   | Piso 2                 | Piso 3                 | Piso 4                   | Piso 5                 | Piso 6                   | Piso 7                      | Piso 8                         |
| Kobe<br>Constitución<br>El Centro | $-1.95$<br>23.69<br>7.63 | 30.82<br>4.65<br>31.18 | 31.75<br>6.77<br>68.04 | $-8.60$<br>4.45<br>80.18 | 3.04<br>-9.69<br>51.34 | $-2.70$<br>6.00<br>23.16 | $-15.81$<br>4.79<br>$-0.89$ | $-30.37$<br>$-21.73$<br>-14.56 |
| Promedio                          | 11.1                     | 22.2                   | 35.5                   | 31.1                     | 21.4                   | 10.6                     | 7.2                         | 22.2                           |
|                                   |                          |                        |                        | $\phi_1$                 |                        |                          |                             |                                |
| Sismo                             | Piso 1                   | Piso 2                 | Piso 3                 | Piso 4                   | Piso 5                 | Piso 6                   | Piso 7                      | Piso 8                         |
| Kobe<br>Constitución              | 5.90<br>6.72             | 25.61<br>$-13.64$      | 3.33<br>$-19.77$       | $-4.50$<br>3.95          | -4.77<br>$-12.23$      | $-15.75$<br>$-19.17$     | $-7.15$<br>11.24            | -49.57<br>$-55.88$             |
| El Centro                         | 7.84                     | 15.55                  | 20.79                  | 33.42                    | 58.90                  | 18.62                    | $-15.17$                    | $-39.39$                       |

<span id="page-53-0"></span>

|                                   |                          |                         |                       |                            | <b>SSP</b>                 |                              |                           |                         |
|-----------------------------------|--------------------------|-------------------------|-----------------------|----------------------------|----------------------------|------------------------------|---------------------------|-------------------------|
| Sismo                             | Piso 1                   | Piso 2                  | Piso 3                | Piso 4                     | Piso 5                     | Piso 6                       | Piso 7                    | Piso 8                  |
| Kobe<br>Constitución<br>El Centro | 16.27<br>2.20<br>$-3.16$ | 4.16<br>8.05<br>$-4.02$ | 10.30<br>5.82<br>1.55 | 15.91<br>21.37<br>4.72     | 14.74<br>14.09<br>2.29     | $-12.06$<br>11.55<br>$-0.14$ | $-30.61$<br>5.39<br>-8.81 | 17.54<br>12.50<br>7.52  |
| Promedio                          | 7.2                      | 5.4                     | 5.9                   | 14.0                       | 10.4                       | 7.9                          | 14.9                      | 12.5                    |
|                                   |                          |                         |                       |                            |                            |                              |                           |                         |
|                                   |                          |                         |                       |                            | $\varphi_1$                |                              |                           |                         |
| Sismo                             | Piso 1                   | Piso 2                  | Piso 3                | Piso 4                     | Piso 5                     | Piso 6                       | Piso 7                    | Piso 8                  |
| Kobe<br>Constitución<br>El Centro | 72.34<br>6.84<br>5.90    | 6.40<br>5.78<br>3.56    | 1.59<br>5.19<br>3.68  | $-5.17$<br>5.49<br>$-0.94$ | -13.86<br>10.30<br>$-5.02$ | $-27.87$<br>4.76<br>-1.76    | $-11.51$<br>19.06<br>7.87 | 27.88<br>88.26<br>26.07 |

Tabla 4.13: Máximo error derivas entre piso [ %]: modelo 8 - Tipo 4

Tabla 4.14: Máximo error aceleración por piso [ %]: modelo 8 - Tipo 4

<span id="page-53-1"></span>

|                                   | <b>SSP</b>                   |                            |                             |                          |                           |                          |                             |                               |  |
|-----------------------------------|------------------------------|----------------------------|-----------------------------|--------------------------|---------------------------|--------------------------|-----------------------------|-------------------------------|--|
| Sismo                             | Piso 1                       | Piso 2                     | Piso 3                      | Piso 4                   | Piso 5                    | Piso 6                   | Piso 7                      | Piso 8                        |  |
| Kobe<br>Constitución<br>El Centro | $-13.52$<br>34.13<br>$-2.50$ | -7.66<br>34.57<br>-8.89    | 10.42<br>5.05<br>$-2.73$    | 22.24<br>6.44<br>$-4.62$ | 18.82<br>32.70<br>2.95    | $-0.34$<br>61.32<br>2.59 | $-8.16$<br>1.17<br>3.40     | $-7.51$<br>2.45<br>1.91       |  |
| Promedio                          | 16.7                         | 17.0                       | 6.1                         | 11.1                     | 18.2                      | 21.4                     | 4.2                         | 4.0                           |  |
|                                   | $\phi_1$                     |                            |                             |                          |                           |                          |                             |                               |  |
| Sismo                             | Piso 1                       | Piso 2                     | Piso 3                      | Piso 4                   | Piso 5                    | Piso 6                   | Piso 7                      | Piso 8                        |  |
| Kobe<br>Constitución<br>El Centro | $-0.58$<br>23.81<br>$-2.72$  | -16.21<br>18.94<br>$-8.37$ | -3.35<br>$-9.84$<br>$-1.51$ | 8.45<br>-16.74<br>4.73   | 12.97<br>$-0.97$<br>10.01 | $-5.73$<br>43.02<br>7.63 | $-1.26$<br>13.56<br>$-0.47$ | $-29.40$<br>$-18.51$<br>11.13 |  |
| Promedio                          | 9.0                          | 14.5                       | 4.9                         | 10.0                     | 8.0                       | 18.8                     | 5.1                         | 19.7                          |  |

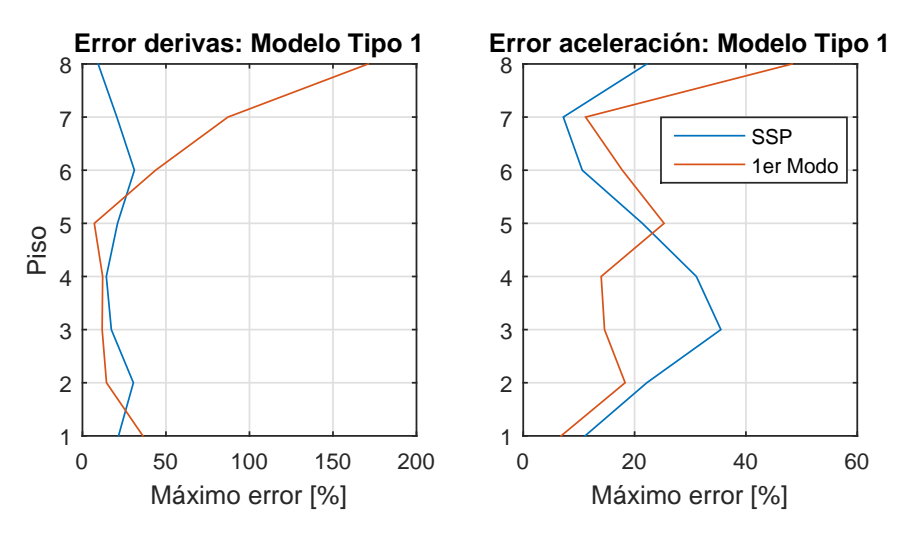

<span id="page-54-0"></span>Nuevamente, la comparación gráfica del promedio de los errores máximos considerando modos superiores, con respecto al primer modo se muestra en las Figuras [4.12](#page-54-0) y [4.13.](#page-54-1)

Figura 4.12: Errores: Modelo 8 - Tipo 1

<span id="page-54-1"></span>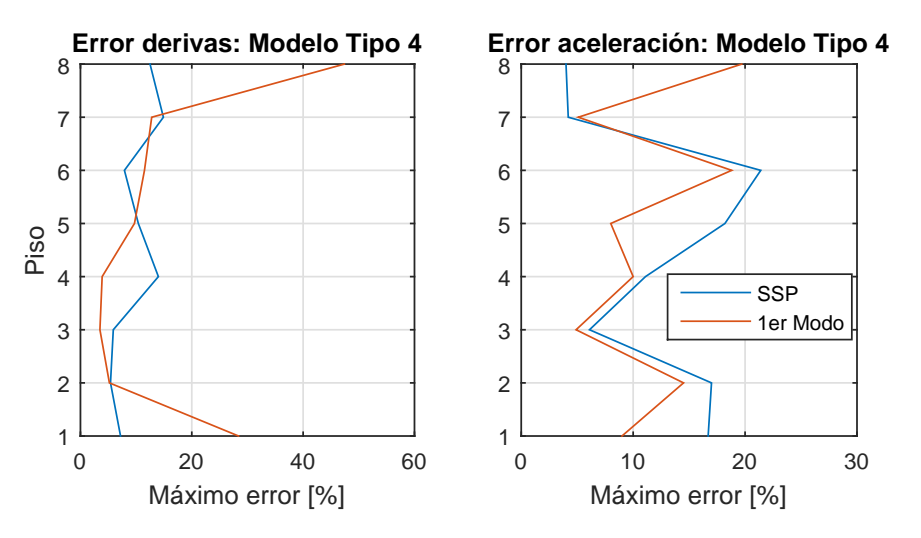

Figura 4.13: Errores: Modelo 8 - Tipo 4

Es posible notar que en general el error en las derivas estimadas aumenta para los pisos superiores, en tanto que para las aceleraciones absolutas disminuye para pisos superiores. Además, en promedio para los sismos considerados, el PushOver con inclusión del segundo modo genera menores errores para los pisos superiores, lo cual es muy efectivo en el caso del modelo de 8 pisos.

## Capítulo 5

## Evaluación de riesgo sísmico

Para estudiar el comportamiento sísmico de una estructura particular, es posible utilizar registros naturales o sintéticos compatibles con la zona estudiada.

Estudiar una gran cantidad de sismos para generar una evaluación de riesgo sísmico de una o más estructuras, resulta prohibitivo en la mayoría de los casos por la cantidad de tiempo y recursos computacionales que consumiría.

En el caso en que se incluyan además variabilidades (ya sea en los sismos o en la estructura) la dificultad de implementar este problema en modelos de alta fidelidad aumenta considerablemente. Esta situación es estudiada e incluida en el Anexo A frente a registros sintéticos.

Es dentro de este contexto en que la generación de modelos parsimónicos resulta una herramienta versátil y eficiente para afrontar un gran número de simulaciones.

### 5.1. Descripción de registros naturales

El banco de datos utilizado en el presente trabajo de título corresponde a un conjunto de sismos registrados en territorio nacional, los cuales pertenecen algunos al centro sismológico nacional y la mayor parte al RENADIC (red nacional de acelerógrafos), operada por el área de Estructuras-Construcción-Geotecnia del Departamento de Ingeniería Civil de la Universidad de Chile.

El total de sismos superan los 4000 registros en cada dirección. Inicialmente se diferencian los sismos según el tipo de suelo de la estación donde fue registrado (ver Figura [5.1\)](#page-56-0), siendo posible notar que el 55 % de ellos no posee información relacionada (NR), y los suelos 1, 3 y 4 contienen el mayor porcentaje de los registros.

<span id="page-56-0"></span>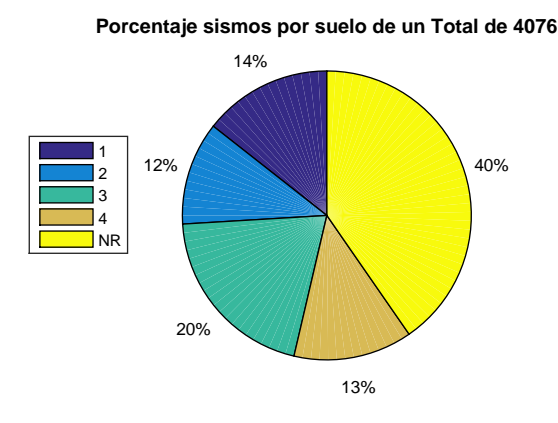

Figura 5.1: Sismos por tipo de suelo

La clasificación de los suelos considerada es la utilizada por [Idini and Rojas](#page-70-0) [\(2016\)](#page-70-0). La base de datos contiene esta clasificación según la estación donde ha sido registrado el evento. Además, para la generación de curvas de fragilidad se consideran exclusivamente aquellos registros cuyo pga supera los 0.2[g], lo cual busca utilizar aquellos sismos cuyo potencial destructivo es mayor. [Jorquera and Rojas](#page-70-1) [\(2014\)](#page-70-1) estudia el poder destructivo de los sismos según el pga del sismo original, donde concluye que aquellos con pga menor a 0.3[g] tienen una dispersión mucho mayor. Lo anterior implica que al momento de escalarlos a distintos niveles de pga, los valores de destructividad resultan mucho mayores o mucho menores que el del sismo original.

En el procesamiento de los registros se realiza inicialmente un detrend para eliminar, en caso que exista, una tendencia y posteriormente se aplica un filtro de *Butterworth* de cuarto orden.

<span id="page-56-1"></span>Posterior a filtrar según el pga natural del sismo, y según el tipo de suelo, las propiedades de los registros finales a utilizar quedan como se muestran en la Figura [5.2,](#page-56-1) donde la distancia representa la distancia epicentral y la magnitud corresponde a la magnitud de momento  $M_w$ .

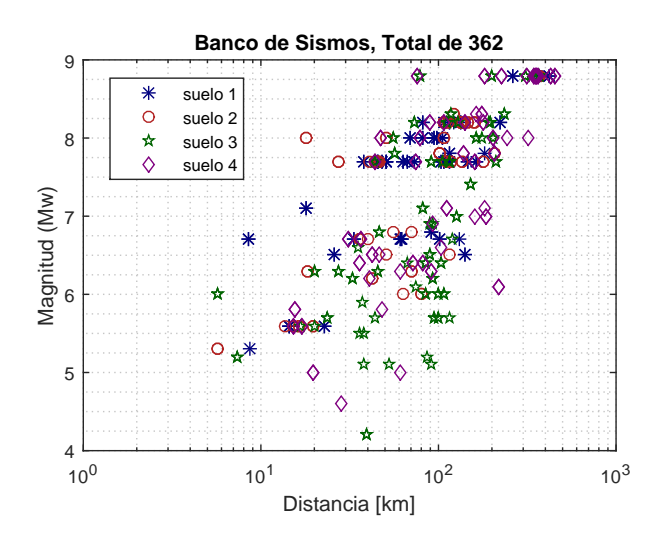

Figura 5.2: Propiedades banco de registros naturales

<span id="page-57-0"></span>Los niveles de demanda (tanto de aceleración como de desplazamiento) están asociados a los espectros de aceleración y desplazamiento, los cuales se muestran en las Figuras [5.3](#page-57-0) y [5.4](#page-57-1) respectivamente. Los valores promedio, mediana y aquellos con un 5 % de ser excedidos son graficados.

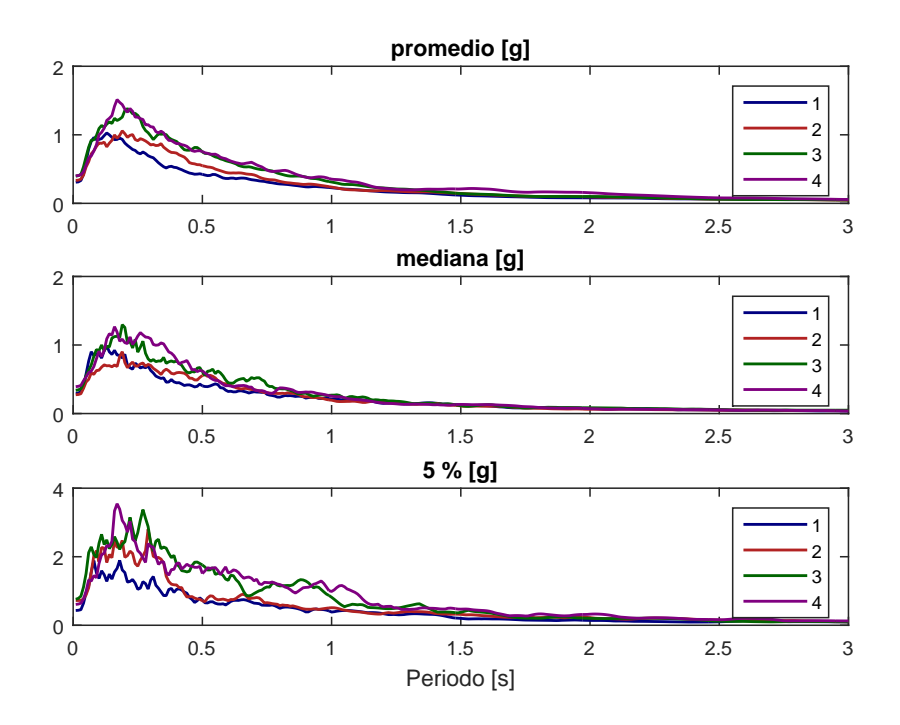

Figura 5.3: Espectro aceleración según tipo suelo

<span id="page-57-1"></span>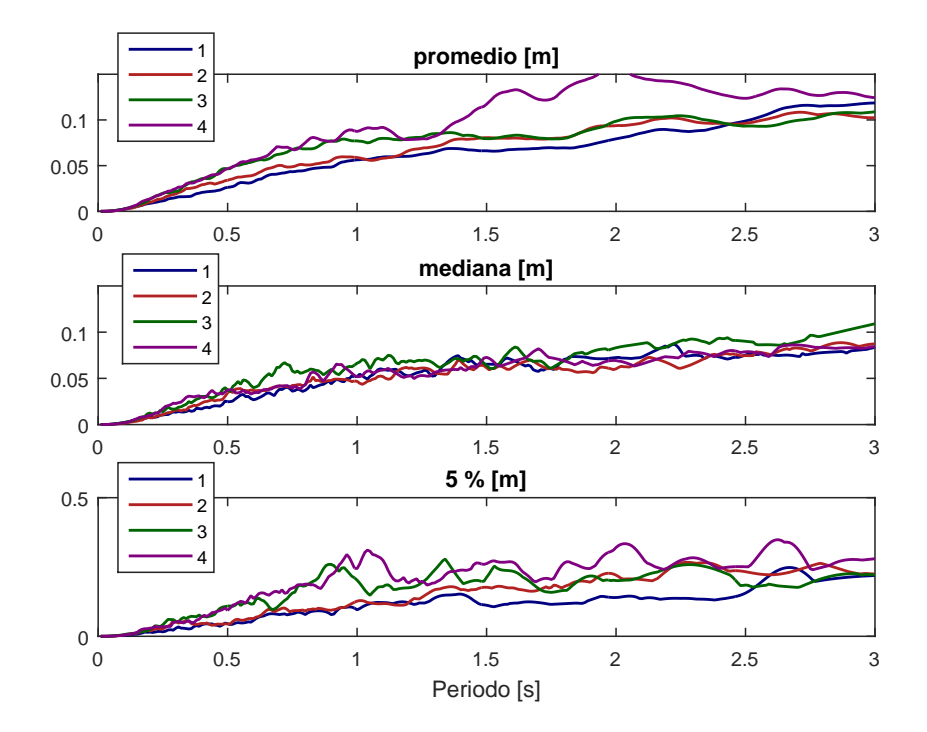

Figura 5.4: Espectro desplazamiento según tipo suelo

### 5.2. Respuesta ante registros naturales

La respuesta de las estructuras ante los registros naturales se estudiará mediante la confección de *curvas de fragilidad*. Una curva de fragilidad en el contexto estructural, representa la probabilidad acumulada (CDF) de alcanzar un cierto nivel de daño (denominado DM, damage measure) en función de algún parámetro de demanda. El nivel de demanda, comúnmente denotado IM (intensity measure), principalmente corresponde al PGA del sismo o a la aceleración espectral en el periodo fundamental de la estructura  $S_a(T_1)$ .

Una forma de generar esta curva de fragilidad es mediante un análisis dinámico incremental (IDA), el cual requiere realizar análisis tiempo historia no lineales para un conjunto de registros sísmicos, los cuales son escalados de manera creciente buscando llevar la estructura desde el rango lineal elástico hasta alcanzar finalmente inestabilidad dinámica [\(Vamvatsikos](#page-70-2) [and Cornell, 2004\)](#page-70-2).

Esto está directamente relacionado con el desempeño o performance de la estructura frente a una solicitación, el cual se cuantifica mediante niveles límite de daño. Los cuatro niveles de performance recomendados en el documento del comité VISION 2000 [\(Committee et al.,](#page-69-0) [1995\)](#page-69-0), corresponden a Fully Operational (FO), Operational (O), Life Safety (LS) y Near Collapse  $(NC)$ . En el primer caso se espera un daño estructural y no estructural despreciable. permitiendo las actividades sin detención. En el segundo el daño es leve y limitado a elementos no estructurales. Para el caso de *Life Safety* existe daño moderado estructural, pero la estructura se mantiene estable. Finalmente, en el último caso el daño estructural será severo y económicamente irreparable, pero el colapso de la estructura es prevenido.

El nivel de daño será medido mediante la deriva entrepiso y los valores utilizados en este trabajo serán de 0.2 %, 0.5 %, 2 % y 4 % para los estados Fully Operational, Operational, Life Safety y Near Collapse respectivamente. Estos valores límites son definidos siguiendo las recomiendaciones del documento VISION 2000 en conjunto con la FEMA 351 [\(FEMA, 2000\)](#page-69-1) para conexiones tipo 1, donde se exige que no exista degradación de más de un 20 % de su capacidad antes de alcanzar una rotación entre piso de 0.04 [rad]. El nivel de demanda será el PGA o peak ground acceleration.

Además de las curvas de fragilidad, los perfiles de deriva entrepiso para un nivel de PGA de 1[g] se muestran en el **Anexo B** mediante el valor medio del conjunto de sismos (mediana) y los valores de deriva con un 5 y 95 % de probabilidad de ser superados, es decir, el intervalo que contiene el 90 % de los datos.

Las curvas de fragilidad son graficadas para los sismos de cada tipo de suelo disponible, para cada uno de los 8 modelos de marcos con perles W. Esto busca apreciar diferencias en la respuesta de un edicio diseñado bajo condiciones distintas a las solicitadas.

Los sismos son escalados para pga desde 0.1[g] hasta los 1.5[g]. Los cuatro niveles de deriva entre piso objetivos son graficados por separado, incluyendo en cada uno el comportamiento de los modelos tipo 1 hasta tipo 4.

<span id="page-59-0"></span>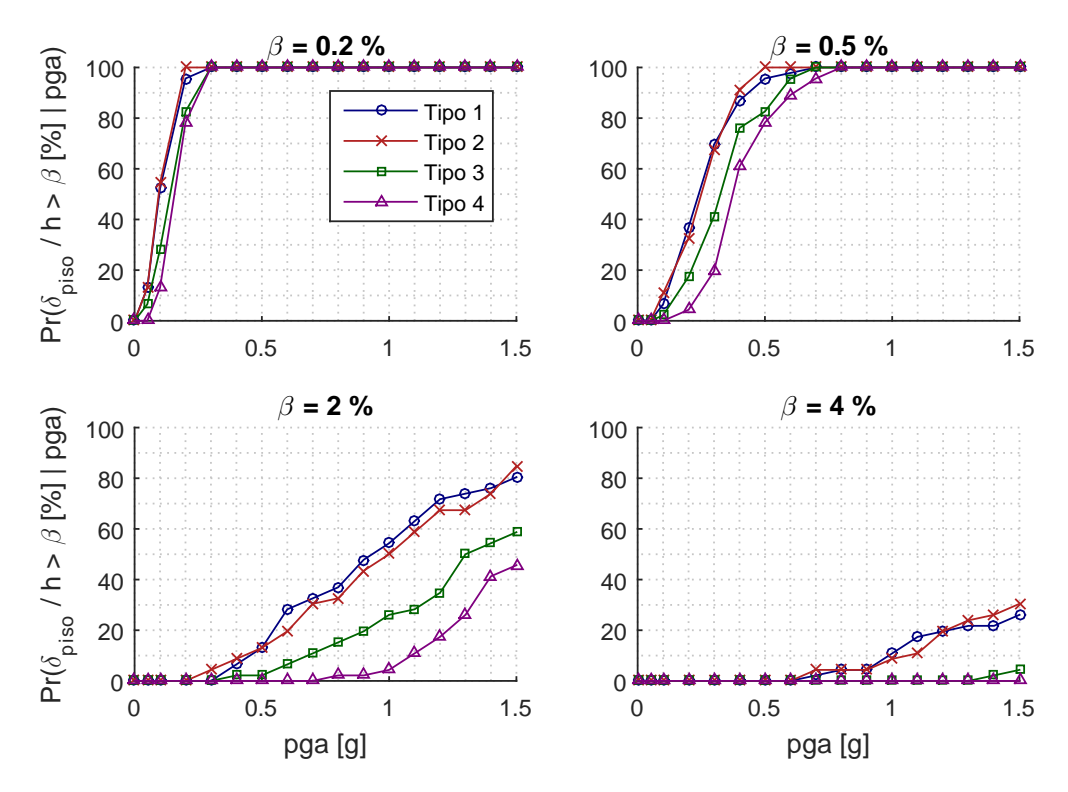

Figura 5.5: 4 pisos: Suelo 1

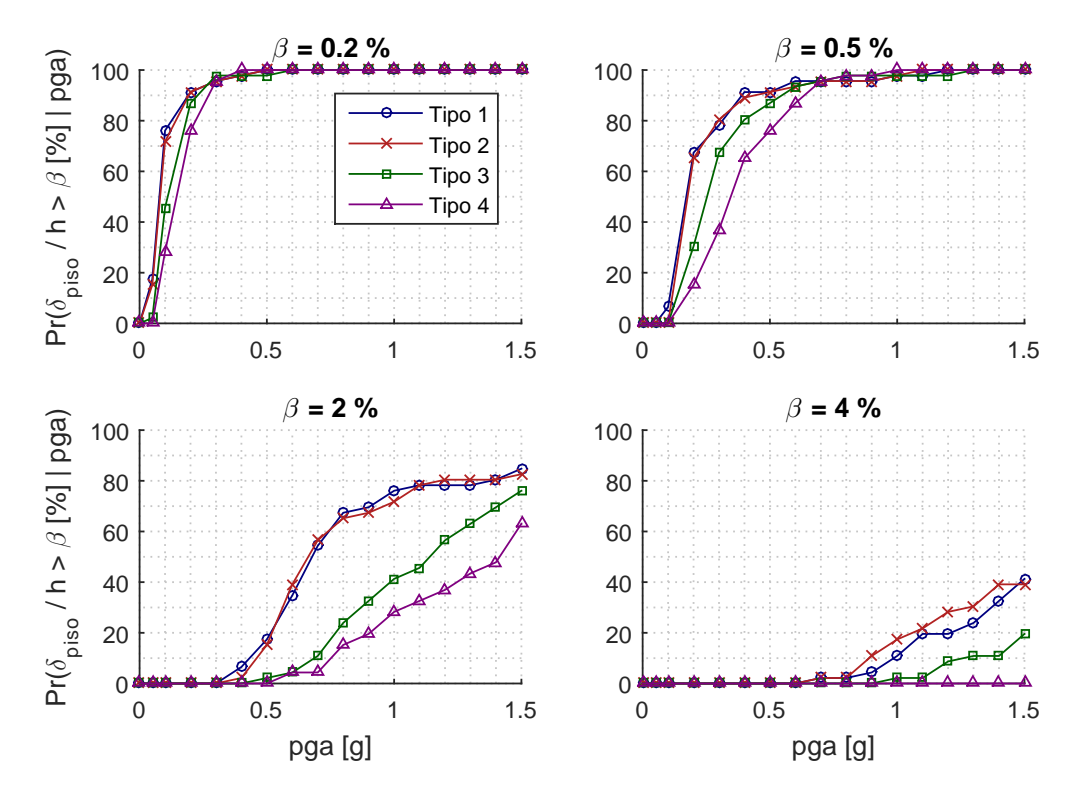

Figura 5.6: 4 pisos: Suelo 2

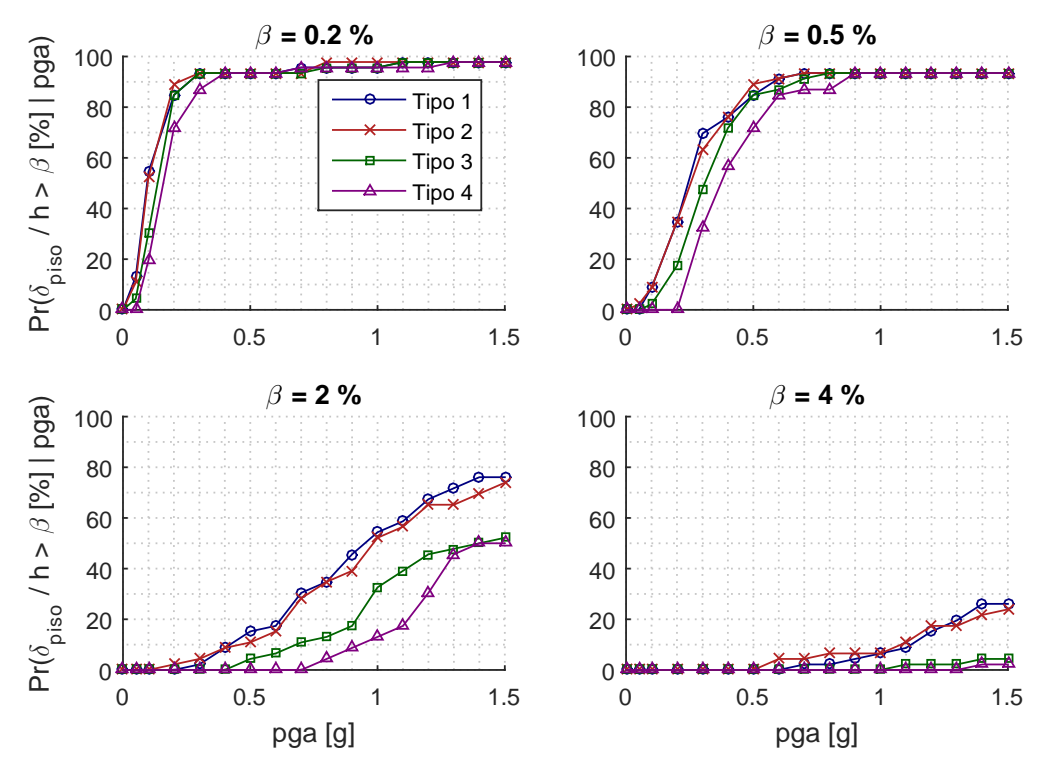

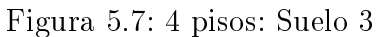

<span id="page-60-0"></span>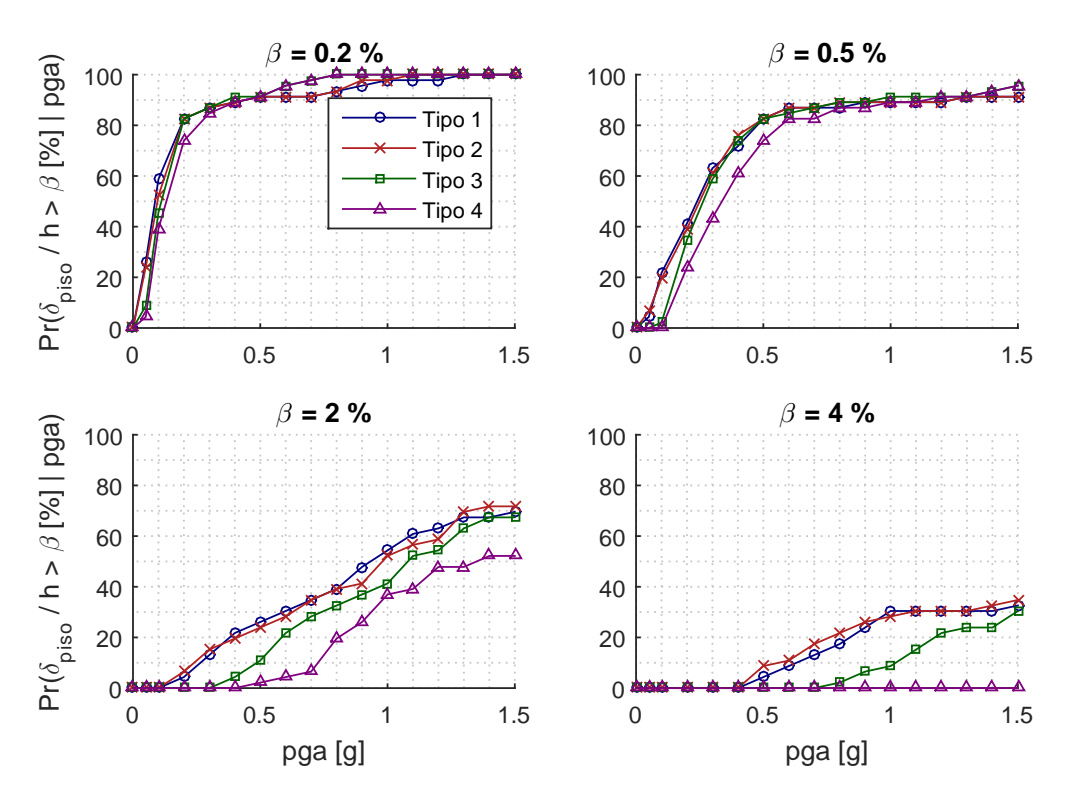

Figura 5.8: 4 pisos: Suelo 4

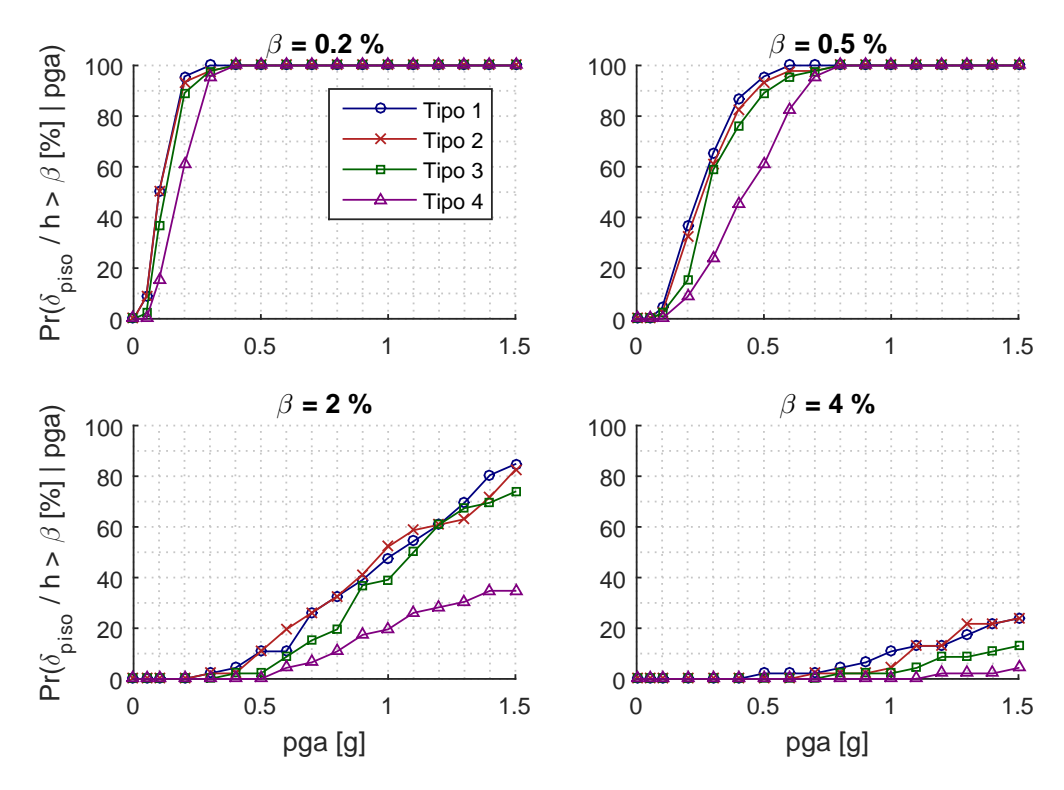

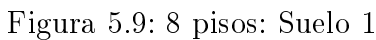

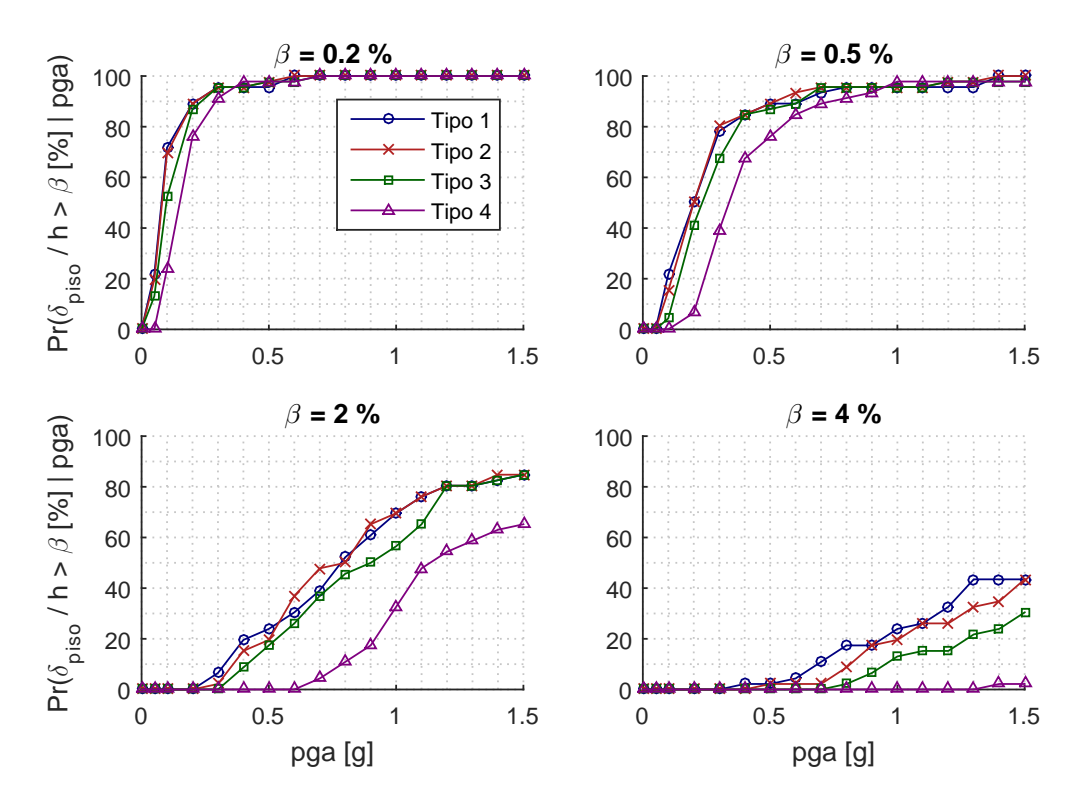

Figura 5.10: 8 pisos: Suelo 2

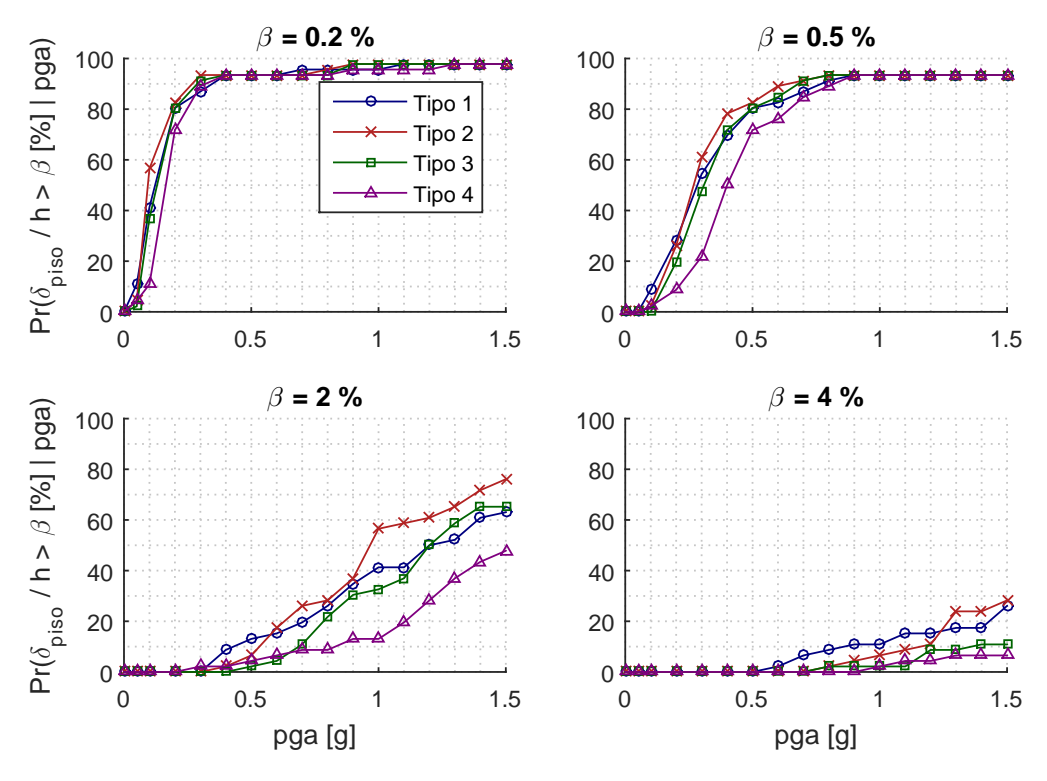

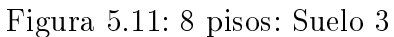

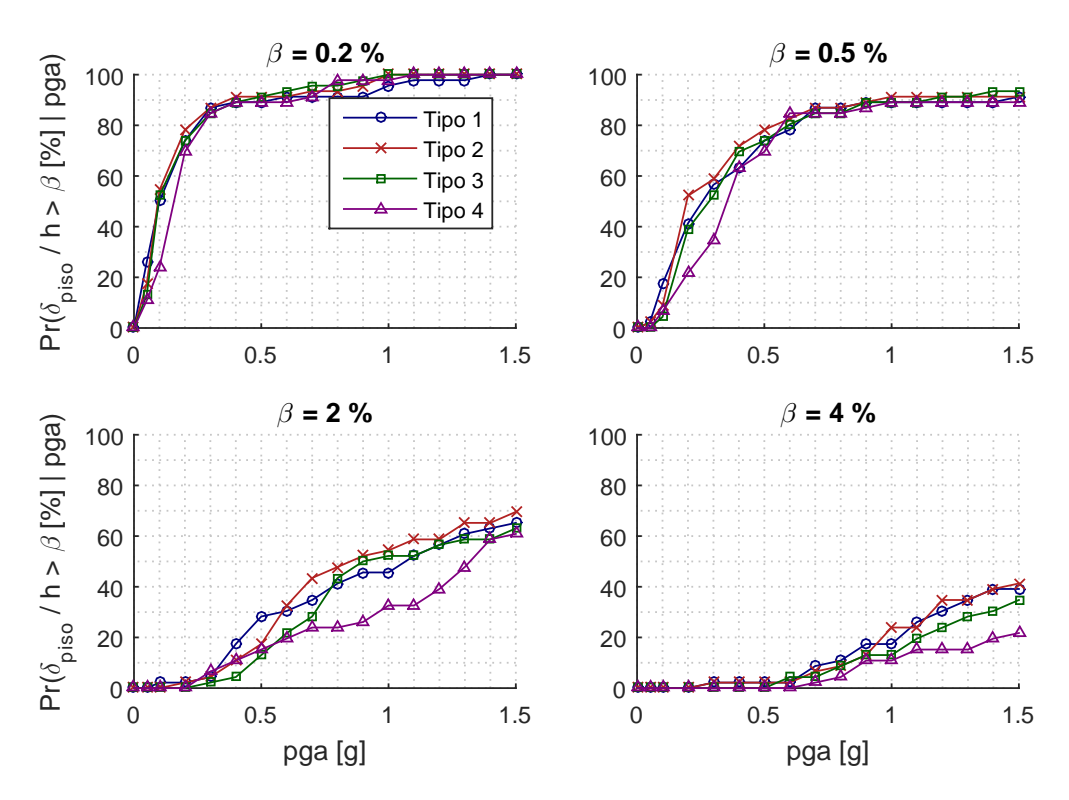

Figura 5.12: 8 pisos: Suelo 4

Las curvas de fragilidad obtenidas para los 4 niveles de daño estudiados permiten estudiar el efecto de someter una estructura diseñada bajo unas condiciones de suelo distintas a las de demanda. Esto sería el caso de una clasificación incorrecta del tipo de suelo de fundación. Además

Los curvas para niveles de deriva entrepiso de un  $0.2\%$  y  $0.5\%$  (asociadas a estados Fully Operational y Operational) alcanzan un 100 % de probabilidad de ocurrencia para pga menores a 0.5[g] y 0.8[g] respectivamente para casi todos los modelos estudiados.

Para el nivel de deriva de un 4% considerado en este trabajo como el estado cercano al colapso (Near Collapse), no alcanza el 50 % de probabilidad en ninguno de los modelos para los niveles de demanda de pga estudiados.

Un fenómeno relevante observado al comparar las Figuras [5.5](#page-59-0) y [5.8](#page-60-0) para un nivel de deriva del 4 %, es el efecto de someter una estructura diseñada para suelo tipo 1 a sismos de un suelo tipo 4. En el caso de la estructura flexible  $Tipo 1$  el aumento de la probabilidad de colapso para un pga de 1|g| es desde un  $10\%$  (para el suelo tipo 1) hasta un  $30\%$  (para suelo tipo 4). Esto se explica al considerar que la estructura tiene un periodo más alto, por lo que los sismos en un suelo tipo 4 la excitan de mayor manera.

También se puede recalcar que el modelo rígido  $(Tipo \, 4)$  de 4 pisos se mantiene con probabilidad de colapso cercano a cero para todos los niveles de demanda en cualquier tipo de suelo. Este modelo fue diseñado para un suelo tipo D, zona III según la NCh 433, por lo que termina siendo el más robusto de los 4 modelos.

En el caso de los modelos de 8 pisos, se nota en general un aumento de la probabilidad de alcanzar un estado límite para un pga dado. Además, el modelo más rígido  $(Tipo \nvert A)$  alcanza un 10 % de probabilidad de colapso para un pga de 1[g] en el suelo tipo 4.

Para generar una comparación sencilla de realizar entre los distintos modelos estudiados, se lleva a cabo un ajuste de las curvas de fragilidad hacia una función continua, lo cual es tratado en la siguiente sub-sección.

### 5.2.3. Ajuste curvas fragilidad a distribución log-normal

Es posible ajustar la probabilidad acumulada de alcanzar un estado límite a una función continua de la forma:

$$
Pr(\delta/h > \beta \mid pga = x) = \Phi\left(\frac{\ln(x) - \hat{\mu}}{\hat{\sigma}}\right)
$$
\n(5.1)

donde  $\Phi()$  es la función de distribución acumulada (CDF) normal y  $\hat{\mu}$  y  $\hat{\sigma}$  son el promedio y desviación estándar del logaritmo del pga respectivamente. Para hallar estimadores de estos parámetros se utiliza un ajuste mediante máxima probabilidad (Maximum Likelihood Estimation) [\(Baker, 2011\)](#page-69-2). Un estimador de la mediana del pga para un estado límite, será  $entonces e^{\hat{\mu}}.$ 

El código MATLAB que permite realizar el ajuste se adjunta en el Anexo C y el que permite calcular la respuesta mediante un modelo parsimónico para la posterior generación de curvas de fragilidad se adjunta en el Anexo D.

Una comparación directa entre las curvas de fragilidad para los 4 estados límites utilizados para los modelos Tipo 1 y Tipo 4 con un suelo 1, se muestran en las Figuras [5.13](#page-64-0) y [5.14,](#page-65-0) donde las lineas punteadas representan el ajuste a una distribución log-normal.

<span id="page-64-0"></span>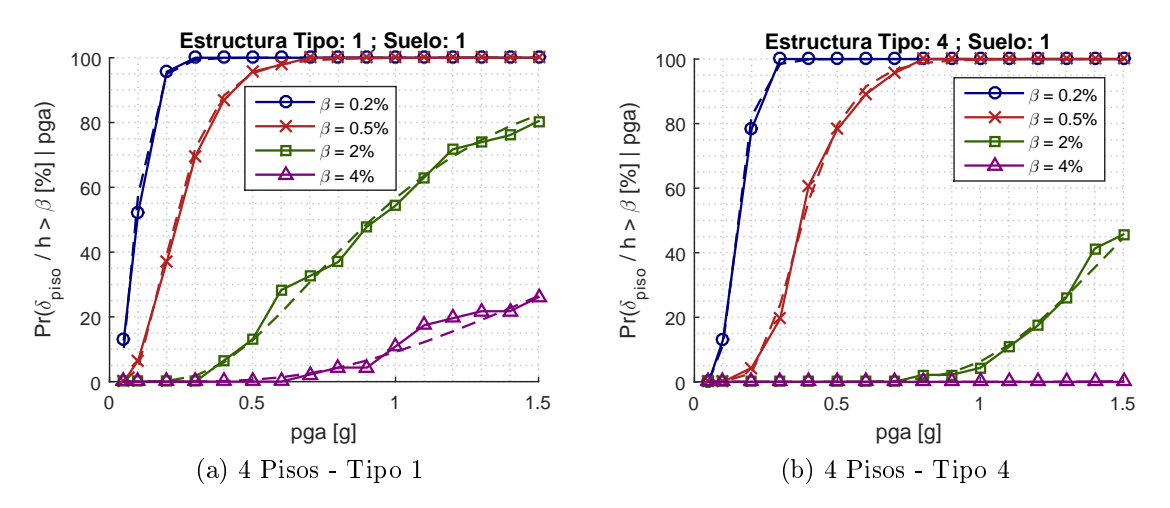

Figura 5.13: Ajuste log-normal: 4 Pisos

<span id="page-65-0"></span>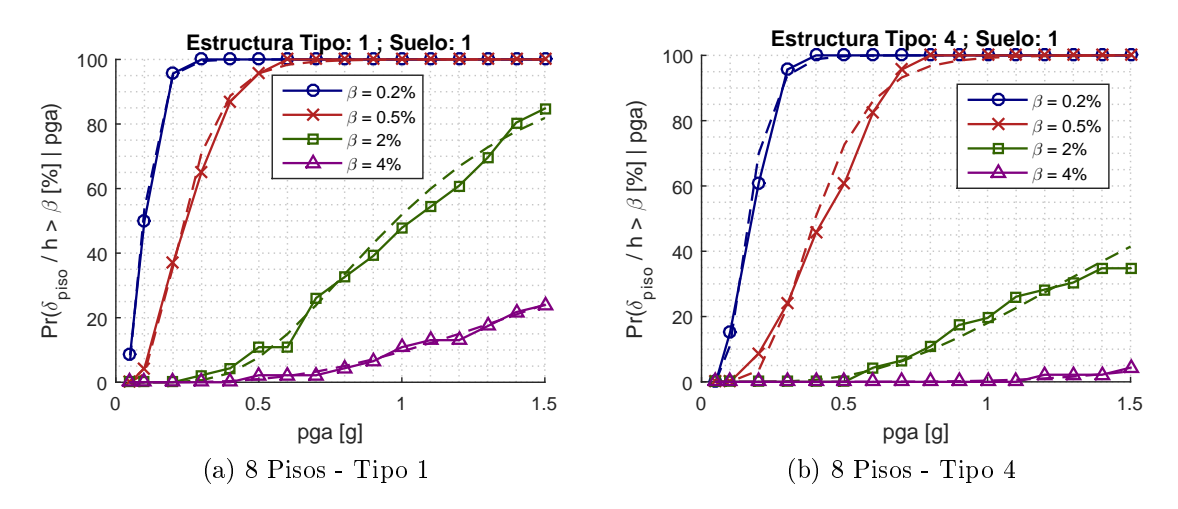

Figura 5.14: Ajuste log-normal: 8 Pisos

Es posible también mediante el ajuste a una función de probabilidad, estimar el pga necesario para obtener una probabilidad de alcanzar una deriva máxima (asociado al nivel de desempeño  $\beta$ ) de un 10 %, el cual de acuerdo a la FEMA P695 debe ser menor al  $S_{MT}$  o espectro asociado al máximo sismo considerado. Los valores del pga necesario para alcanzar un cierto estado limite con una probabilidad del 10 % son resumidos en las Tablas [5.1,](#page-65-1) [5.2,](#page-65-2) [5.3](#page-66-0) y [5.4](#page-66-1) para los suelos 1 hasta el 4.

<span id="page-65-1"></span>

|                  | 4 pisos |        |        |        | 8 pisos |        |        |        |
|------------------|---------|--------|--------|--------|---------|--------|--------|--------|
| $\beta$ [ $\%$ ] | Tipo 1  | Tipo 2 | Tipo 3 | Tipo 4 | Tipo 1  | Tipo 2 | Tipo 3 | Tipo 4 |
| 0.2              | 0.05    | 0.05   | 0.07   | 0.10   | 0.05    | 0.05   | 0.07   | 0.10   |
| 0.5              | 0.12    | 0.12   | 0.18   | 0.25   | 0.13    | 0.14   | 0.17   | 0.24   |
| $\overline{2}$   | 0.46    | 0.48   | 0.71   | 1.08   | 0.54    | 0.51   | 0.62   | 0.81   |
| 4                | 1.03    | 1.02   | 1.73   | 2.35   | 1.02    | 1.13   | 1.38   | 1.97   |

Tabla 5.1: Valor pga [g] tal que  $Pr(\delta/h > \beta | pga) = 10\%$ . Suelo 1

Tabla 5.2: Valor pga [g] tal que  $Pr(\delta/h > \beta | pga) = 10\%$ . Suelo 2

<span id="page-65-2"></span>

|                | 4 pisos |               |      |        | 8 pisos |                      |      |          |
|----------------|---------|---------------|------|--------|---------|----------------------|------|----------|
| $\beta$ [%]    | Tipo 1  | Tipo 2 Tipo 3 |      | Tipo 4 |         | Tipo 1 Tipo 2 Tipo 3 |      | - Tipo 4 |
| 0.2            | 0.03    | 0.04          | 0.06 | 0.08   | 0.03    | 0.03                 | 0.04 | 0.08     |
| 0.5            | 0.08    | 0.09          | 0.13 | 0.19   | 0.07    | 0.08                 | 0.10 | 0.18     |
| $\overline{2}$ | 0.37    | 0.38          | 0.65 | 0.76   | 0.34    | 0.34                 | 0.42 | 0.75     |
| 4              | 1.00    | 0.92          | 1.34 | 2.13   | 0.70    | 0.82                 | 1.04 | 1.69     |

<span id="page-66-0"></span>

|                  | 4 pisos |      |      |                                    | 8 pisos |      |        |        |
|------------------|---------|------|------|------------------------------------|---------|------|--------|--------|
| $\beta$ [ $\%$ ] | Tipo 1  |      |      | Tipo 2 Tipo 3 Tipo 4 Tipo 1 Tipo 2 |         |      | Tipo 3 | Tipo 4 |
| 0.2              | 0.02    | 0.02 | 0.04 | 0.05                               | 0.03    | 0.02 | 0.03   | 0.05   |
| 0.5              | 0.07    | 0.07 | 0.11 | 0.16                               | 0.09    | 0.09 | 0.10   | 0.15   |
| $\overline{2}$   | 0.44    | 0.44 | 0.69 | 0.92                               | 0.50    | 0.52 | 0.66   | 0.75   |
| 4                |         | 1.02 | 1.68 | 2.00                               | 0.96    | 1.12 | 1.36   | 1.68   |

Tabla 5.3: Valor pga [g] tal que  $Pr(\delta/h > \beta | \text{pga}) = 10\%$ . Suelo 3

Tabla 5.4: Valor pga [g] tal que  $Pr(\delta/h > \beta | pga) = 10\%$ . Suelo 4

<span id="page-66-1"></span>

|                  | 4 pisos |        |        |        | 8 pisos |        |        |        |
|------------------|---------|--------|--------|--------|---------|--------|--------|--------|
| $\beta$ [ $\%$ ] | Tipo 1  | Tipo 2 | Tipo 3 | Tipo 4 | Tipo 1  | Tipo 2 | Tipo 3 | Tipo 4 |
| 0.2              | 0.02    | 0.02   | 0.04   | 0.05   | 0.02    | 0.03   | (0.04) | 0.05   |
| 0.5              | 0.05    | 0.05   | 0.10   | 0.13   | 0.06    | 0.06   | 0.09   | 0.11   |
| $\overline{2}$   | 0.28    | 0.29   | 0.48   | 0.68   | 0.29    | 0.34   | 0.42   | 0.46   |
| 4                | 0.64    | 0.58   | 1.04   | 1.82   | 0.73    | 0.73   | 0.86   | 1.05   |

Gracias a los valores tabulados es posible saber que nivel de demanda es necesaria para cada tipo de suelo con tal de que el 10 % de los sismos lleven a la estructura a alguno de los 4 estados límites.

Notamos en la Tabla [5.2](#page-65-2) para los sismos de suelo 2, que la estructura Tipo 1 y 2 de 8 pisos alcanzan el 10 % de probabilidad de colapso para niveles de pga de 0.7[g] y 0.82[g] respectivamente. Para el suelo 4 (ver Figura [5.4\)](#page-66-1) las estructuras Tipo 1,2 y 3 alcanzan el 10 % de probabilidad de colapso para niveles de pga de 0.73[g] para las primeros dos y 0.86[g] para la última estructura (Tipo 3).

Con respecto a los modelos de 4 pisos, los modelos Tipo 1 y 2 en suelo 4 alcanzan el 10 % de probabilidad de colapso para niveles de pga de 0.64[g] y 0.58[g] respectivamente.

## Conclusión

Posterior a la realización de la memoria de título, es posible dar cuenta de varios puntos.

Es posible generar un modelo parsimónico o de orden reducido a través de un análisis estático no lineal tomando en cuenta algunas consideraciones. Estas corresponden a mantener las propiedades modales dinámicas (periodos de vibrar y formas modales),considerar el efecto en el patrón lateral de cargas efectos del segundo modo y contrastar las respuestas histeréticas obtenidas con las modeladas en el modelo simplicado.

La respuesta de la estructura en el rango elástico, es una combinación lineal de los distintos modos de vibrar propios. En general en este rango, es común suponer que la dinámica estará regida principalmente por el modo fundamental. En el rango no lineal en cambio, esta premisa no es del todo cierta, siendo más importante a medida que la cantidad de pisos es de mayor consideración. La inclusión de modos superiores (en particular del segundo modo), genera una reducción en los errores para modelar la respuesta dinámica.

La forma de incluir los modos superiores es implementada mediante combinación modal ponderada por el espectro de diseño. En general, esto ayuda a mejorar la predicción de los pisos superiores pero manteniendo la calidad de los pisos inferiores ( o empeorándola en una pequeña magnitud). Es necesario sin duda implementar un PushOver que considere los modos superiores cuando se esté interesado en deformaciones superiores a la primera fluencia.

En términos de eficiencia, el tiempo de cálculo promedio para un sismo es del orden de los 0.2 [s] para los modelos histeréticos peak-oriented y elasto-plástico y de 0.05 [s] para el modelo BoucWen, en un computador con procesador Intel(R) Xeon(R) CPU E5-2630 v4 @ 2.20GHz (2 procesadores) con 64 GB RAM. Esto permite hacer simulación con variación de parámetros, además de realizar análisis dinámico incrementales en tiempos acotados.

Los parámetros de un sismo que controlan la respuesta de una estructura, son principalmente el contenido de frecuencias o nivel de demanda (asociado al espectro de aceleraciones y desplazamiento), el pga o *peak ground acceleration* y la magnitud de momento  $M_w$ . El contenido de frecuencias y el pga del sismo, dependerán entre otras cosas del tipo de suelo donde se esté registrando el sismo. La variabilidad según el tipo de suelo es clara al visualizar las curvas de fragilidad separadas por tipo de suelo. En los marcos de 4 y 8 pisos, se observa que los registros del suelo tipo 4 son los que más derivas entrepiso generan para un mismo nivel de pga.

La posibilidad de automatizar otros tipos de histéresis más generales, tales como la consi-

deración de degradación cíclica y degradación de rigidez, o fenómenos como pinching puede ser un futuro tema de investigación. Además, en el caso de presencia de asimetrías en la estructura (situación que no estuvo presente en los modelos estudiados), la incorporación de una rama distinta para cada dirección de carga puede ser implementada con facilidad. En el caso particular de la histéresis de  $BoucWen$ , es posible destacar un buen ajuste de respuesta, pero con la dicultad de la calibración de sus parámetros incluso en el caso más simplicado. Para niveles de demanda bajos, se observa poca diferencia en las respuestas dinámicas para los distintos modelos histeréticos, siendo muy relevantes estas diferencias a medida que la respuesta no lineal aumenta (ver Figura [4.5\)](#page-45-1). La inclusión de asimetrías y fenómenos como el pinching de forma automática requiere de estrategias robustas además de valores e intervalos iniciales razonables.

Otro punto a considerar para futuras confecciones de curvas de fragilidad, es la incorporación de otros índices de daño tales como el efecto de la energía histerética acumulada o número de ciclos. Fenómenos de inestabilidad geométrica o P-Delta pueden además controlar la respuesta no lineal para grandes deformaciones de la estructura amplicando de gran manera las derivas de los pisos inferiores, situación que también debe ser abordada en trabajos posteriores.

## Bibliografía

- Antoniou, S. and Pinho, R. (2004). Advantages and limitations of adaptive and non-adaptive force-based pushover procedures. Journal of Earthquake Engineering,  $8(04):497-522$ .
- <span id="page-69-2"></span>Baker, J. (2011). Fitting fragility functions to structural analysis data using maximum likelihood estimation. Standford University.
- Botez, M. D., Bredean, L. A., and Ioani, A. M. (2014). Plastic hinge vs. distributed plasticity in the progressive collapse analysis. Acta Technica Napocensis: Civil Engineering  $\mathcal{B}$ Architecture,  $57(1):24-36$ .
- Chopra, A. K. and Goel, R. K. (2002). A modal pushover analysis procedure for estimating seismic demands for buildings. Earthquake Engineering  $\mathcal C$  Structural Dynamics,  $31(3):561-582.$
- Committee, A. S. R. S. et al. (2007). Seismic rehabilitation of existing buildings (asce/sei 41-06). American Society of Civil Engineers, Reston, VA.
- <span id="page-69-0"></span>Committee, S. V. . et al. (1995). Performance-based seismic engineering. *Structural Engineers* Association of California, Sacramento, California.
- <span id="page-69-1"></span>FEMA (2000). Recommended seismic evaluation and upgrade criteria for existing welded steel moment frame buildings (fema 351). Federal Emergency Management Agency, Washington, DC, USA.
- FEMA (2009). Quantification of building seismic performance factors (fema p-695). Federal Emergency Management Agency, Washington, DC, USA.
- Ferraioli, M., Lavino, A., and Mandara, A. (2012). Behaviour factor for seismic design of moment-resisting steel frames. In 15th World Conference on Earthquake Engineering. Lisbon, Portugal.
- Gidaris, I. and Taflanidis, A. A. (2013). Parsimonious modeling of hysteretic structural response in earthquake engineering: Calibration/validation and implementation in probabilistic risk assessment. Engineering Structures, 49:1017-1033.
- Goda, K., Kurahashi, S., Ghofrani, H., Atkinson, G. M., and Irikura, K. (2015). Nonlinear response potential of real versus simulated ground motions for the 11 march 2011 tohokuoki earthquake.  $Earthquake$   $Spectra$ ,  $31(3):1711-1734$ .
- <span id="page-70-0"></span>Idini, B. R. and Rojas, F. (2016). Curvas de atenuación para terremotos intraplaca e interplaca en la zona de subducción chilena.
- <span id="page-70-1"></span>Jorquera, R. A. and Rojas, F. (2014). Catálogo de terremotos subductivos chilenos para la generación de curvas de fragilidad.
- Krawinkler, H. (1996). Pushover analysis: why, how, when, and when not to use it. In Proceedings of the 65th Annual Convention of the Structural Engineers Association of California.
- Ma, F., Zhang, H., Bockstedte, A., Foliente, G. C., and Paevere, P. (2004). Parameter analysis of the differential model of hysteresis. Journal of Applied Mechanics,  $71(3):342-349$ .
- Mwafy, A. and Elnashai, A. (2001). Static pushover versus dynamic collapse analysis of rc buildings. *Engineering structures*,  $23(5)$ : $407-424$ .
- Rodolfo Saragoni, G. and Hart, G. C. (1973). Simulation of artificial earthquakes. *Earthquake* Engineering & Structural Dynamics,  $2(3):249-267$ .
- Shakeri, K., Shayanfar, M. A., and Kabeyasawa, T. (2010). A story shear-based adaptive pushover procedure for estimating seismic demands of buildings. Engineering structures,  $32(1):174-183.$
- <span id="page-70-2"></span>Vamvatsikos, D. and Cornell, C. A. (2004). Applied incremental dynamic analysis. Earthquake  $Spectra, 20(2):523-553.$
- Wilkinson, S. and Hiley, R. (2006). A non-linear response history model for the seismic analysis of high-rise framed buildings. Computers & structures,  $84(5):318-329$ .

# Anexos
## Anexo A

# Inclusión de variabilidad en registros y estructura

#### A.1. Descripción registros sintéticos

Un evento sísmico puede ser entendido como un proceso estocástico debido a la aleatoriedad intrínseca del mismo. Una de las formas de modelar registros que mantengan esta aletoriedad es mediante densidades espectrales de potencia.

La densidad espectral de potencia de Kanai-Tajimi  $(K-T)$  se obtiene mediante un ruido blanco pasado por un filtro  $K-T$ , es decir:

$$
S_{K-T}(w) = \left[\frac{w_g^4 + (2\xi_g w_g w)^2}{(w_g^2 - w^2)^2 + (2\xi_g w_g w)^2}\right] S_o \qquad S_o = \sigma_{\tilde{u}_s}^2 \left[\frac{4\xi_g}{w_g(4\xi_g^2 + 1)}\right]
$$

donde  $S_o$  es la densidad espectral de potencia del ruido blanco,  $\sigma^2_{\ddot{u}_s}$  la varianza de la excitación y  $w_g$  y  $\xi_g$  representan la frecuencia dominante y amortiguamiento del suelo respectivamente. El filtro  $K-T$  atenúa las frecuencias altas, amplifica las frecuencias cercanas a  $w_g$  y mantiene sin modificar las frecuencias bajas tal como se muestra en la Figura [A.1.](#page-73-0)

Generalmente el filtro K-T es pasado por un filtro pasa altos  $f(w)$  para permitir que en frecuencias bajo  $w_f$  el espectro de potencia sea nulo como se observa en la Figura [A.2](#page-73-1) (lo cual es una propiedad de los sismos naturales).

$$
f(w) = \left[ \frac{w^4}{(w_f^2 - w^2)^2 + (2\xi_g w_g w)^2} \right]
$$

<span id="page-73-0"></span>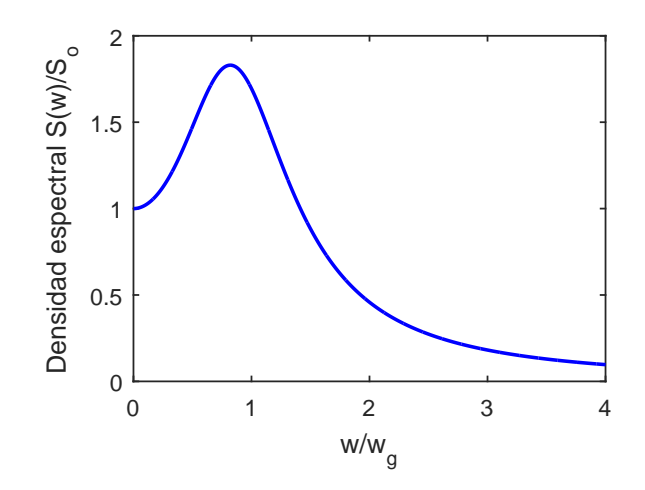

Figura A.1: Densidad espectral potencia K-T

<span id="page-73-1"></span>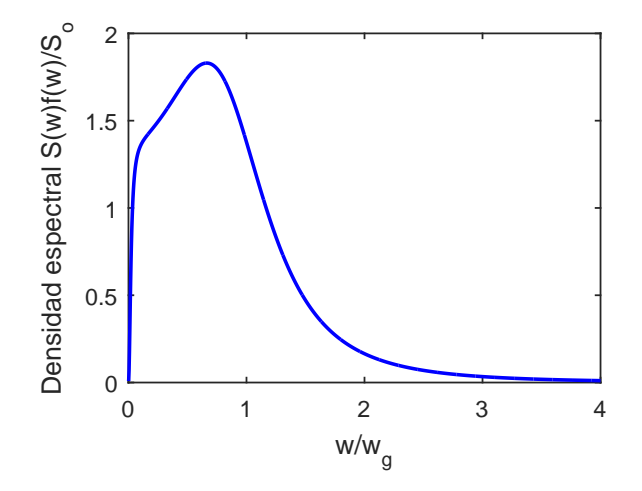

Figura A.2: Densidad espectral potencia  $K$ -T modificada

La aceleración artificial no estacionaria se obtiene *modulando* un ruido blanco gaussiano filtrado:

$$
\ddot{u}_g(t) = f_e(t)\sqrt{2} \sum_{k=1}^N \sqrt{\frac{S(w_k)\Delta w}{2\pi}} \left[ a_k(w_k t) + b_k \operatorname{sen}(w_k t) \right]
$$

$$
\Delta w = \frac{w_c}{n_w}
$$

donde  $w_c$  y  $n_w$  son la frecuencia de corte y el número de frecuencias respectivamente. La envolvente o ventana utilizada para el sismo corresponde a la propuesta por Saragoni & Hart [\(Rodolfo Saragoni and Hart, 1973\)](#page-70-0), a la cual se le agregará incertidumbre en sus valores nominales mediante una distribución normal y uniforme. La envolvente viene dada por:

$$
f_{\rm e}(t) = at^b e^{-ct}
$$

donde los valores a, b y c están definidos en función de tres parámetros  $\varepsilon$ ,  $\eta$  y  $T_d$ :

$$
b = -\frac{\varepsilon \ln(\eta)}{1 + \varepsilon (\ln(\varepsilon) - 1)} \qquad c = \frac{b}{\varepsilon T_{\rm d}} \qquad a = \left(\frac{\mathrm{e}}{\varepsilon T_{\rm d}}\right)^b
$$

<span id="page-74-0"></span>El parámetro  $T_d$  corresponde a la duración del sismo sintético, sobre el cual se impondrá una distribución uniforme entre 20 y 40 segundos, i.e  $T_d \sim U(20, 40)$ . Los valores que dan forma a la envolvente  $\varepsilon$  y  $\eta$  se suponen con distribución normal con una desviación de un 10 % y valores medios de 0.2 y 0.05, i.e  $\varepsilon \sim N(\mu_{\varepsilon}, \sigma_{\varepsilon}^2); \quad \eta \sim N(\mu_{\eta}, \sigma_{\eta}^2)$ . Los valores utilizados en el filtro de Kanai-Tajimi se muestran en la Tabla [A.1.](#page-74-0)

Tabla A.1: Valores filtro  $K-T$ 

| Parámetro       | Valor |
|-----------------|-------|
| $w_g[rad/s]$    | 12.5  |
| $w_f$ [rad/s]   | 2     |
| $\xi_q$         | 0.6   |
| $\xi_f$         | 0.7   |
| $S_o[cm^2/s^3]$ | 200   |

Se generan un total de 1000 sismos sintéticos con los parámetros de la envolvente siguiendo la distribución de probabilidad impuesta, los que son mostrados en la Figura [A.4.](#page-75-0)

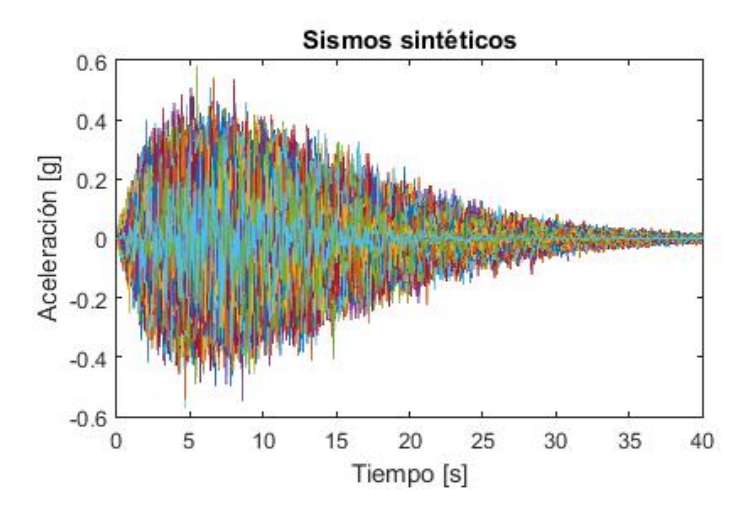

Figura A.3: Sismos sintéticos

El nivel de demanda asociado a estos sismos viene dado por sus espectros de aceleración y desplazamiento, los cuales se muestran en la Figura [A.4.](#page-75-0) El nivel 5 y 95 % representan los límites que son superados en un 5 y 95 % de los casos respectivamente.

<span id="page-75-0"></span>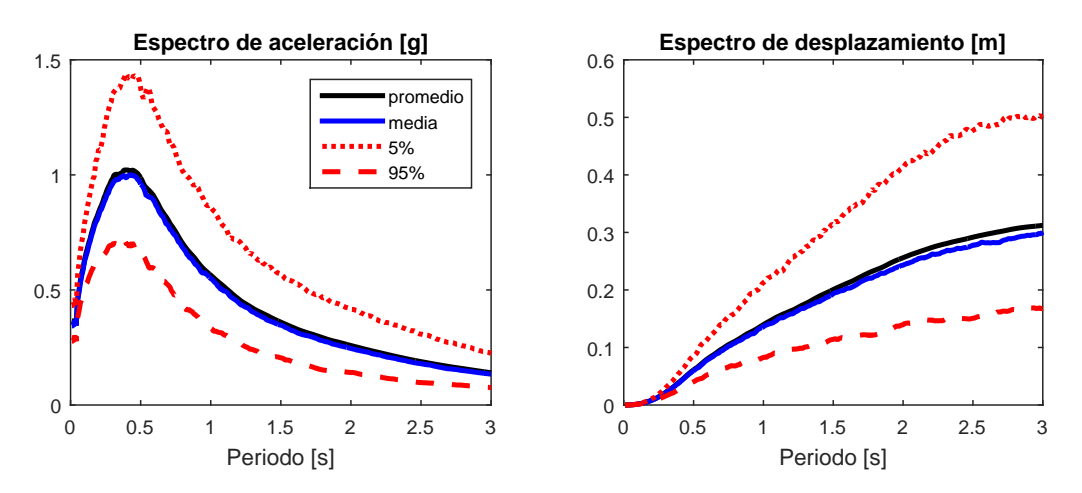

Figura A.4: Espectro aceleración y desplazamiento sismos sintéticos

#### A.2. Respuesta ante registros sintéticos

Las respuestas frente al banco de sismos sintéticos son obtenidas mediante el modelo parsimónico de cada estructura (tanto de 4 como de 8 pisos) aplicando Montecarlo para la generación de cada muestra. Los máximos valores de deriva entrepiso y aceleración son extraídos para cada piso en cada sismo. Con esto, se realiza la curva de excedencia, o probabilidad de superar algún nivel de deriva o aceleración fijo.

El objetivo es estudiar el efecto de la variabilidad en el banco de sismos, para el escenario de una estructura sin variabilidad y posteriormente con variabilidad en sus parámetros dinámicos. Esto último se logra incorporando en las matrices  $K_s$ ,  $C_s$  y  $M_s$  de la estructura un multiplicador  $\alpha$  con una distribución log-normal (i.e  $\alpha \sim LN(\mu_{\alpha}, \sigma_{\alpha}^2)$ ).

Para cada nuevo sismo se genera un multiplicador para la matriz  $K_s$  y otro para  $M_s$ . El cálculo de la matriz  $C_s$  se realiza mediante el procedimiento de Rayleigh en cada una de las realizaciones. Se asume una desviación de un 10 % sobre los valores nominales de las matrices  $K_s y M_s$ .

En ambos casos (con y sin variabilidad en la estructura) los valores estadísticos relevantes ( $\mu$  : media,  $\tilde{x}$  : mediana, cov : coeficiente de variación  $|\%|$ ) son explicitados en tablas.

#### A.2.1. Modelos 4 pisos

Los modelos de 4 pisos flexible y rígido (Tipo 1 y Tipo 4 respectivamente) son sometidos a los registros sintéticos.

Se compara la probabilidad de exceder un drift objetivo frente al banco de sismos en el escenario con y sin variabilidad en la estructura.

Como se puede observar en la Tabla [A.2,](#page-77-0) cuando se incorpora una desviación de un 10 % en los valores nominales de la estructura, la covarianza de la respuesta dinámica aumenta en todos los pisos, siendo más relevante (aumento desde un 16.2 % hasta un 18.5 % para el caso de derivas y desde un 14.4 % hasta un 16.1 % para el de aceleraciones) en los pisos superiores. Los valores medios (promedio y media) resultan ser poco sensibles cuando se incorpora una desviación en los valores nominales de la estructura.

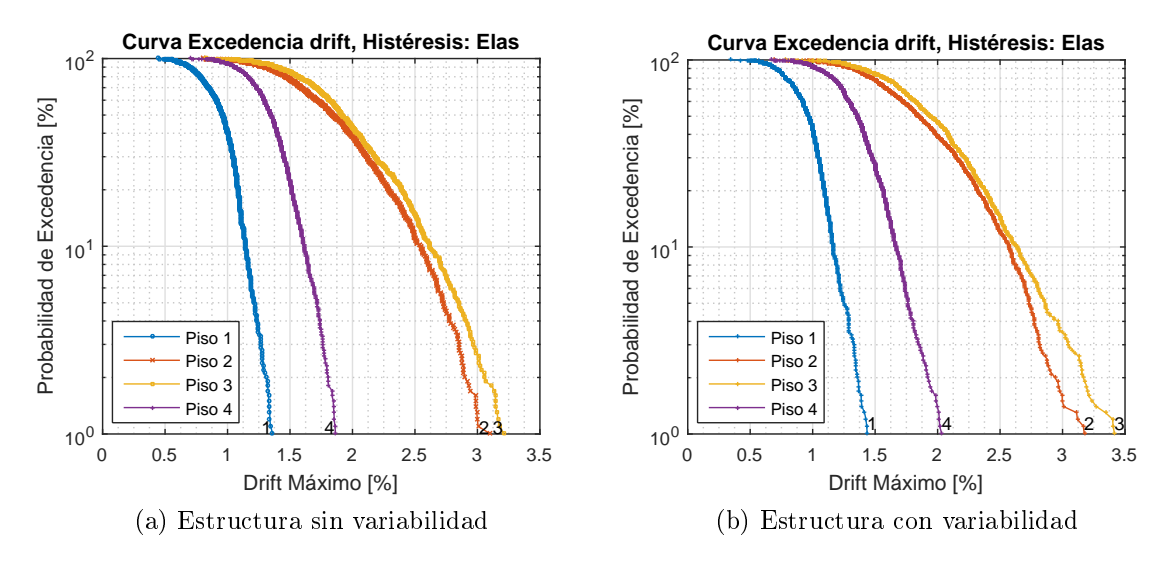

Figura A.5: Curvas Excedencia Drift: Modelo 4 - Tipo 1

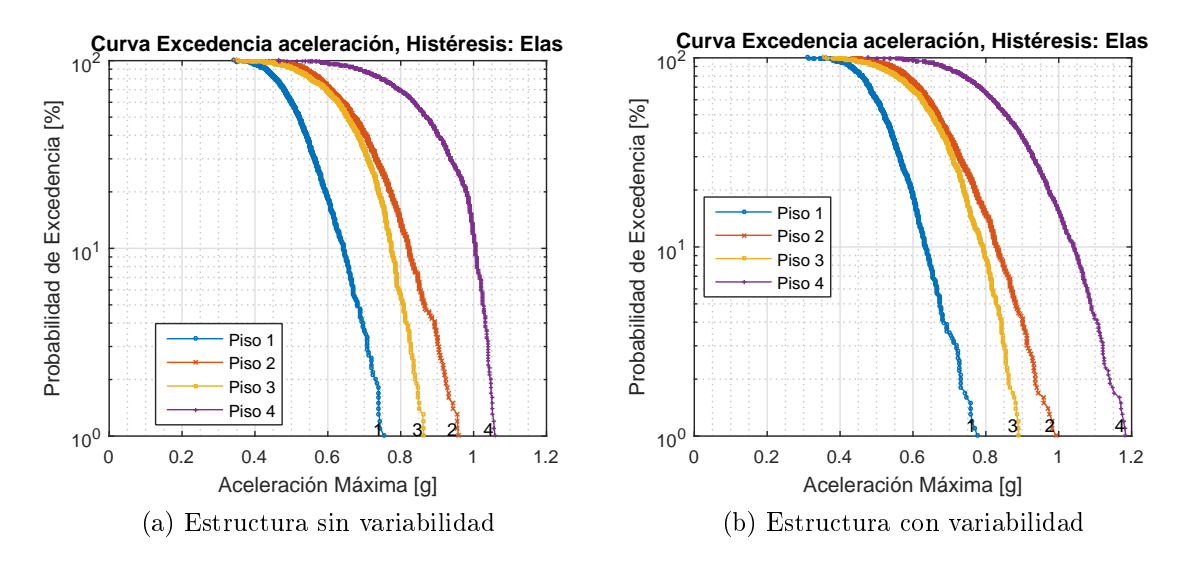

Figura A.6: Curvas Excedencia Aceleración: Modelo 4 - Tipo 1

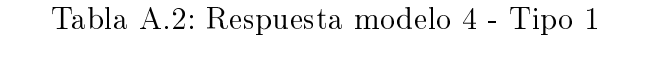

<span id="page-77-0"></span>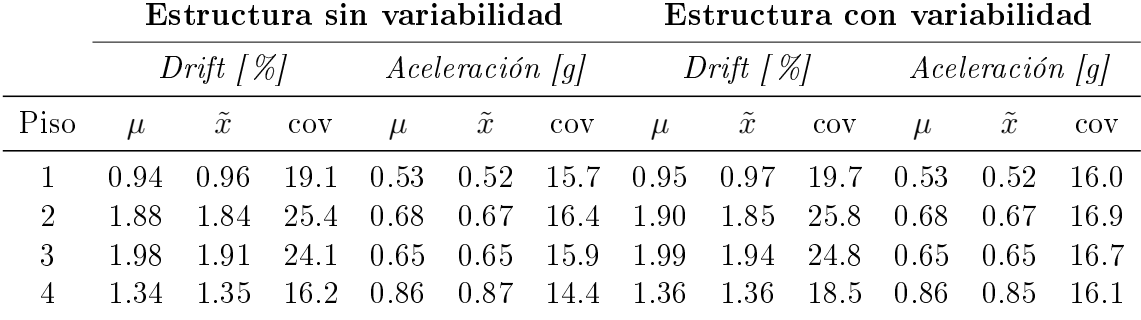

En el caso del modelo rígido las curvas son adjuntadas a continuación.

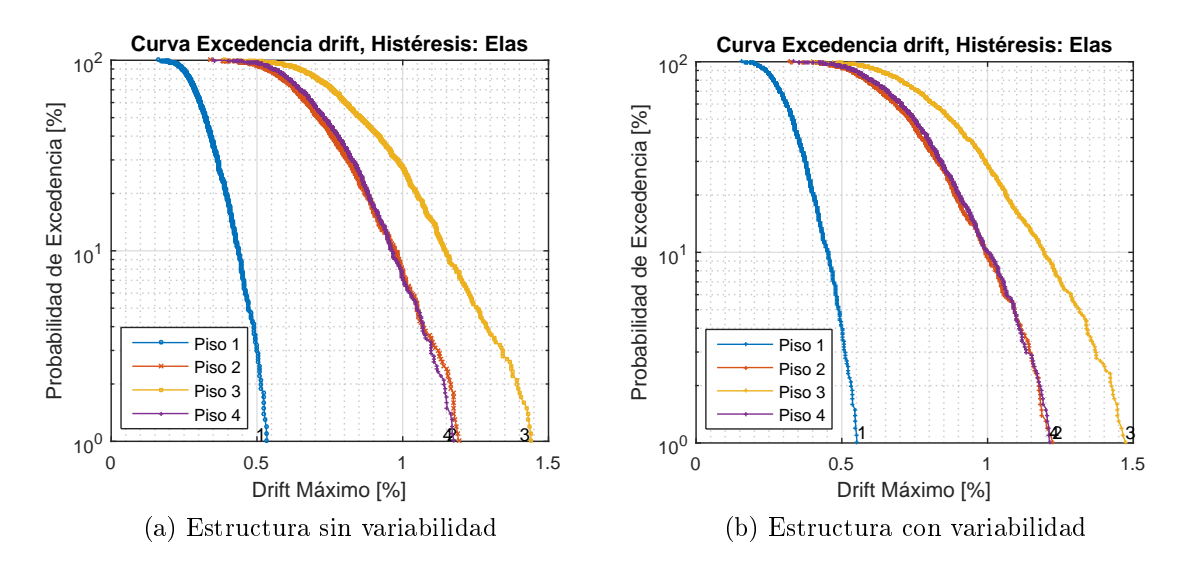

Figura A.7: Curvas Excedencia Drift: Modelo 4 - Tipo 4

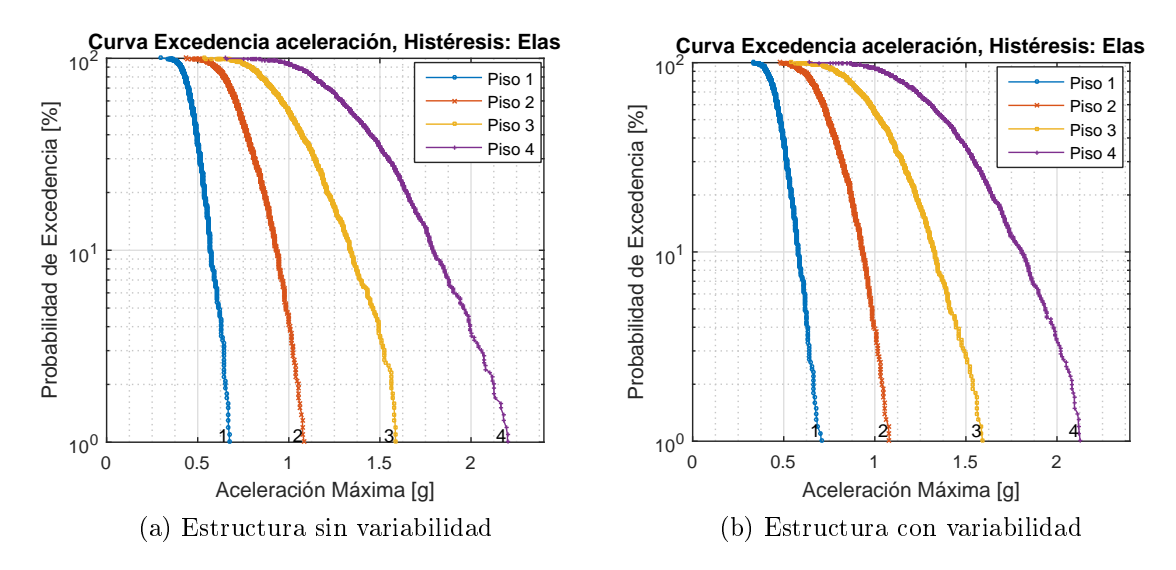

Figura A.8: Curvas Excedencia Aceleración: Modelo 4 - Tipo 4

Observando la Tabla [A.3,](#page-79-0) la tendencia es semejante para las derivas (aumento de covarianza, siendo más importante para pisos superiores, y poca sensibilidad en los valores medios). Para las aceleraciones en cambio la tendencia no es del todo clara para pisos superiores, llegando a disminuir modestamente la covarianza de la misma.

<span id="page-79-0"></span>

|                             |      | Estructura sin variabilidad                                                         |                              |                                                   | Estructura con variabilidad |  |  |  |                              |  |       |
|-----------------------------|------|-------------------------------------------------------------------------------------|------------------------------|---------------------------------------------------|-----------------------------|--|--|--|------------------------------|--|-------|
|                             |      |                                                                                     | $Drift [\%]$ Aceleración [g] |                                                   |                             |  |  |  | $Drift [\%]$ Aceleración [g] |  |       |
| Piso                        |      | $\mu$ $\tilde{x}$ cov $\mu$ $\tilde{x}$ cov $\mu$ $\tilde{x}$ cov $\mu$ $\tilde{x}$ |                              |                                                   |                             |  |  |  |                              |  | cov   |
|                             | 0.33 | 0.32 22.4 0.49 0.48 13.9 0.34 0.33 24.0 0.49 0.48 14.3                              |                              |                                                   |                             |  |  |  |                              |  |       |
| $\mathcal{D}_{\mathcal{C}}$ | 0.74 | $0.71$ 23.0 $0.75$ $0.74$ 17.1 $0.74$ $0.73$ 24.6 $0.76$ $0.74$ 16.7                |                              |                                                   |                             |  |  |  |                              |  |       |
|                             | 0.88 |                                                                                     |                              | 0.86 23.1 1.04 1.01 20.8 0.89 0.87 24.8 1.05 1.03 |                             |  |  |  |                              |  | -20.2 |
|                             |      | 0.75 0.73 21.4 1.40 1.36 21.4 0.76 0.75 23.5 1.40 1.39 20.9                         |                              |                                                   |                             |  |  |  |                              |  |       |

Tabla A.3: Respuesta modelo 4 - Tipo 4

#### A.2.2. Modelos 8 pisos

En el caso de los modelos de 8 pisos, se mantiene lo observado en el caso de los modelos de 4 pisos, como puede observarse en las Tablas  $A.4 \, y \, A.5$  $A.4 \, y \, A.5$  para el modelo flexible y rígido respectivamente.

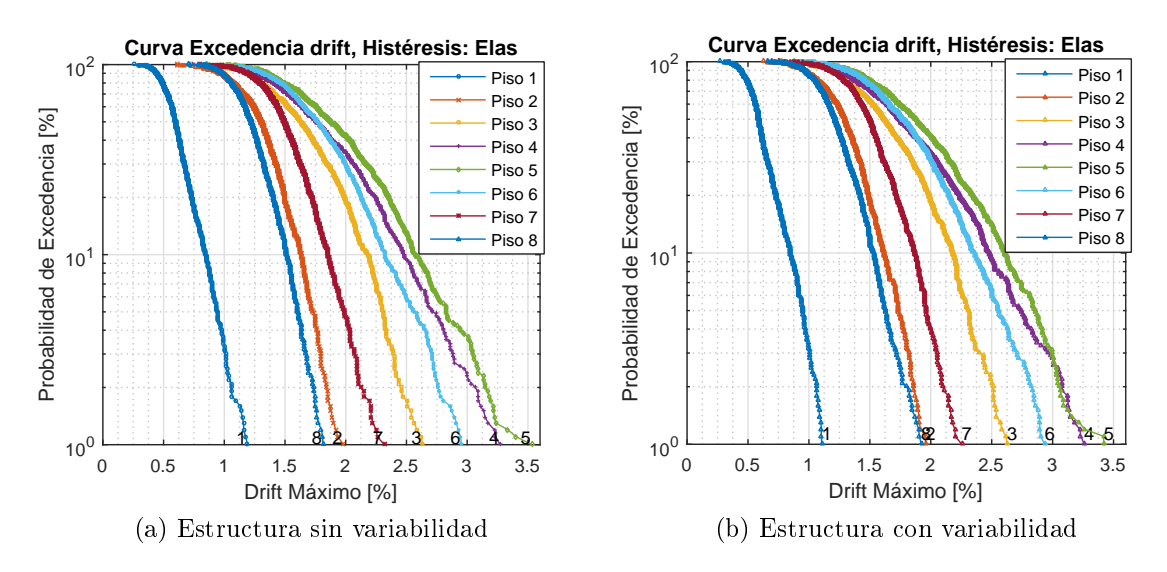

Figura A.9: Curvas Excedencia Drift: Modelo 8 - Tipo 1

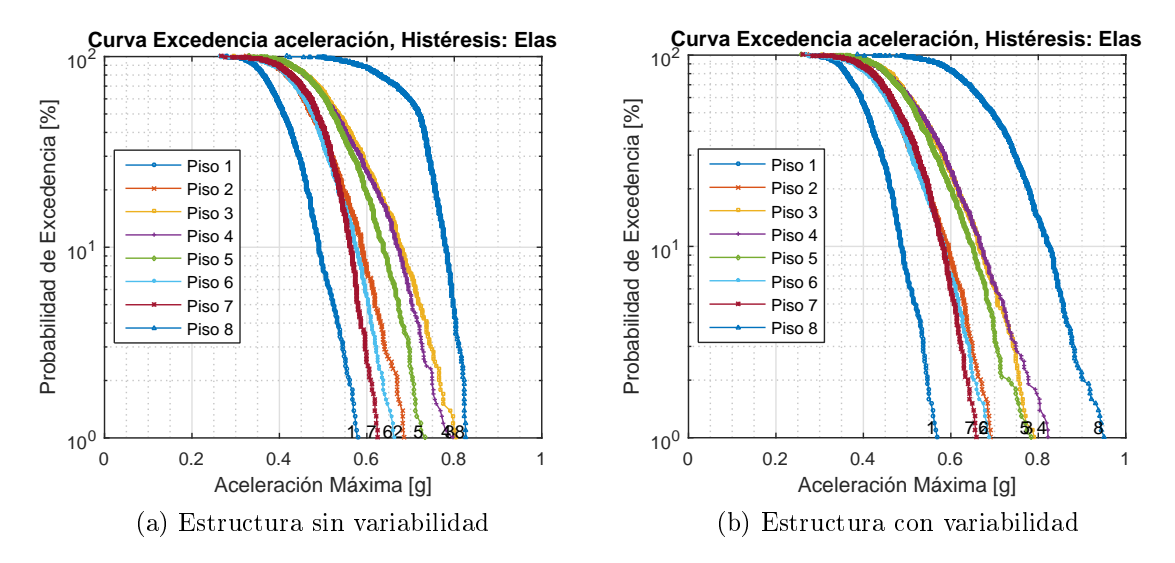

Figura A.10: Curvas Excedencia Aceleración: Modelo 8 - Tipo 1

<span id="page-80-0"></span>

|      | Estructura sin variabilidad |                  |      |                 |                     |      |               | Estructura con variabilidad |            |                |                  |            |  |
|------|-----------------------------|------------------|------|-----------------|---------------------|------|---------------|-----------------------------|------------|----------------|------------------|------------|--|
|      | $Drift / \%$                |                  |      | Aceleració n  g |                     |      | $Drift / \%/$ |                             |            | Aceleración  g |                  |            |  |
| Piso | $\mu$                       | $\boldsymbol{x}$ | cov  | $\mu$           | $\boldsymbol{x}$    | cov  | $\mu$         | $\boldsymbol{x}$            | <b>COV</b> | $\mu$          | $\boldsymbol{x}$ | <b>COV</b> |  |
|      | 0.62                        | 0.60             | 26.3 | 0.42            | .41<br>$\mathbf{U}$ | 14.4 | 0.62          | 0.59                        | 27.1       | 0.41           | 0.41             | 14.1       |  |
| 2    | 1.30                        | 1.30             | 19.8 | 0.48            | 0.47                | 15.8 | 1.29          | 1.29                        | 19.9       | 0.49           | 0.48             | -15.6      |  |
| 3    | 1.65                        | 1.63             | 23.2 | 0.54            | 0.53                | 18.0 | 1.65          | 1.62                        | 23.4       | 0.54           | 0.53             | 17.8       |  |
| 4    | 1.82                        | 1 75             | 27.3 | 0.54            | 0.53                | 17.6 | 1.82          | 1.74                        | 28.2       | 0.54           | 0.53             | 18.6       |  |
| 5    | 1.94                        | 1.88             | 26.3 | 0.53            | 0.52                | 15.4 | 1.93          | 1.88                        | 26.3       | 0.53           | 0.52             | 16.7       |  |
| 6    | 1.81                        | 1.77             | 22.6 | 0.48            | 0.48                | 15.5 | 1.81          | 1.77                        | 23.0       | 0.48           | 0.47             | 16.9       |  |
|      | 1.51                        | 1.49             | 17.8 | 0.48            | 0.49                | 13.5 | 1.51          | 1.50                        | 18.0       | 0.48           | 0.48             | 15.3       |  |
| 8    | 1.24                        | 1 22             | 17.2 | 0.70            | 0.72                | 11.0 | 1.23          | 1 21                        | 18.5       | 0.70           | 0.70             | 14.3       |  |

Tabla A.4: Respuesta modelo 8 - Tipo 1

<span id="page-81-0"></span>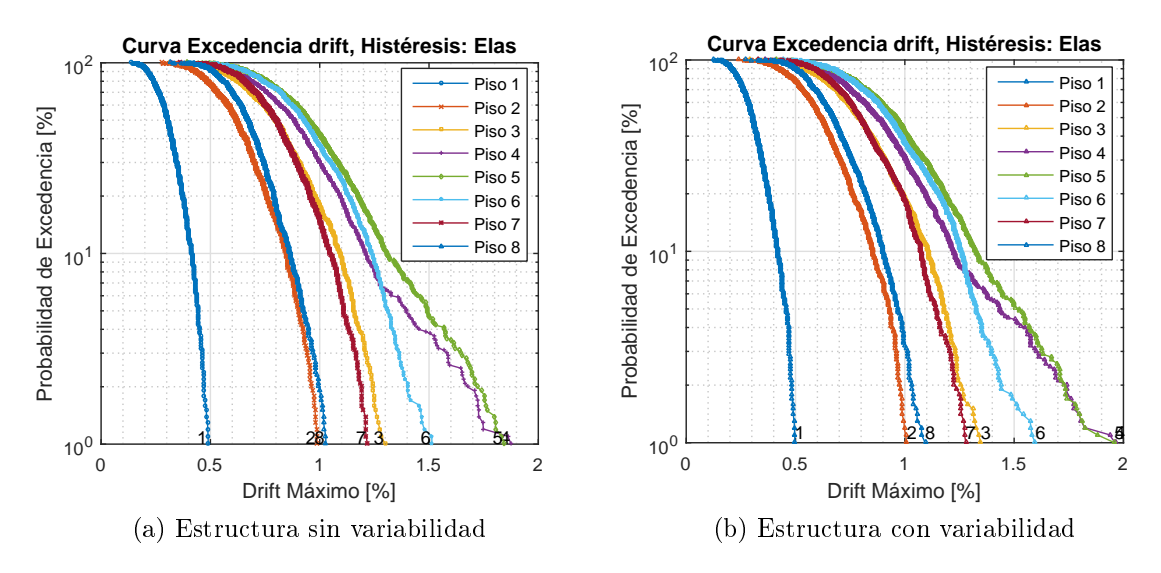

Las Figuras [A.11](#page-81-0) y [A.12](#page-81-1) muestran el comportamiento para el modelo de 8 pisos rígido.

Figura A.11: Curvas Excedencia Drift: Modelo 8 - Tipo 4

<span id="page-81-1"></span>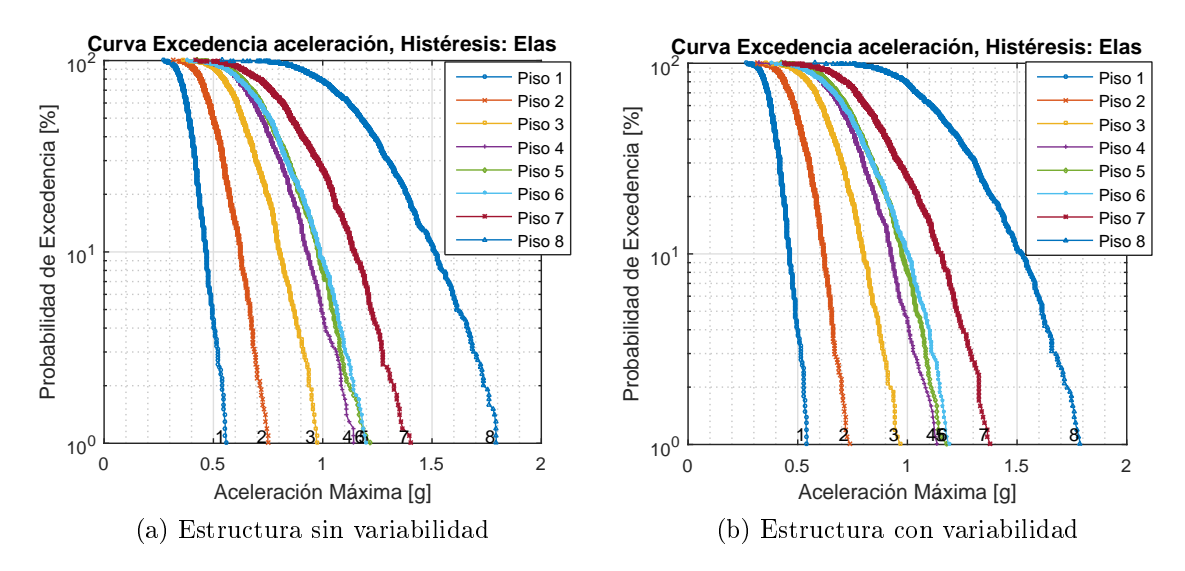

Figura A.12: Curvas Excedencia Aceleración: Modelo 8 - Tipo 4

<span id="page-82-0"></span>

|                             | Estructura sin variabilidad |            |      |                |                  |      |              | Estructura con variabilidad |      |                |                  |             |  |  |
|-----------------------------|-----------------------------|------------|------|----------------|------------------|------|--------------|-----------------------------|------|----------------|------------------|-------------|--|--|
|                             | $Drift / \%/$               |            |      | Aceleración  g |                  |      | $Drift / \%$ |                             |      | Aceleración  g |                  |             |  |  |
| Piso                        | $\mu$                       | $\ddot{x}$ | cov  | $\mu$          | $\boldsymbol{x}$ | cov  | $\mu$        | $\boldsymbol{x}$            | cov  | $\mu$          | $\boldsymbol{x}$ | cov         |  |  |
|                             | 0.31                        | 0.31       | 24.4 | 0.39           | 0.39             | 13.8 | 0.31         | 0.30                        | 25.4 | 0.39           | 0.39             | -13.6       |  |  |
| $\mathcal{D}_{\mathcal{A}}$ | 0.63                        | 0.62       | 24.7 | 0.51           | 0.50             | 16.3 | 0.63         | 0.62                        | 25.7 | 0.51           | 0.50             | 16.0        |  |  |
| 3                           | 0.81                        | 0.80       | 25.3 | 0.65           | 0.63             | 18.4 | 0.81         | 0.79                        | 26.3 | 0.65           | 0.64             | 18.1        |  |  |
| 4                           | 0.91                        | 0.88       | 29.6 | 0.74           | 0.72             | 20.2 | 0.91         | 0.88                        | 30.9 | 0.74           | 0.73             | 19.7        |  |  |
| 5                           | 0.98                        | 0.95       | 28.1 | 0.77           | 0.75             | 20.5 | 0.99         | 0.96                        | 29.6 | 0.77           | 0.76             | <b>20.0</b> |  |  |
| 6                           | 0.94                        | 0.93       | 23.5 | 0.76           | 0.76             | 21.7 | 0.95         | 0.93                        | 24.6 | 0.76           | 0.75             | 22.2        |  |  |
|                             | 0.81                        | 0.80       | 21.5 | 0.88           | 0.86             | 22.3 | 0.81         | 0.79                        | 23.2 | 0.88           | 0.86             | 22.0        |  |  |
| 8                           | 0.68                        | 0.67       | 20.0 | 1.19           | 1.18             | 20.0 | 0.69         | 0.67                        | 22.8 | 1.19           | 117              | 19.8        |  |  |

Tabla A.5: Respuesta modelo 8 - Tipo 4

## Anexo B

# Perfiles Excedencia deriva y corte -Registros naturales

Frente al conjunto de sismos utilizados en la generación de curvas de fragilidad, podemos obtener también los perles de deriva entrepiso y de corte por piso para algún nivel de pga determinado.

Se muestran para cada tipo de histéresis anteriormente estudiada, el perfil de respuesta mediana, además de los perfiles con un 5 y 95% de probabilidad de ser excedidos.

El conjunto de sismos utilizados corresponden a todos los tipos de suelo. Esto estudia por lo tanto el escenario en que cada modelo estructural sea ubicado aleatoriamente sobre cualquier tipo de suelo del territorio nacional.

El objetivo principal es estudiar el efecto de considerar distintos tipos de histéresis para un mismo modelo estructural.

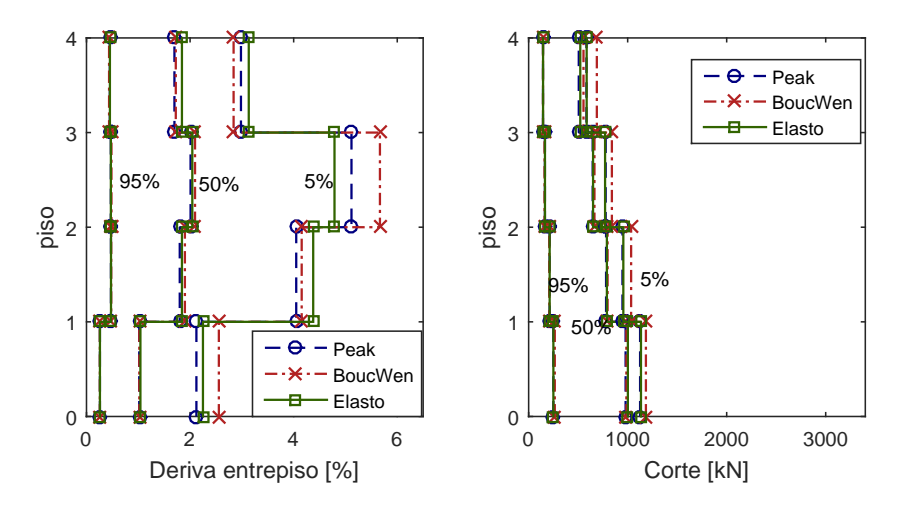

Figura B.1: Perfil derivas y corte: 4 pisos - Tipo 1

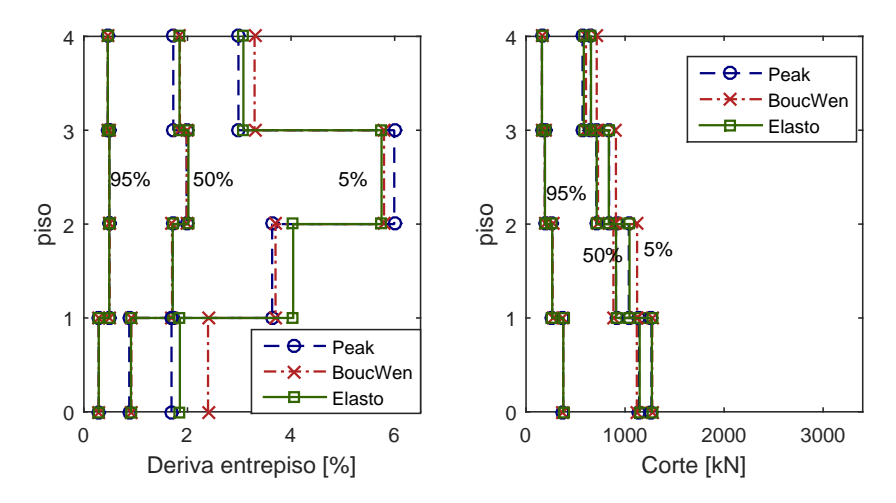

Figura B.2: Perfil derivas y corte: 4 pisos - Tipo 2

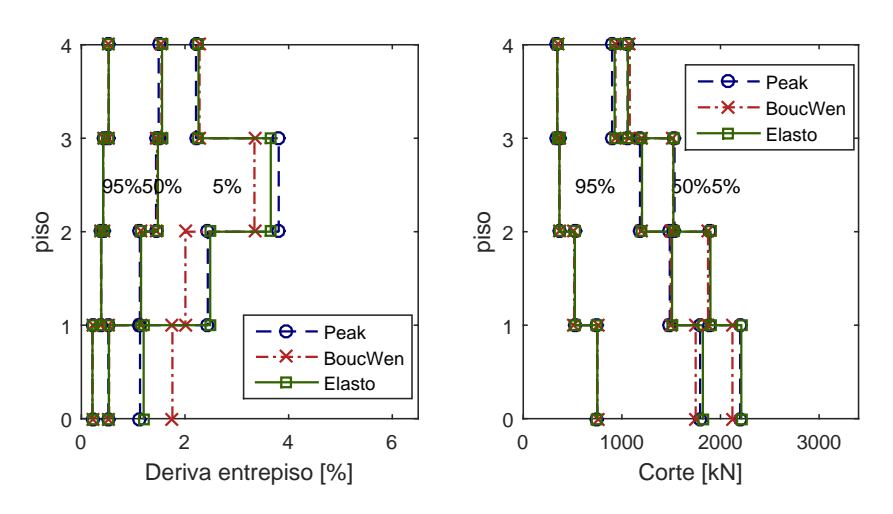

Figura B.3: Perfil derivas y corte: 4 pisos - Tipo 3

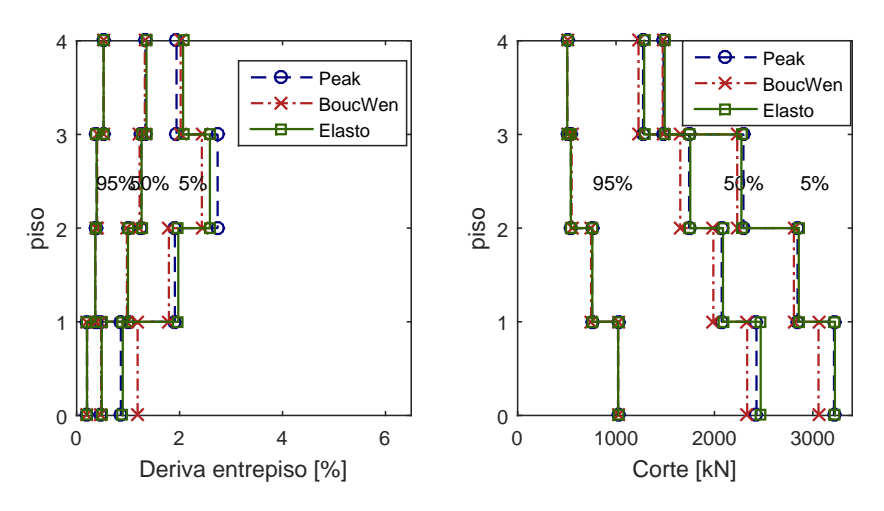

Figura B.4: Perfil derivas y corte: 4 pisos - Tipo 4

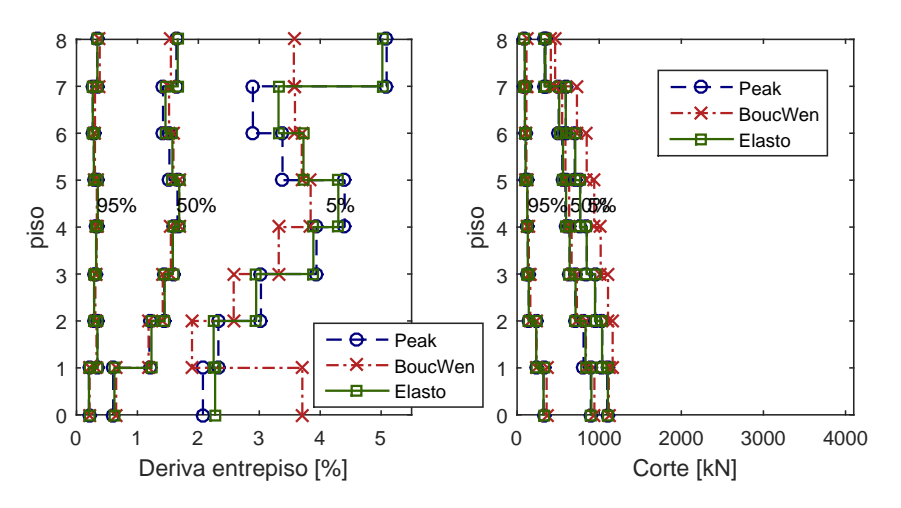

Figura B.5: Perfil derivas y corte: 8 pisos - Tipo 1

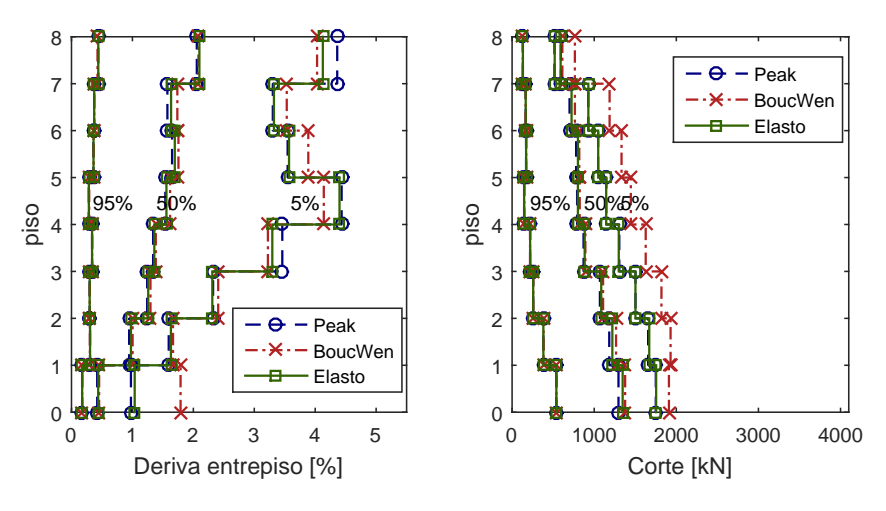

Figura B.6: Perfil derivas y corte: 8 pisos - Tipo 2

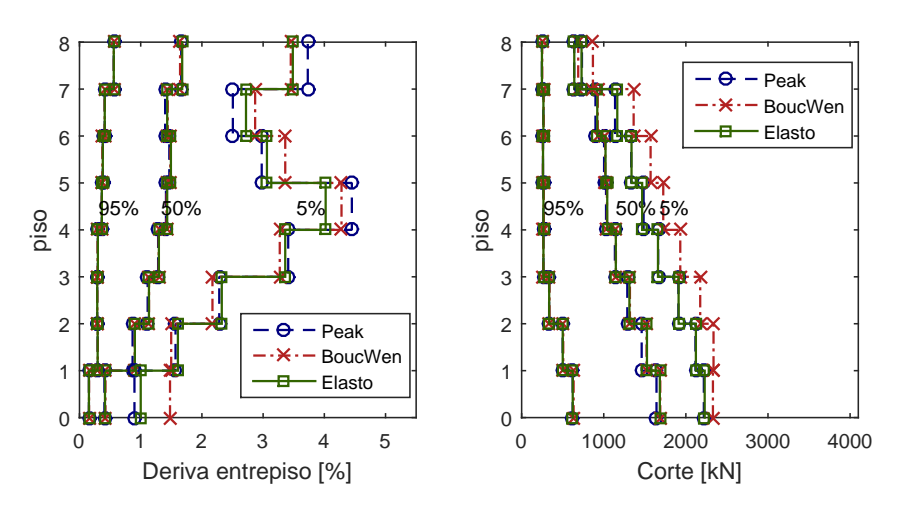

Figura B.7: Perfil derivas y corte: 8 pisos - Tipo 3

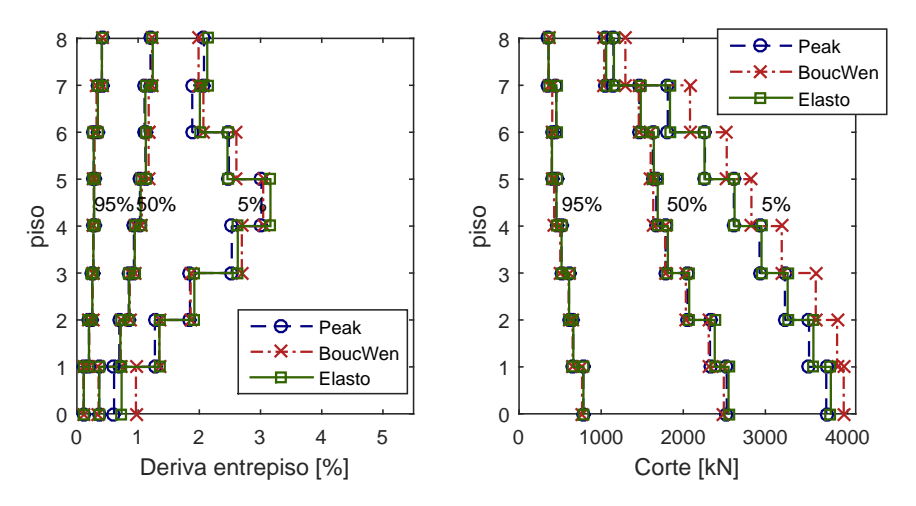

Figura B.8: Perfil derivas y corte: 8 pisos - Tipo 4

Es posible notar una similitud en los perles de deriva para los distintos tipos de histéresis.

En cuanto a los modelos de 4 pisos, las mayores derivas son alcanzadas mediante la histéresis peak-oriented, excepto para el modelo tipo 1 donde la histéresis de BoucWen otorga mayores deformaciones de entrepiso. Se puede observar una tendencia de derivas crecientes hasta el tercer piso, disminuyendo para el último.

Para los modelos de 8 pisos, el comportamiento es similar. Las mayores derivas entrepiso son alcanzadas cuando se considera un modelo peak-oriented. Donde se observan mayores diferencias entre tipos de histéresis es en el caso de la estructura de 8 pisos tipo 1.

En todos los casos (4 y 8 pisos), las derivas entrepiso disminuyen a medida que se considera un modelo más rígido, al mismo tiempo que los cortes por piso aumentan.

## Anexo C

# Código ajuste curvas fragilidad a distribución log-normal

```
%=========================================================== %
% MAXIMUM LIKELIHOOD
%Carga de curvas de fragilidad
load fragilidad %formato de datos fragilidad=[n_reg pga Pr_colapso];
n_sismos=n_reg;
total_casos=n_sismos*ones(length(pga),1); %numero de sismos para cada nivel
   de demanda
colapso=round(Pr_colapso*n_sismos); %numero de veces que colapsa en cada
   nivel de demanda
y0 = [0.1 1; 0.2 1; 2 1; 3 1]; %valores iniciales de estimadores (cada fila
   es para un nivel de deriva)
for i=1:4 % se calcula para cada beta (0.2\%, 0.5\%, 2\% \text{ y } 4\%)estado=i;
x0=y0(i,:);options = optimset('MaxFunEvals',1000); %maximo de iteraciones = 1000
x = fminunc(@ajuste, x0, options, total_casos', colapso(:,estado)', pga) ;
mediana(i) = x(1); %Estimador de mediana
dispersion(i) = x(2); %Estimador de dispersion
p_{\text{colapso}} = \text{normcdf}(\log(pga), \log(x(1)), x(2));%=========================================================== %
```
La función *ajuste* corresponde a una función definida en un *archivo.m* de MATLAB. Representa la función que se quiere minimizar.

```
%=========================================================== %
function [log_likelihood] = ajuste(theta, num_sismos, num_colapsa, pga)
p = normal(f(log(pga), log(theta(1)), theta(2));likelihood = binopdf(num_colapsa', num_sismos', p'); % binomial (colapsa o
   no colapsa)
```
log\_likelihood = -sum(log(likelihood)); %funcion objetivo a minimizar %===========================================================

## Anexo D

## Código implementación modelo parsimónico

```
clc; clear all; close all
%===================================================================== %
% Tiempo Historia con Simulink/Parsimonico %
%=====================================================================
nombre_registros='Registros_ajustados';
Histeresis='Elas'; %Puede ser 'BoucWen'; 'Elas'; 'Peak';
modelo='ELE';
% % DIRECCIONAMOS CARPETAS A USAR
carpeta_th=cd;
cd \ldotsprincipal=cd;
carpeta_parsimonicos=strcat(principal,'\Modelos Parsimonicos');
carpeta_sismos=strcat(carpeta_th,'\Sismos');
carpeta_estructuras=strcat(carpeta_th,'\Estructuras');
carpeta_resultados=strcat(carpeta_th,'\Resultados');
%% CARGA DE REGISTROS [g]
canal=1;
cd(carpeta_sismos)
nombre_registros=strcat(nombre_registros);
load (nombre_registros)
escala=0.1:0.1:6; %Para ir aumentando el valor del sismo (multiplicador del
   sismo)
```
% % CARGA ESTRUCTURA NO LINEAL (M,K,C) PARAMETROS NO LINEALES

```
cd(carpeta_estructuras)
Damping='Rayleigh'; %Puede ser 'Rayleigh'; o 'Constante'
beta_a=0.03; %Amortiguamiento
%MATRIZ M
filename=sprintf('M_ %s.mat',modelo); %Matriz de masa [kg]
load(filename)
% PROPIEDADES NO LINEALES
n_s=length(M); %Numero pisos
filename=sprintf('parametros_nolineales_ %s.mat',modelo);
load (filename); %viene por filas: rigidez_lineal; r_s; r_s2; yield_s;
   yield_s2; overstrength [N,m]
matriz=parametros_nl;
stifness s=matrix(1,:)';
r_s=matriz(2,:);
r<sub>s2</sub>=matriz(3,:)';
yield_s=matriz(4, :)'; %primera fluencia [m]
yield_s2=matriz(5,:)'; %segunda fluencia [m]
overstrength_s=matriz(6,:)'; %fu/fy=(1+ov)
def_ult=matriz(7,:)'; %defomacion donde comienza degradacion
kd=matriz(8,:)'; %Rigidez post-degradacion
% MATRIZ C
cd(carpeta_th)
[Kcom]=Kmatrix(stifness_s); %Matriz de rigidez lineal [N/m]
[phi,wcom]=eigordenado(M,Kcom);
if strcmp(Damping,'Constante')
Mn=diag(phi'*M*phi); %Masas modales
Cn=diag(2.*Mn.*beta.*wcom);
C=(phi')^-1*Cn*phi^-1; %Matriz de disipacion [Ns/m]
elseif strcmp(Damping,'Rayleigh')
   ab=([1/(2*wcom(1)) wcom(1)/2; 1/(2*wcom(end)) wcom(end)/2]<sup>-1</sup>)*[beta_a;
       beta_a]; %modo 1 y 3; 3 %
   C=ab(1)*M+ab(2)*Kcom;end
% % RESPUESTA DEL MODELO PARSIMONICO % [Y(:,1:n_s)=desplazamientos; Y(:,n_s
   +1:2n_s)=drift FORMATO DE SALIDA DE DATOS]
%inicializar matrices
desp=zeros(size(Registros,1),n_s,length(escala)); %Matriz con maximos,
   tercera dimension es el pga (Registro,piso,pga)
der=zeros(size(Registros,1),n_s,length(escala));
acel=zeros(size(Registros,1),n_s,length(escala));
corte=zeros(size(Registros,1),n_s,length(escala));
```

```
dts=0.002;
options=simset('Solver','ode45','FixedStep',dts,'SrcWorkspace','current');
x0=zeros(n_s,1); v0=zeros(n_s,1); %Condiciones iniciales
for k=1:length(escala) %unidades [N,m,s]
   cd(carpeta_th)
   tic
    [ desp(:,:,k), der(:,:,k), acel(:,:,k), corte(:,:,k)] =Respuesta_desp_der_acel_fema( Registros,canal,Histeresis,stifness_s,
       r_s,r_s2,yield_s,yield_s2,options,n_s,overstrength_s,x0,v0,M,C,escala
       (k),carpeta_parsimonicos);
   t2(k)=toc;
   string=strcat('Porcentaje de avance...',num2str(round(100*k/length(
       escala),0)),'%','_tiempo...',num2str(t2(k)),'[s]'); disp(string)
end
tiempo_total=sum(t2)
tiempo_prom=tiempo_total/(length(escala)*size(Registros,1))
% % GUARDAMOS DATOS
cd(carpeta_resultados)
filename=strcat('Respuesta_',nombre_registros,'_',Histeresis);
save (filename, 'desp','der','acel','corte','escala' )
```
La función Respuesta\_des\_der\_acel\_fema, es detallada a continuación.

```
function [ desp, der, acel, corte] = Respuesta_desp_der_acel_fema( Registros
   ,canal,Histeresis,stifness_s,r_s,r_s2,yield_s,yield_s2,options,n_s,
   overstrength_s,x0,v0,M,C,escala,carpeta_parsimonicos )
cd(carpeta_parsimonicos)
n_reg=size(Registros,1);
parfor i=1:n_reg
% % APLICAMOS MULTIPLICADOR
Fs=200; t=0:1/Fs:(1/Fs)*(length(Registros{i, canal})-1);reg=[t' 9.8*Registros{i,canal}*escala]; %Tiempo y registro [g]-->9.8[m/s^2]
if strcmp(Histeresis,'Elas');
    [T,~,Y]=Parsimonico_elas(reg,stifness_s,r_s,r_s2,yield_s,yield_s2,
      options,n_s,overstrength_s,x0,v0,M,C);
elseif strcmp(Histeresis,'Peak');
    [T,~,Y]=Parsimonico_peak(reg,stifness_s,r_s,r_s2,yield_s,yield_s2,
```

```
options,n_s,overstrength_s,x0,v0,M,C);
elseif strcmp(Histeresis,'BoucWen');
    [T,~,Y]=Parsimonico_BW(reg,k1,k2,alpha,beta,gamma,options,n_s,uy,x0,v0,M
       ,C,n;
elseif strcmp(Histeresis,'lineal');
    [T,~,Y]=Parsimonico_lineal(reg,options,n_s,x0,v0,M,stifness_s,C);
else
   msg = 'Escoger Histeresis de las opciones Elas; Peak; BoucWen; lineal';
    error(msg)
end
desp(i,:) = max(abs(Y(:, 1:n_s)));
der(i,:)=max(abs(Y(:, n_s+1:2*n_s));
\text{acel}(i,:) = \max(\text{abs}(Y(:,3*n_s+1:4*n_s)));
corte(i,:) = max(abs(Y(:, 4*n_s+1:5*n_s)));
end
end
```
Es posible escoger el tipo de histéresis a utilizar. Se muestra la función Parsimonico\_peak , asociada a la histéresis de tipo Peak-Oriented, la cual funciona llamando al entorno de simulación SIMULINK.

```
function [T,R,Y] =Parsimonico_peak(reg,stifness_s,r_s,r_s2,yield_s,yield_s2,
   options,n_s,overstrength_s,x0,v0,M,C);
Minv=M^--1;MR=-M*ones(n_s,1); %M*vector de influencia
R=ones(n_s,1); %vector de influencia
Ts=eye(n_s); %Matriz de transformacion a drift
for j=2:n_sTs(j,j-1)=-1;end
Tsp=Ts';
nf=length(stifness_s); %ngdl
nystifness_s=r_s2.*stifness_s; %(k3)
ystifness_s2=(r_s-r_s2).*stifness_s; %(k2)
ystifness_s=(1-r_s).*stifness_s; %(k1) : Resorte tiene tres pendientes: k1,
   k2,k3
max_forcey=yield_s.*ystifness_s; %(k1*yield1) (maxima fuerza antes de primera
    fluencia)
max_forcey2=yield_s2.*ystifness_s2; % (k2*yield2)
max_forceny=(1+overstrength_s).* yield_s.*stifness_s-max_forcey-max_forcey2;
```
%Maxima fuerza ultima

nyield\_s=max\_forceny./nystifness\_s; %ultima deformacion

[T, R, Y]=sim('EstructuraHisteresis\_peak',reg(length(reg),1),options);

## Anexo E

#### Marco con columnas tubulares

Un edificio de marcos a momento de 9 pisos en base a columnas tubulares es estudiado en su desempeño sísmico mediante FEMA P695 por Mondaca.

Un total de 9 registros sísmicos son aplicados (ambas componentes de cada registro) y amplicados hasta alcanzar que el 50 % de los registros generen el colapso de la estructura, lo cual se verifica al alcanzar un  $4\%$  de deriva de techo.

<span id="page-94-0"></span>La disposición en planta y elevación, tanto como los perfiles utilizados según el elemento son mostrados en la Figura [E.1](#page-94-0) y Tabla [E.1](#page-94-1) respectivamente.

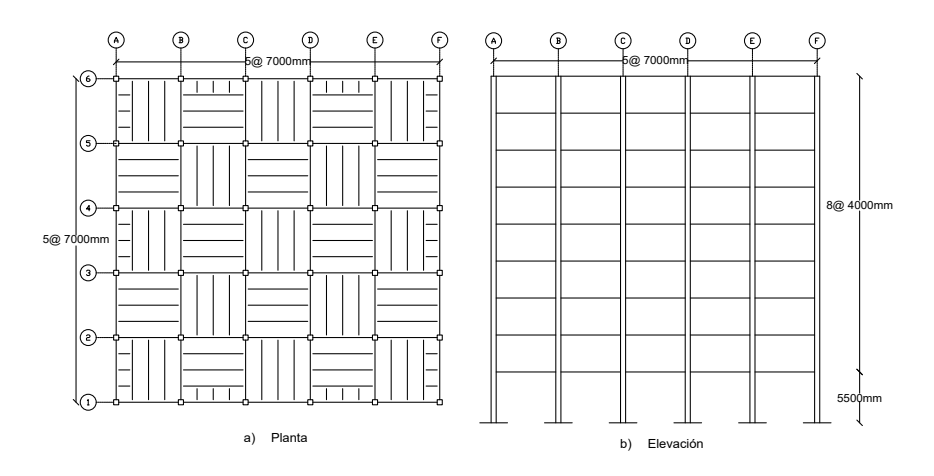

<span id="page-94-1"></span>Figura E.1: Planta y elevación marco sismorresistente tubular

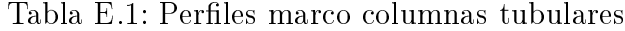

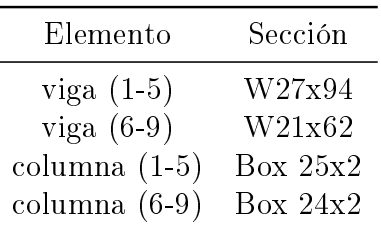

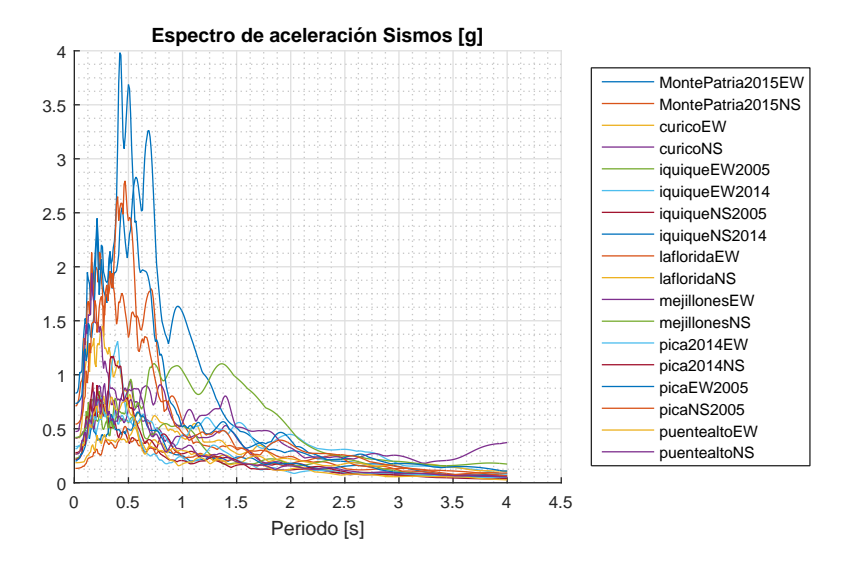

<span id="page-95-0"></span>Los registros sísmicos corresponden a los mostrados en la Figura [E.2.](#page-95-0)

Figura E.2: Espectro aceleraciones sismos marco tubular

<span id="page-95-1"></span>El procedimiento seguido por Mondaca, consiste en escalar los registros de forma que la mediana de ellos en el periodo fundamental (en este caso 1.185 [s]) sea igual al espectro del máximo sismo probable, lo cual considera igual al dado por la Nch 2745, mostrado en la Figura [E.3.](#page-95-1)

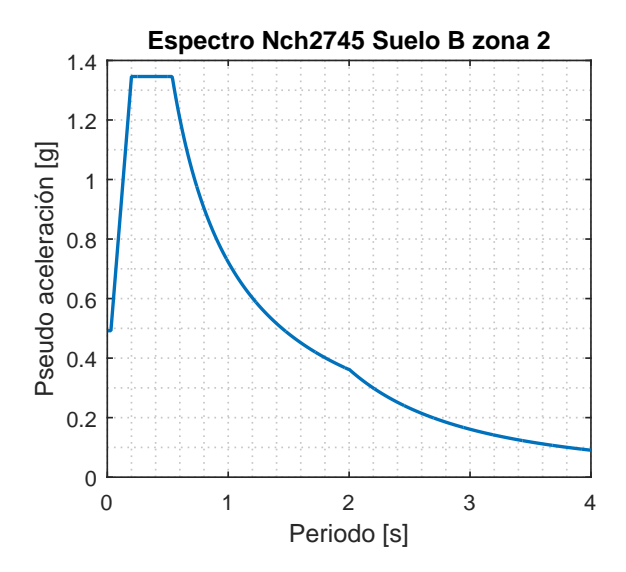

Figura E.3: Espectro 2745 Zona II - Suelo B

Las curvas de capacidad para distintos patrones de cargas laterales se muestran en la Figura [E.4,](#page-96-0) y el patrón de derivas por piso normalizados a la deriva de techo en la Figura [E.5,](#page-96-1) donde SSP referencia al patrón de cargas asumido en el Story Shear Pushover, es decir, donde se incluyen efectos del segundo modo.

<span id="page-96-0"></span>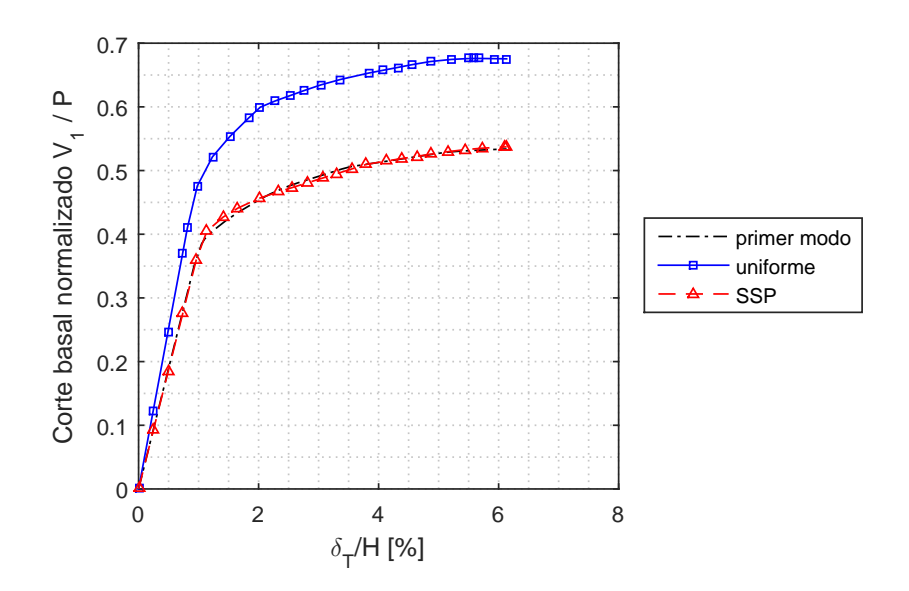

Figura E.4: Curva de capacidad con distintos patrones de carga

<span id="page-96-1"></span>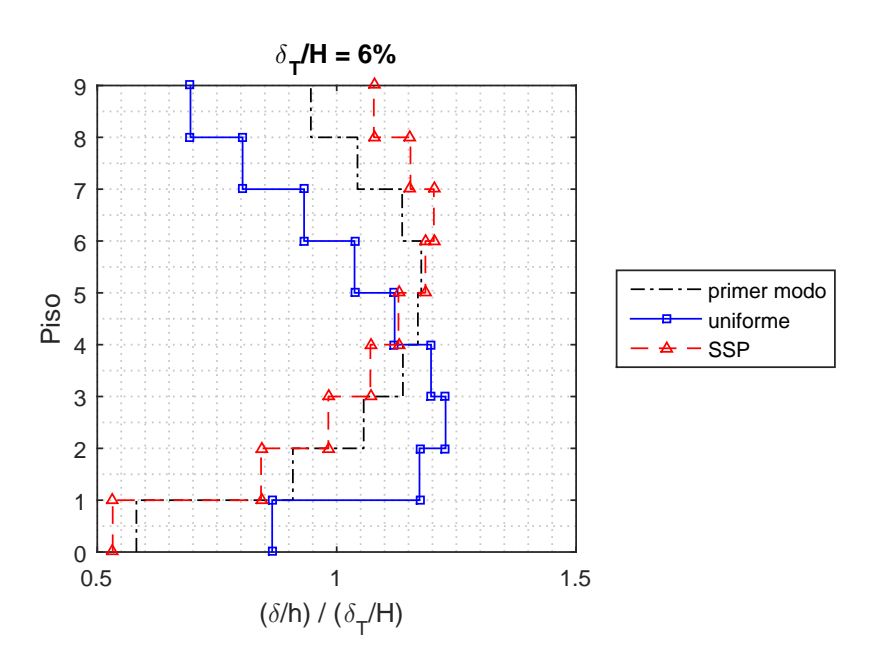

Figura E.5: Perfil deriva entrepiso para una deriva de techo 6  $\%$ 

Es posible notar una gran similitud en las curvas de capacidad para los patrones proporcional al primer modo y SSP, pero una diferencia máxima de hasta un 12 % en el patrón de derivas entrepiso, tendiendo a aumentarlas en los pisos superiores (donde el efecto de los modos superiores es más relevante) y disminuirlas en los pisos inferiores. El patrón de cargas uniforme genera el mismo comportamiento que en los marcos con perles W, obteniéndose un mayor corte basal máximo y por el lado de las derivas una sub-estimación para los pisos superiores y una sobre-estimación de los inferiores con respecto al proporcional al primer modo.

La curva de fragilidad para la deriva de techo se muestra en la Figura [E.6,](#page-97-0) donde se observa que para un factor de escala (SF) de 5.8 se alcanza en un 50 % de los sismos el criterio de colapso. Este valor se aproxima por el lado no conservador al estimado por Mondaca en el modelo de alta fidelidad, cercano a 5.2.

<span id="page-97-0"></span>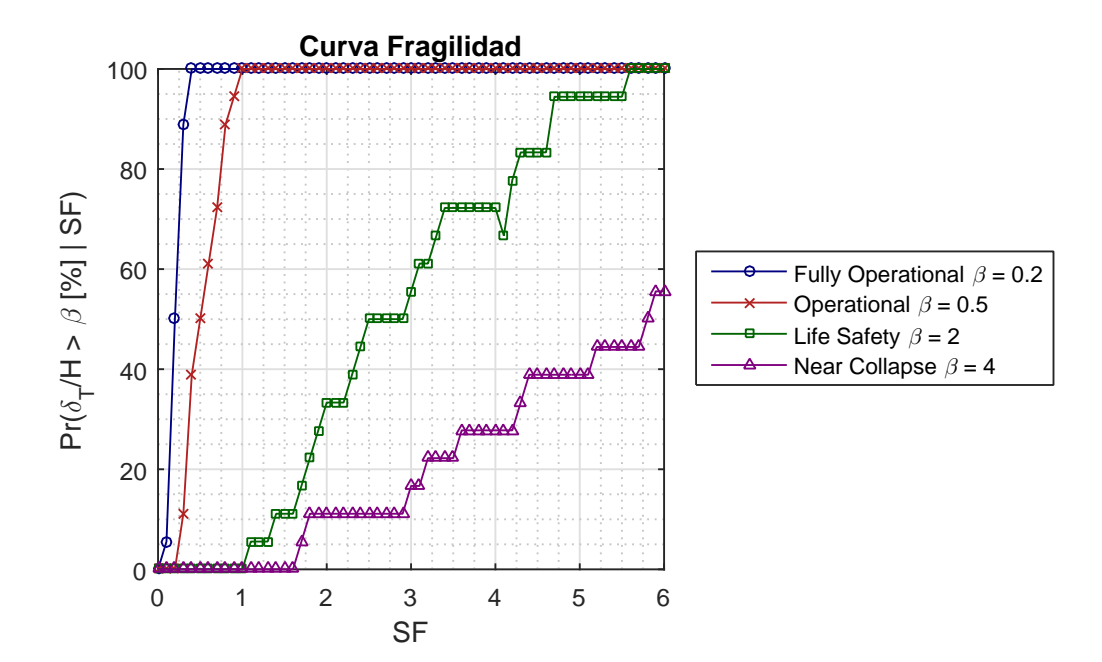

Figura E.6: Curva fragilidad Marco columnas tubulares